**OKIT 42 2100** 

#### СОГЛАСОВАНО

(в части раздела 4 «Методика поверки»)

Руководитель ГЦИ СИ

ФГУП «ВНИИМС»

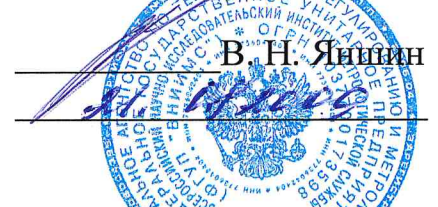

# **УТВЕРЖДАЮ**

Технический директор QAO «Электроприбор» А.М. Гольдштейн

 $.07.09$ 

<u>ЙРИБОРЫ ЩИТОВЫЕ ЦИФРОВЫЕ</u> **ЭЛЕКТРОИЗМЕРИТЕЛЬНЫЕ** ЩК96, ЩК120

## РУКОВОДСТВО ПО ЭКСПЛУАТАЦИИ

0ПЧ.140.308

#### СОГЛАСОВАНО

Начальник ООТ и ТБ

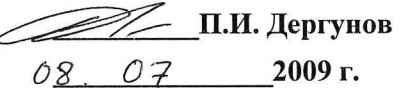

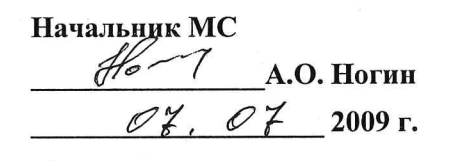

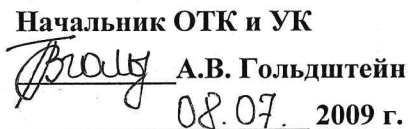

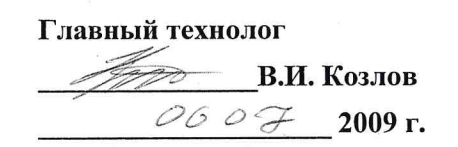

Выполнил Bo В.Т. Гольдштейн O6.07 2009 г.

Проверил В.А. Лазарев  $06.07$ 2009 г.

Заведующий ОЭИП С.В. Чамжаев  $06.07$ 2009 г.

Нормоконтрол А.Л. Федорова 2009 г.

Литера О

 $\bf \bm{\bm{\odot}}$ 

# **Содержание**

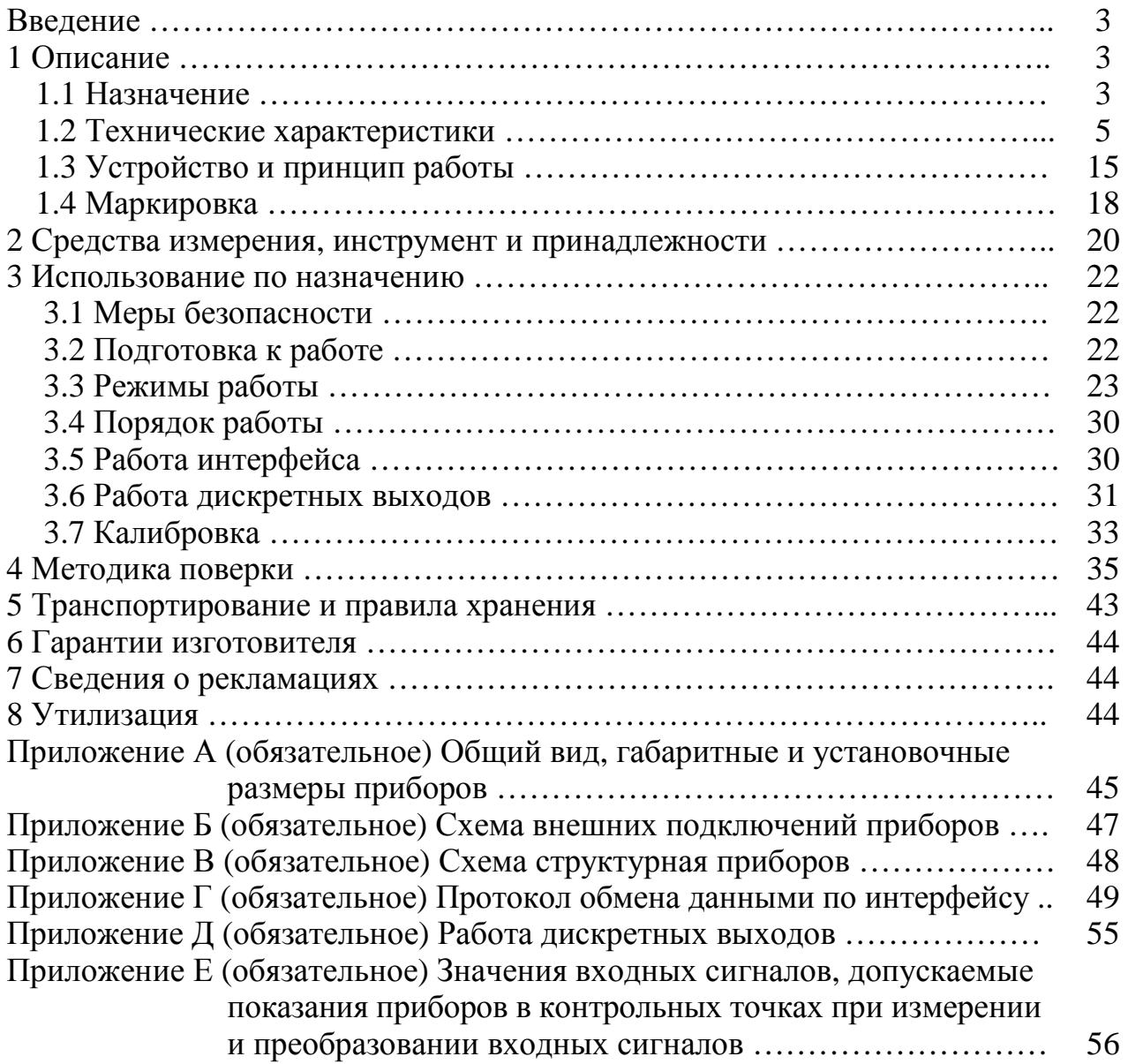

Данное руководство по эксплуатации предназначено для ознакомления с техническими характеристиками, устройством и принципом работы приборов щитовых цифровых электроизмерительных ЩК96 и ЩК120 в объеме, необходимом для эксплуатации.

#### **1 ОПИСАНИЕ**

#### **1.1 Назначение**

1.1.1 Приборы щитовые цифровые электроизмерительные ЩК96 и ЩК120 (в дальнейшем – приборы), предназначены для измерения и преобразования в выходной аналоговый сигнал действующего значения силы тока, напряжения и частоты в однофазных и трехфазных электрических сетях и других цепях переменного тока.

1.1.2 Приборы применяются в энергетике и других областях промышленности для контроля электрических параметров.

Возможность обмена информацией по интерфейсу RS485 и наличие выходов унифицированных сигналов постоянного тока позволяют использовать приборы в автоматизированных системах различного назначения.

1.1.3 Приборы имеют гальваническую развязку по напряжению питания и по входным и выходным цепям.

1.1.4 Приборы являются многоканальными многопредельными и имеют исполнения по входным сигналам, диапазонам измерений, количеству каналов, напряжению питания, наличию интерфейса, дискретным и аналоговым выходам, цвету индикаторов, классу точности и габаритным размерам. Приборы дополнительно имеют возможность программирования диапазона показаний (приборы с номинальными токами каналов 1 А, 5 А и напряжением 100 В) и уровня контролируемых значений входных сигналов (уставок), оперативного изменения яркости свечения цифровых индикаторов.

1.1.5 Приборы изготавливаются для эксплуатации в условиях умереннохолодного климата (климатическое исполнение УХЛ3.1 по ГОСТ 15150-69), по устойчивости к воздействию климатических факторов относятся к группе 4 по ГОСТ 22261-94 и предназначены для работы при температуре от минус 40 °С до плюс 55 °С и относительной влажности воздуха не более 90 % при температуре плюс 30 °С.

3

1.1.6 По устойчивости к механическим воздействиям приборы, изготавливаемые для эксплуатации в условиях умеренно-холодного климата, относятся к ударопрочным, группа 4 по ГОСТ 22261.

1.1.7 Приборы имеют корпус щитового крепления со степенью защиты со стороны передней панели IP40 по ГОСТ 14254-96.

1.1.8 Информация об исполнении прибора содержится в коде полного условного обозначения:

ЩКа – b1, b2, b3 – с – d – e – f – g – h – i,

где ЩКа – тип прибора (96 или 120 в зависимости от габаритов),

b1, b2, b3 – условное обозначение диапазонов измерения,

c – условное обозначение числа десятичных разрядов,

d – условное обозначение напряжения питания,

e – наличие интерфейса,

f – условное обозначение дискретных выходов,

g – условное обозначение аналоговых выходов,

h – цвет индикаторов,

i – класс точности.

Пример записи обозначения приборов при их заказе:

– для прибора ЩК96, имеющего следующие характеристики: диапазон показаний от 0 до 200 А с подключением через трансформатор тока с номинальным током вторичной обмотки 5 А, напряжение питания 12 В постоянного тока, с интерфейсом RS485, без дискретных и аналоговых выходов, красный цвет индикаторов, класс точности 0,5

ЩК96 – 200А/5А – 4,0 – 12ВН – RS – 00 – К – 0,5, ТУ 25-7504.206-2009;

– для прибора ЩК120, имеющего следующие характеристики: диапазон измерения первого канала от 0 до 500 мА с непосредственным подключением, второго канала – от 0 до 2 А с непосредственным подключением, напряжение питания 24 В постоянного тока, интерфейс RS485, дискретные выходы, аналоговые выходы 0...5 мА, красный цвет индикаторов, класс точности 1,0

ЩК120 – 500 мА, 2А – 4,0 – 24ВН – RS – 21 – А – К – 1,0, ТУ 25-7504.206-2009;

– для прибора ЩК120, имеющего следующие характеристики: диапазон измерения первого канала от 0 до 500 В с непосредственным подключением, диапазон показаний второго канала от 0 до 100 А с подключением через трансформатор тока с номинальным током вторичной обмотки 5 А, диапазон измерения частоты напряжения первого канала от 45 до 65 Гц, напряжение питания от 85 до 242 В переменного тока частотой 50 Гц или от 100 до 265 В постоянного тока, интерфейс RS485, без дискретных и аналоговых выходов, красный цвет индикаторов, класс точности 1,0

ЩК120 – 500В, 100А/5А, 45...65 $\Gamma$ ц – 4,0 – 220ВУ – RS – 00 – K – 1,0, ТУ 25-7504.206-2009.

### **1.2 Технические характеристики**

1.2.1 Количество измерительных каналов тока или напряжения с гальваническим разделением друг от друга и от остальных цепей прибора, в соответствии с заказом два или три.

Примеры сочетания измерительных каналов, измеряемых сигналов и отображаемых параметров приведены в таблице 1.

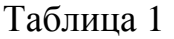

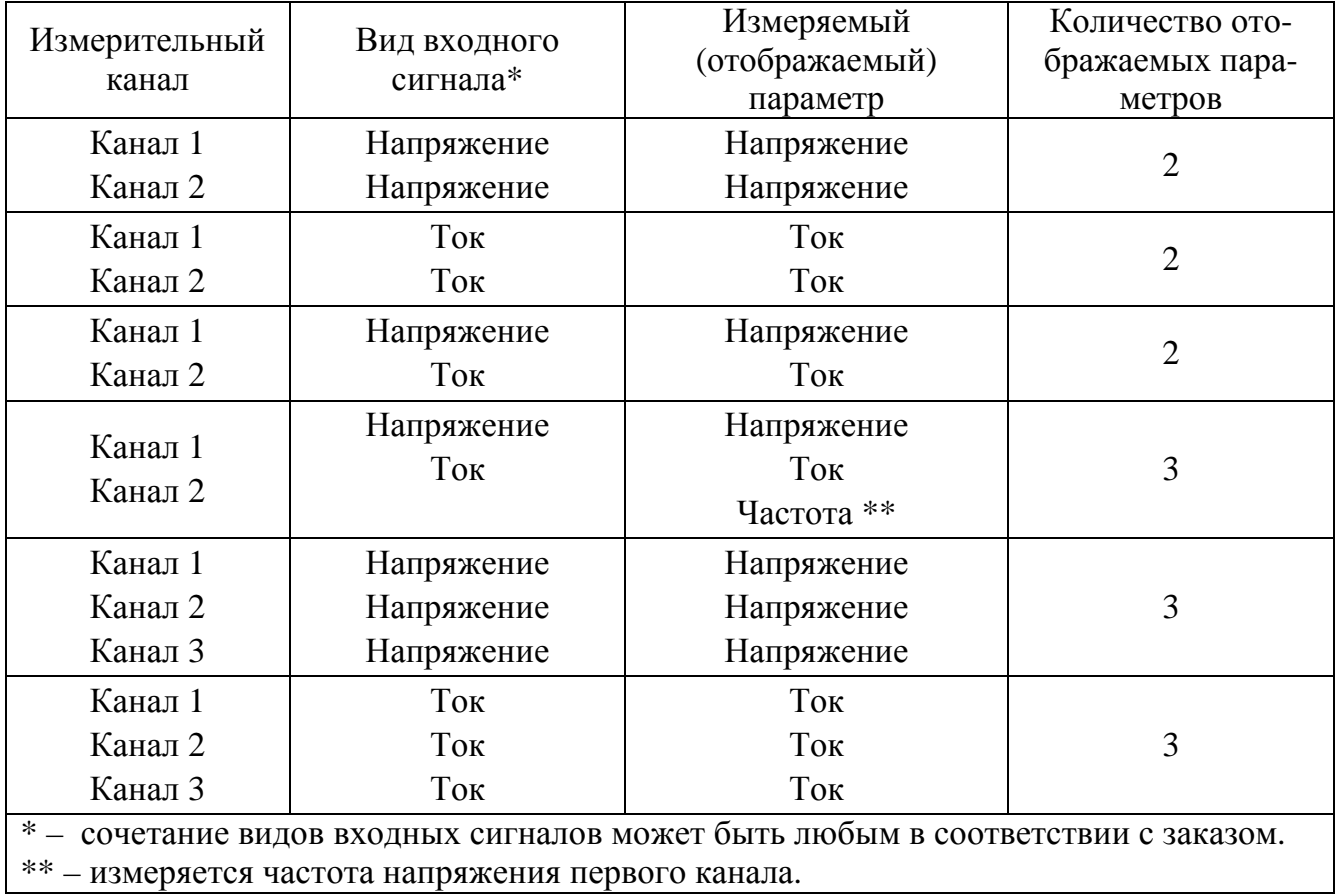

1.2.2 Количество индикаторов в зависимости от количества каналов и измеряемых параметров может быть два или три, в соответствии с таблицей 1, цвет индикации, в зависимости от заказа, может быть красный, желтый или зеленый.

1.2.3 Число десятичных разрядов – 4,0.

1.2.4 Класс точности: 0,5 или 1,0.

1.2.5 Максимальный диапазон показаний от 0 до 9999.

1.2.6 Приборы при непосредственном подключении могут иметь диапазо-

ны измерений (диапазоны показаний) в соответствии с таблицей 2.

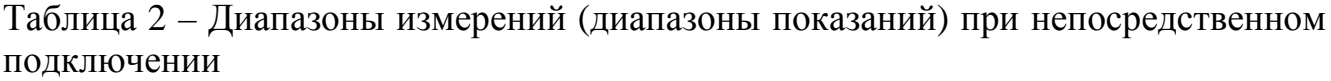

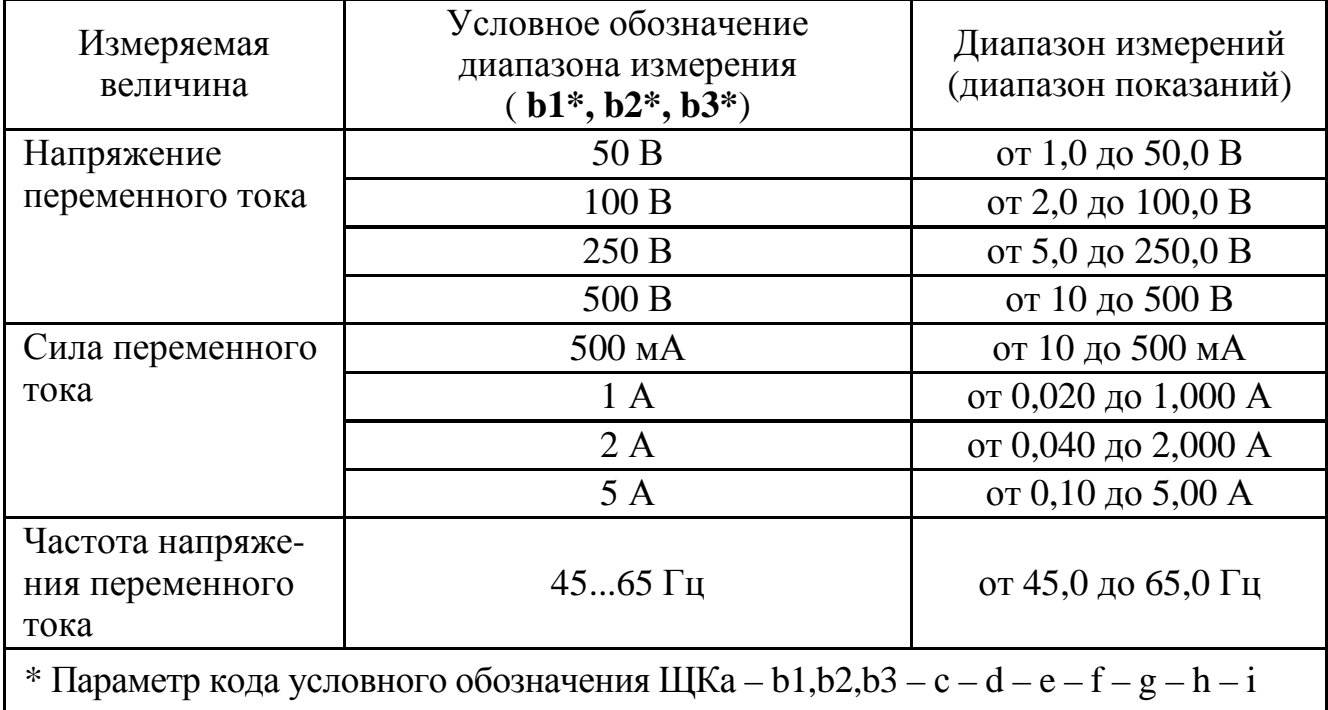

Примечание – Диапазоны измерений напряжения или силы тока допускается указывать в вольтах, киловольтах или милливольтах, амперах, килоамперах или миллиамперах (например: 1000 А или 1 кА, 100 мВ или 0,100 В).

1.2.7 Приборы могут работать с внешним трансформатором напряжения с номинальным напряжением вторичной обмотки 100 В. Диапазоны измерения и диапазоны показаний соответствуют таблице 3.

1.2.8 Приборы могут работать с внешним трансформатором тока с номинальным током вторичной обмотки 1 А и 5 А. Диапазоны измерения и диапазоны показаний соответствуют таблице 4.

1.2.9 Нормальная область частот измеряемых и преобразуемых сигналов – от 45 до 65 Гц.

Таблица 3 – Диапазоны измерения и диапазоны показаний при подключении через трансформатор напряжения

| Измеряемая<br>величина                                                            | Условное обозначение<br>диапазона измерения<br>$(b1^*, b2^*, b3^*)$ | Диапазон<br>измерения | Диапазон<br>показаний          |  |
|-----------------------------------------------------------------------------------|---------------------------------------------------------------------|-----------------------|--------------------------------|--|
| Напряжение                                                                        | 380 B/100 B                                                         | от 2,0 до 120,0 В     | от 8 до 456 В (380 В**)        |  |
| переменного                                                                       | 660 B/100 B                                                         |                       | от 13 до 792 В (660 В)         |  |
| тока                                                                              | 3 кВ/100 В                                                          |                       | от 0,06 до 3,60 кВ (3,00 кВ)   |  |
|                                                                                   | 6 кВ/100 В                                                          |                       | от 0,12 до 7,20 кВ (6,00 кВ)   |  |
|                                                                                   | 10 кВ/100 В                                                         |                       | от 0,20 до 12,00 кВ (10,00 кВ) |  |
|                                                                                   | 11 кВ/100 В                                                         |                       | от 0,22 до 13,2 кВ 11,0 кВ)    |  |
|                                                                                   | 15 кВ/100 В                                                         |                       | от 0,30 до 18,0 кВ (15,0 кВ)   |  |
|                                                                                   | 20 кВ/100 В                                                         |                       | от 0,40 до 24,0 кВ (20,0 кВ)   |  |
|                                                                                   | 35 кВ/100 В                                                         |                       | от 0,7 до 42,0 кВ (35,0 кВ)    |  |
|                                                                                   | 100 кВ/100 В                                                        |                       | от 2,0 до 120,0 кВ (100,0 кВ)  |  |
|                                                                                   | 110 кВ/100 В                                                        |                       | от 2,2 до 132 кВ (110 кВ)      |  |
|                                                                                   | 150 кВ/100 В                                                        |                       | от 3,0 до 180 кВ (150 кВ)      |  |
|                                                                                   | 220 кВ/100 В                                                        |                       | от 4 до 264 кВ (220 кВ)        |  |
|                                                                                   | 330 кВ/100 В                                                        |                       | от 7 до 396 кВ 330 кВ)         |  |
|                                                                                   | 400 кВ/100 В                                                        |                       | от 8 до 480 кВ (400 кВ)        |  |
|                                                                                   | 500 кВ/100 В                                                        |                       | от 10 до 600 кВ (500 кВ)       |  |
|                                                                                   | 750 кВ/100 В                                                        |                       | от 15 до 900 кВ (750 кВ)       |  |
| Частота напряжения<br>переменного тока                                            | $4565$ Гц                                                           | от 45,0 до 65,0 Гц    | от 45,0 до 65,0 Гц             |  |
| * Параметр кода условного обозначения ЩКа - b1,b2,b3 - c-d - e - f - g - h - i    |                                                                     |                       |                                |  |
| ** В скобках даны нормирующие значения при определении погрешностей для приборов, |                                                                     |                       |                                |  |
| подключаемых через трансформатор напряжения.                                      |                                                                     |                       |                                |  |
| Примечание - 100 % номинального значения - 100 В.                                 |                                                                     |                       |                                |  |

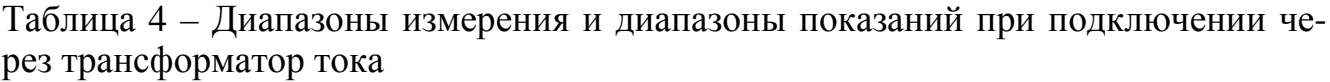

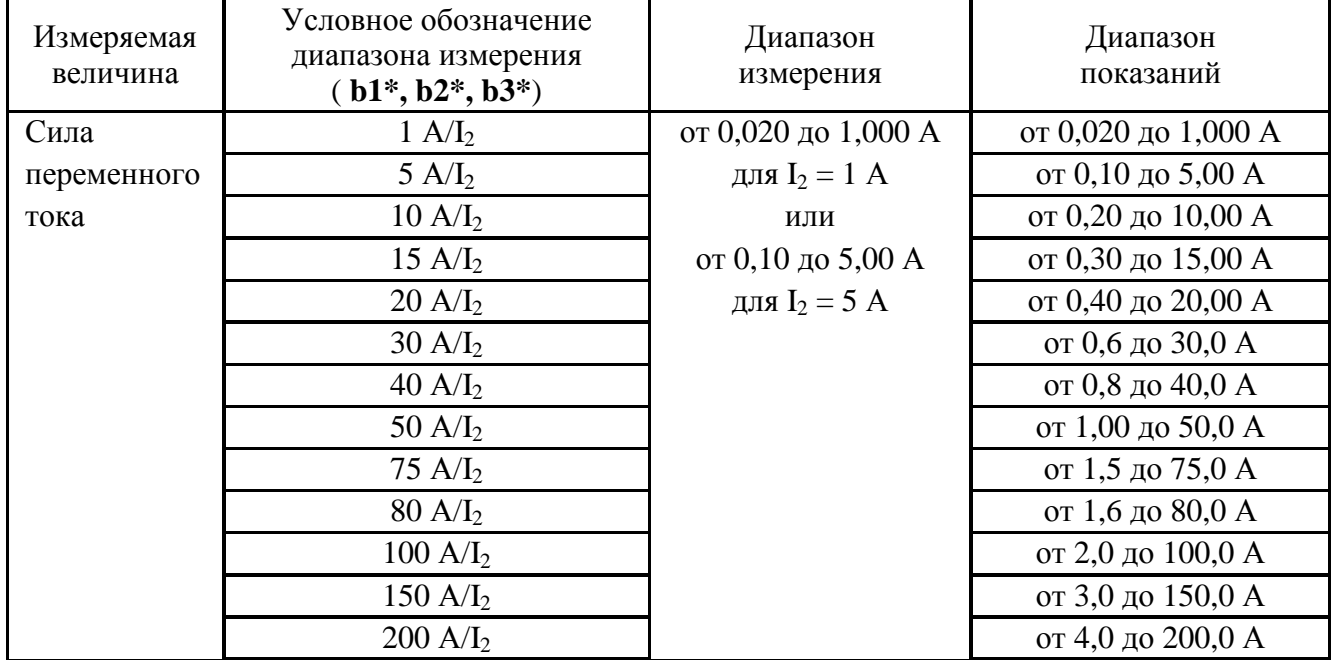

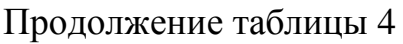

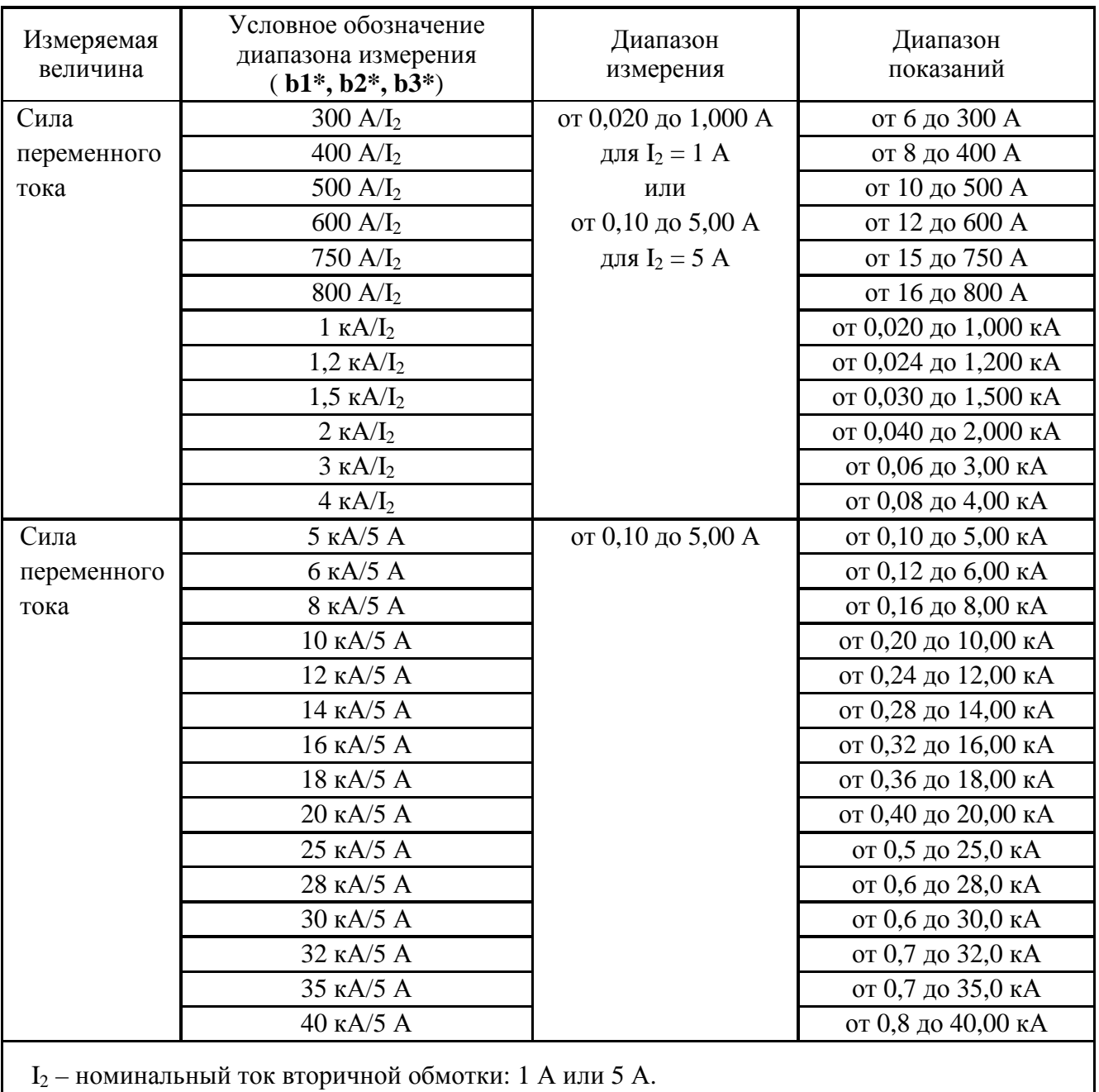

\* Параметр кода условного обозначения ЩКа - b1,b2,b3 - c-d - e - f - g - h - i

1.2.10 Напряжение питания приборов соответствует значениям, приведенным в таблице 5.

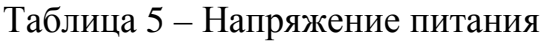

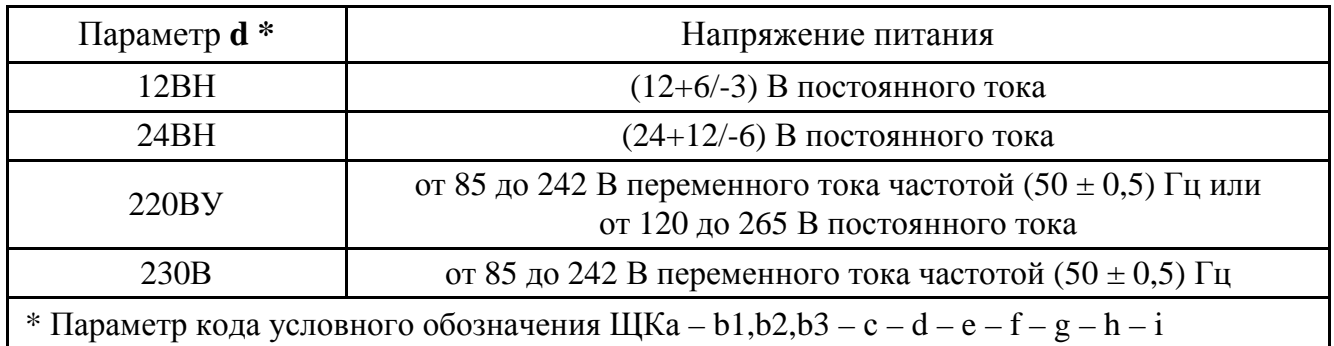

1.2.11 Мощность, потребляемая приборами по цепи питания, не более 12 В·А.

1.2.12 Входное сопротивление при измерении напряжения переменного тока не менее:

– 50 кОм для приборов с пределом измерения 50 В;

– 100 кОм для приборов с пределом измерения 100 В;

– 250 кОм для приборов с пределом измерения 250 В;

– 450 кОм для приборов с пределом измерения 500 В.

1.2.13 Напряжение нагрузки при измерении силы переменного тока величиной, равной верхнему пределу диапазона измерения не более:

– 20 мВ для приборов с пределом измерения 5 А;

– 50 мВ для приборов с пределом измерения 2 А;

– 100 мВ для приборов с пределом измерения 1 А;

– 200 мВ для приборов с пределом измерения 500 мА.

1.2.14 Время установления рабочего режима не более 30 мин.

1.2.15 Время измерения не более 1,0 с.

1.2.16 Приборы могут иметь дискретные выходы в соответствии с табли-

#### цей 6.

Таблица 6

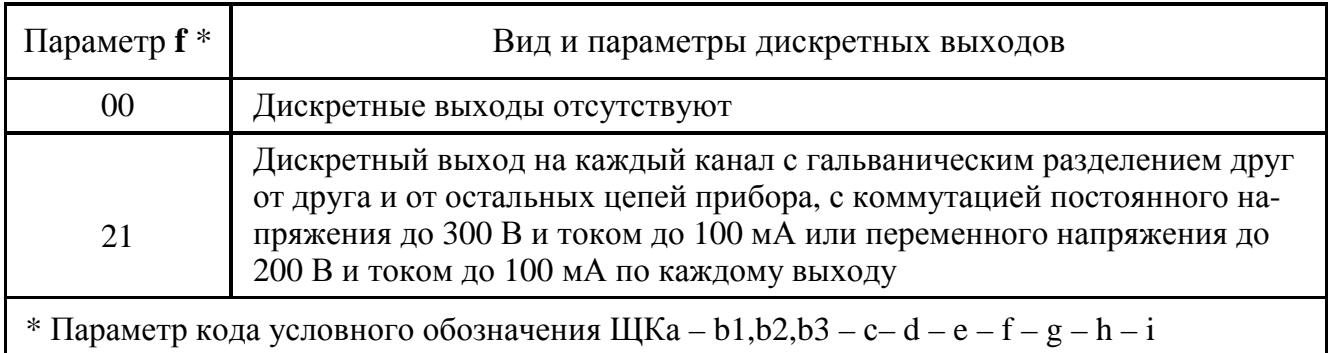

1.2.17 Приборы могут иметь аналоговые выходы на каждый канал с гальваническим разделением друг от друга и от остальных цепей прибора в соответствии с таблицей 7.

Таблица 7

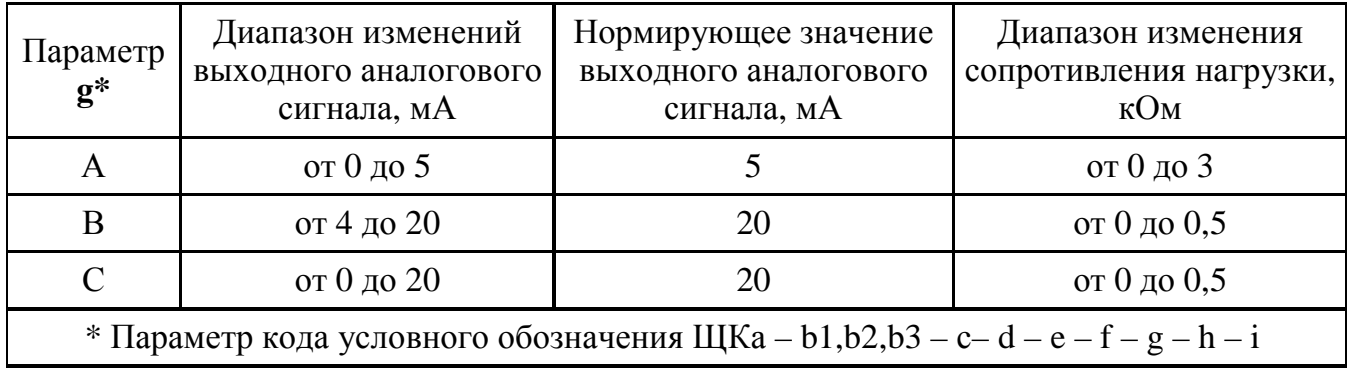

1.2.18 Время установления выходного аналогового сигнала при скачкообразном изменении входного напряжения и тока от нулевого значения до любого в пределах диапазона измерений не более 1,0 с, частоты – не более 2,5 с.

1.2.19 Пульсация выходного аналогового сигнала на максимальной нагрузке не превышает:

– 90 мВ для приборов с диапазоном изменений выходного сигнала от 0 до 5 мА;

– 60 мВ для приборов с диапазоном изменений выходного сигнала от 4 до 20 мА, от 0 до 20 мА.

1.2.20 Приборы могут иметь исполнение с интерфейсом RS485 (**e** = RS, где **е** – параметр кода условного обозначения). В приборах с интерфейсом RS485 устанавливается сетевой адрес от 1 до 247 и скорость обмена: 9600, 19200, 38400, 57600 бит в секунду.

1.2.21 Приборы имеют режимы редактирования программируемых параметров и тестирования, калибровки с помощью встроенных кнопок или по интерфейсу RS485. В этих режимах осуществляется:

− выбор и настройка диапазона показаний (шкалы);

− настройка уровней срабатывания дискретных выходов (уставок);

− настройка параметров интерфейса;

− калибровка каналов измерения и аналоговых выходов;

− диагностика индикации.

Редактирование и тестирование осуществляется с помощью встроенных кнопок или по интерфейсу RS485.

1.2.22 Пределы допускаемой основной приведенной погрешности равны величинам, указанным в таблице 8.

| 1 аолица 8 – Пределы допускаемои основнои приведеннои погрешности |                                     |  |  |
|-------------------------------------------------------------------|-------------------------------------|--|--|
|                                                                   | Предел допускаемой                  |  |  |
| Класс точности                                                    | основной приведенной погрешности, % |  |  |
| 0.5                                                               | $\pm 0.5$                           |  |  |
|                                                                   | $\pm 1,0$                           |  |  |

Нормирующее значение при определении погрешности измерения напряжения или тока принимается равным верхнему пределу диапазона показаний.

1.2.23 Пределы допускаемой основной приведенной погрешности преобразования напряжения и тока входных сигналов в выходные аналоговые сигналы в диапазонах преобразования от 0,02 до 1,0 верхнего предела диапазона изменений (см. таблицу 7) в нормальных условиях применения в нормальной области частот (от 45 до 65 Гц) равны величинам, указанным в таблице 8.

Нормирующее значение выходного аналогового сигнала соответствует таблице 7.

1.2.24 Пределы допускаемой основной приведенной погрешности при измерении частоты напряжения переменного тока от 20 % номинального значения (нижнее значение входного сигнала) до 100 % номинального значения (верхнее значение входного сигнала) в нормальных условиях применения равны величинам, указанным в таблице 8.

Нормирующее значение при определении основной приведенной погрешности измерения частоты входного сигнала принимается равным модулю разности пределов измерений.

1.2.25 Пределы допускаемой основной приведенной погрешности преобразования частоты напряжения входного сигнала (при уровне входного сигнала от 20 до 100 % номинального значения) в выходной аналоговый сигнал равны величинам, указанным в таблице 8.

Нормирующее значение выходного аналогового сигнала соответствует таблине 7.

1.2.26 Пределы допускаемой дополнительной погрешности преобразования входных сигналов в выходные аналоговые сигналы в нормальных условиях применения, вызванной изменением сопротивления нагрузки в пределах, указанных в таблице 7, не превышают 0,5 предела допускаемой основной погрешности, указанной в таблице 8.

 $11$ 

1.2.27 Предел допускаемой дополнительной погрешности при измерении и преобразовании частоты напряжения входного сигнала в выходной аналоговый сигнал, вызванной изменением напряжения входных сигналов на минус 10 % от нижнего значения входного сигнала и на плюс 10 % от верхнего значения входного сигнала, не превышает 0,5 предела допускаемой основной погрешности, указанной в таблице 8.

1.2.28 Основная погрешность прибора при изменении напряжения питания в пределах, указанных в таблице 5, не превышает пределов допускаемой основной погрешности, указанных в таблице 8.

1.2.29 Пределы допускаемой дополнительной погрешности, вызванной влиянием внешнего однородного постоянного или переменного магнитного поля, синусоидально изменяющегося во времени с частотой входного сигнала, с магнитной индукцией 0,5 мТл при самом неблагоприятном направлении и фазе магнитного поля, не превышают 0,5 пределов допускаемой основной погрешности, указанных в таблице 8.

1.2.30 Приборы являются тепло-, холодоустойчивыми. Пределы допускаемой дополнительной погрешности при изменении температуры окружающего воздуха в интервале рабочих температур на каждые  $10\text{ °C}$  не превышают 0,5 пределов допускаемой основной приведенной погрешности, указанной в таблице 8.

1.2.31 Приборы являются влагоустойчивыми. Пределы допускаемой дополнительной погрешности при изменении относительной влажности от нормальной (30-80) % до 90 % при температуре 30 °С не превышают пределов допускаемой основной приведенной погрешности, указанных в таблице 8.

1.2.32 Приборы являются ударопрочными, т. е. сохраняют свои характеристики после воздействия 1000 ударов с ускорением 100 м/с<sup>2</sup>, частотой от 10 до 50 ударов в минуту и длительностью импульса 16 мс.

1.2.33 Приборы при измерении выдерживают в течение 1 мин перегрузку по входному сигналу, равную 150 % от верхнего предела диапазона измерений.

1.2.34 При преобразовании тока и напряжения входного сигнала в выходной аналоговый сигнал приборы в течение 2 ч выдерживают перегрузку входным сигналом, соответственно током и напряжением, равным 120 % от номинального значения диапазона измерения.

При преобразовании частоты напряжения входного сигнала в выходной аналоговый сигнал приборы в течение 2 ч выдерживают перегрузку входным напряжением, равным 120 % от номинального значения диапазона измерения.

Выходное напряжение на зажимах аналогового выходного сигнала при перегрузке не превышает 30 В на максимальной нагрузке.

1.2.35 Приборы при преобразовании входного сигнала в выходной аналоговый сигнал выдерживают кратковременные перегрузки входным током и напряжением с кратностью от номинального значения сигнала в соответствии с таблицей 9.

Таблица 9

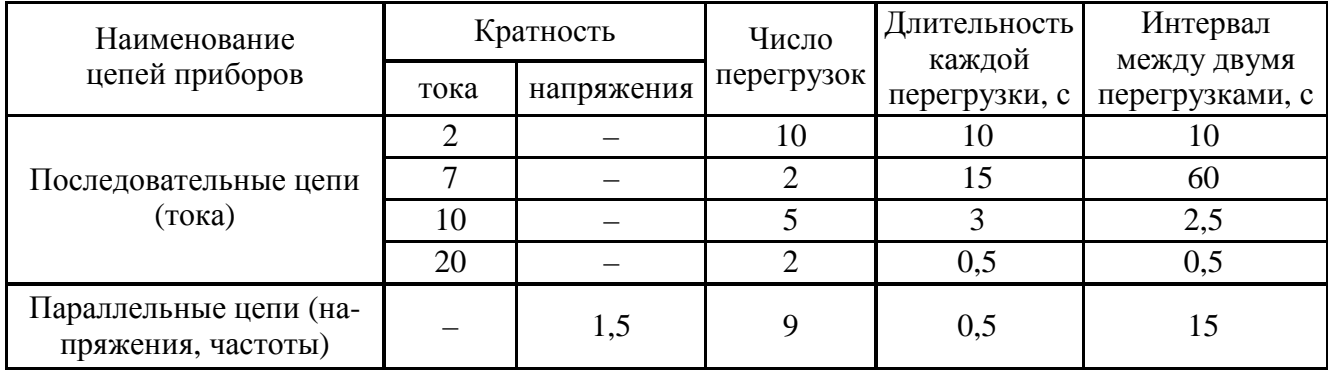

1.2.36 Приборы при преобразовании входных сигналов в выходные аналоговые сигналы устойчивы:

– к длительному разрыву цепи нагрузки;

– к заземлению любого выходного зажима аналогового выхода.

Величина напряжения на разомкнутых выходных зажимах при этом не превышает 30 В.

При заземлении выходного зажима основная погрешность приборов не превышает пределов, указанных в таблице 8.

1.2.37 Электрическое сопротивление изоляции между цепями, не имеющими гальванической связи, в нормальных условиях не менее 40 МОм.

1.2.38 Изоляция электрических цепей, не имеющих гальванической связи, выдерживает в нормальных условиях в течение 1 мин действие испытательного напряжения практически синусоидальной формы частотой от 45 до 65 Гц с действующим значением 1500 В.

1.2.39 Приборы являются тепло-, холодо-, влагопрочными, т. е. сохраняют свои характеристики после воздействия на них температуры от минус 50 °С до плюс 55 ºС и относительной влажности воздуха не более 95 % при температуре плюс 25 °С, соответствующих предельным условиям транспортирования.

1.2.40 Приборы в транспортной таре обладают прочностью при транспортировании, т. е. выдерживают без повреждений в течение 2 часов транспортную тряску с ускорением 30 м/с<sup>2</sup>, частотой от 80 до 120 ударов в минуту.

1.2.41 По защищенности от воздействия твердых тел приборы соответствуют коду IP40 по ГОСТ 14254-96.

1.2.42 Приборы удовлетворяют требованиям, предъявляемым по электромагнитной совместимости в соответствии с ГОСТ Р 51522.1-2011 для оборудования класса А. Помехоустойчивость приборов удовлетворяет критерию качества функционирования «В» по ГОСТ Р 51522.1-2011.

1.2.43 Уровень индустриальных помех при работе приборов не превышает значений, установленных ГОСТ 30805.22-2013 для оборудования класса A.

1.2.44 Габаритные размеры и масса приборов соответствуют значениям, приведенным в таблице 10.

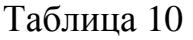

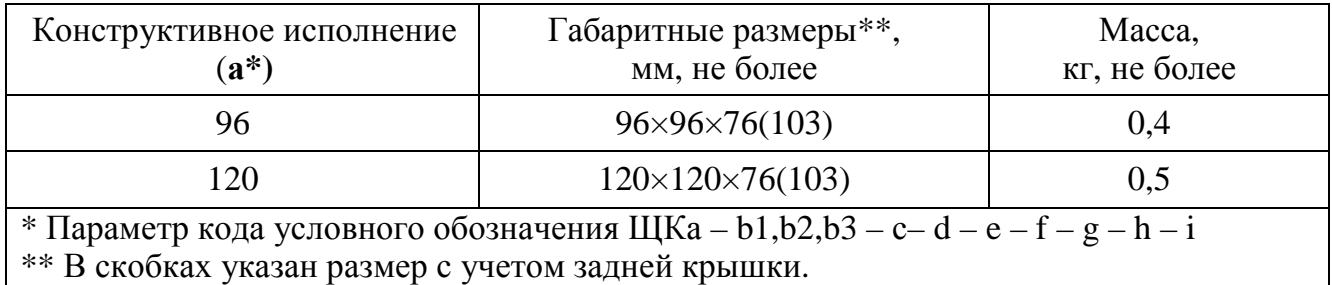

1.2.45 Норма средней наработки на отказ не менее 100000 ч в условиях эксплуатации.

1.2.46 Средний срок службы приборов не менее 15 лет.

1.2.47 Приборы относятся к восстанавливаемым, ремонтируемым изделиям. Среднее время восстановления работоспособного состояния приборов не более 3 ч.

0ПЧ.140.308

#### **1.3 Устройство и принцип работы**

1.3.1 Конструкция

1.3.1.1 Конструктивно приборы выполнены в корпусе для щитового монтажа. Общий вид, габаритные и установочные размеры приведены в приложении А.

Корпус выполнен из пластмассы и состоит из основания, лицевой панели, передней рамки и задней защитной крышки.

Все компоненты расположены на четырех соединенных между собой печатных платах, которые крепятся со стороны передней панели четырьмя винтами и вставляются со стороны передней панели в пластмассовый кожух по направляющим. При наличии аналоговых выходов добавляется одна плата для двух аналоговых выходов или две платы для трех аналоговых выходов.

В углубление передней части основания корпуса устанавливается лицевая панель с прозрачным окном, через который просматриваются светодиодные цифровые индикаторы, предназначенные для отображения значений измеряемых параметров электрической сети, и маленькими окошками, через которые подсветкой единичными индикаторами отображается работа интерфейса, подсвечивается приставка к единице измерения.

На лицевой панели указаны все необходимые технические данные прибора и обозначение кнопок управления режимами работы (см. рисунок А.1 приложения А).

Передняя рамка крепится к основанию корпуса при помощи защелок и фиксирует лицевую панель.

Задняя прозрачная крышка предназначена для защиты токоведущих соединений и крепится к основанию корпуса винтами.

Приборы для установки на щите имеют комплект монтажных частей. Размеры выреза в щите приведены на рисунке А.2 приложения А.

1.3.1.2 Назначение элементов передней панели

На передней панели прибора расположены:

− четырехзначные семисегментные светодиодные индикаторы, предназначенные для отображения значений измеряемого сигнала по измерительным каналам (напряжения, силы тока или частоты, в соответствии с заказом);

15

– единичные светодиодные индикаторы, отображающие работу интерфейса, подсвечивающие приставку к единице измерения;

− четыре кнопки управления «◄», «▲», «▼», «**∗**».

Кнопки «◄», «▲», «▼», «**∗**» служат для управления режимами работы и редактирования функциональных параметров прибора.

Функции кнопок в режиме измерения:

− кнопка «◄»предназначена для входа в режим программирования;

– кнопка «**∗**» предназначена для выбора и установки яркости свечения индикаторов (выбор повторным нажатием кнопки, установка выбранной яркости происходит автоматически после прекращения нажатия кнопки).

Функции кнопок в режиме редактирования параметров:

− кнопка «◄» предназначена для входа в режим и выхода из режима программирования, выхода из пунктов, подпунктов меню;

− кнопки «▲», «▼» предназначены для выбора пунктов, подпунктов меню, выбора значения знакоместа, положения десятичной точки, выбора режимов;

– кнопка «**∗**» предназначена для входа в пункты, подпункты меню, установки выбранного значения, режима.

1.3.1.3 Назначение элементов задней панели

На задней стенке основания расположены разъемы для подключения прибора к измерительным цепям, к цепи питания, выходным цепям и цепи интерфейса.

При необходимости для согласования интерфейсной линии связи у прибора, который будет устанавливаться последним в линию, к контактам разъемов «А» и «В» интерфейса RS485 необходимо подключить согласующий резистор сопротивлением 120 Ом.

1.3.1.4 Внешние соединения приборов

Подключение к прибору внешних устройств определяется назначением контактов разъемов на задней панели. Схемы подключения приведены в приложении Б.

Источники входного сигнала подключается к контактам «L», «N».

Контакты питания «L», «N» служат для подключения напряжения питания от 85 до 253 В переменного тока или от 120 до 265 В постоянного тока, контакты питания «+», «–» для подключения источников питания постоянного тока. Контакт « $\frac{1}{x}$ » – контакт рабочего заземления.

К контактам «А» и «В» интерфейса RS485 подключаются соответственно линия А и линия В интерфейсной линии связи.

К контактам «D OUT 1», «D OUT 2», «D OUT 3» подключаются цепи нагрузки, коммутируемые контактами дискретных выходов.

К контактам «AN OUT 1», «AN OUT 2», «AN OUT 3» подключаются цепи приемников измерительной информации в виде унифицированных сигналов постоянного тока.

1.3.2 Принцип работы

Структурная схема приборов приведена на рисунке В.1 приложения В.

Фильтры Ф защищают входной сигнал и напряжение питания прибора от кратковременных импульсных помех.

У приборов, измеряющих напряжение силы тока, трансформатор ТН преобразует входной сигнал (напряжение) в напряжение, соответствующее рабочему диапазону аналого-цифрового преобразователя АЦП (от 0 до 100 мВ).

У приборов, измеряющих силу тока трансформатор тока ТТ совместно с образцовым сопротивлением преобразует входной сигнал (силу тока) в напряжение, соответствующее рабочему диапазону аналого-цифрового преобразователя АЦП (от 0 до 100 мВ).

Микроконтроллер обеспечивает:

– обработку кода АЦП, формирует цифровые значения в зависимости от вида шкалы и выводит информацию на цифровые индикаторы И;

– формирование сигналов для аналоговых выходов АВ1, АВ2, АВ3, которые являются источниками унифицированных сигналов постоянного тока в соответствующих диапазонах изменений, пропорциональных значениям текущих измерений входного и отображаемого на индикаторах сигнала;

– формирование сигналов для дискретных выходов ДВ1, ДВ2, ДВ3, предназначенных для коммутации внешних цепей при выходе измеряемого сигнала за пределы контролируемых значений уставок;

– прием и передачу сигналов последовательного интерфейса через узел интерфейса УИ в соответствии с установленным сетевым адресом и скоростью обмена данными. Узел интерфейса УИ обеспечивает гальваническое разделение и сопряжение по уровням электрических сигналов микроконтроллера и интерфейсной линии связи;

– установку необходимых параметров при настройке диапазона показаний, уровней контролируемых значений входных сигналов (уставок), режимов работы дискретных выходов, интерфейса, калибровке каналов измерения, калибровке аналоговых выходов.

Питание приборов, в зависимости от вида питающего напряжения, может быть от сети переменного (постоянного) тока высокого уровня (220ВУ, 230В) и постоянного тока низкого уровня (12ВН, 24ВН).

Преобразователь напряжения ПН обеспечивает гальваническую развязку по питанию и преобразует входное напряжение в стабилизированное напряжение 5 В, необходимое для питания микроконтроллера (через стабилизатор напряжения СН), индикаторов и преобразователей напряжения ПН1 – ПН7. При питающем напряжении высокого уровня ПН – универсальный преобразователь (АС/DC), работающий как от сети переменного, так и от сети постоянного тока, при питании от сети постоянного тока низкого уровня ПН – преобразователь (DC/DC).

Стабилизатор напряжения СН преобразует стабилизированное напряжение 5 В до необходимого уровня (+3,3 В) и обеспечивает питание измерительного узла.

Преобразователи напряжения ПН1 – ПН7 преобразуют стабилизированное напряжение 5 В до необходимых уровней и обеспечивают гальваническую развязку и питание: ПН1 – узла интерфейсного канала, ПН2 – ПН7 – аналоговых выходов.

## **1.4 Маркировка**

1.4.1 На передней панели прибора наносятся обозначения типа прибора, товарного знака завода-изготовителя, знака утверждения типа средств измерений, класса точности, рода тока, испытательного напряжения изоляции, единиц измеряемых величин, функций кнопок управления и климатического исполнения прибора.

1.4.2 На приборе имеются этикетки, расположенные на задней панели, содержащие следующую информацию:

– порядковый номер прибора по системе нумерации предприятияизготовителя;

– диапазоны измерения (показаний);

– предельные значения входных сигналов;

– коэффициенты трансформации внешних измерительных трансформаторов тока или напряжения;

– диапазоны выходных унифицированных сигналов постоянного тока;

– обозначение напряжения питания;

– маркировка, определяющая назначение клемм для внешних соединений;

– климатическое исполнение.

1.4.3 Дата выпуска указывается на корпусе прибора.

1.4.4 Приборы, прошедшие приемо-сдаточные испытания и первичную поверку предприятия-изготовителя, имеют клеймо поверителя и клеймо отдела технического контроля.

1.4.5 При перекалибровке прибора разрешается изменять диапазоны показаний без изменения единиц измерения путем корректировки этикетки на задней панели и соответствующих записей в паспорте прибора.

## **2 СРЕДСТВА ИЗМЕРЕНИЯ, ИНСТРУМЕНТ И ПРИНАДЛЕЖНОСТИ**

2.1 Для контроля, регулирования (настройки), выполнения работ по техническому обслуживанию и текущему ремонту должны применяться следующие технические средства:

− установка для проверки электрической прочности изоляции с испытательным напряжением от 0,1 до 1,5 кВ синусоидальной формы, частотой 50 Гц, мощностью не менее 0,25 кВ⋅А, погрешностью испытательного напряжения не более  $\pm$  10 %;

− мегомметр с верхним пределом измерения не менее 100 МОм, номинальным напряжением 500 В, основной погрешностью не более  $\pm$  10 %;

− калибратор универсальный с диапазоном выходного напряжения переменного тока от 0 до 500 В, с диапазоном выходного переменного тока от 0 до 5 А и погрешностью по току и напряжению не более  $\pm$  0,1 % или  $\pm$  0,2 % (соответственно для проверки приборов класса 0,5 или 1,0);

− источник напряжения постоянного тока с диапазоном напряжения от 0 до 40 В и погрешностью не более  $\pm$  3 %;

− прибор комбинированный цифровой с диапазоном измерения напряжения постоянного тока от 0 до 100 В, постоянного тока от 0 до 20 мА и погрешностью измерения не более  $\pm$  0,1 %;

− магазин сопротивлений с диапазоном установки сопротивления от 0 до 1 МОм с погрешностью не более  $\pm$  0.02 %.

Примечания

1 Вся контрольно-измерительная аппаратура должна быть аттестована и иметь документацию, подтверждающую ее готовность.

2 Допускается использовать другие средства для задания входных сигналов, если погрешность задания не превышает 1/5 предела основной погрешности прибора.

3 Допускается использовать образцовые средства с погрешностью задания сигналов, не превышающей 1/3 предела основной погрешности прибора, с введением контрольного допуска, равного 0,8 от предела основной погрешности прибора.

4 Рекомендуемые средства поверки:

– В качестве источника калиброванных напряжений и токов рекомендуется применять калибратор Н4-6, с погрешностью по напряжению переменного тока от  $\pm$  0,015 % до  $\pm$  0,05 % в зависимости от диапазона; с погрешностью по силе переменного тока от  $\pm$  0,05 % до 0,1 % в зависимости от диапазона, с погрешностью установки частоты не более 1 %.

– частотомер электронно-счетный GFC-8010H, пределы допускаемой основной погрешности  $\pm 5.10^{-6}$  %.

# **3 ИСПОЛЬЗОВАНИЕ ПО НАЗНАЧЕНИЮ**

## **3.1 Меры безопасности**

3.1.1 К работам по обслуживанию и эксплуатации приборов допускаются лица, ознакомленные с правилами техники безопасности, имеющие допуск для работы с электроустановками напряжением до 1000 В и изучившие настоящее руководство по эксплуатации.

3.1.2 При работе с приборами необходимо пользоваться только исправным инструментом и оборудованием.

3.1.3 Запрещается:

– эксплуатировать приборы в режимах, отличающихся от указанных в настоящем руководстве;

– производить внешние соединения, не сняв все напряжения, подаваемые на приборы.

3.1.4 При подключении питающего напряжения требуется соблюдать полярность подводящих проводов.

## **3.2 Подготовка к работе**

3.2.1 Прибор распаковать и убедиться в отсутствии механических повреждений, выдержать в нормальных условиях не менее 4 ч. Ознакомиться с паспортом на прибор и проверить комплектность.

3.2.2 Приступая к работе с прибором, необходимо внимательно изучить все разделы настоящего руководства.

3.2.3 Установить прибор на щит. Крепление должно быть произведено тщательно, без перекосов.

3.2.4 Подключить внешние цепи в соответствии с назначением контактов соединительных разъемов в клеммы «под винт», одножильными проводами сечением до 4 мм<sup>2</sup>, многожильными до 2,5 мм<sup>2</sup>. При подключении напряжения питания постоянного тока от 120 до 265 В к контактам питания «L», «N» полярность любая.

Схемы внешних подключений приборов приведены на рисунке Б.1 приложения Б.

При подключении измерительных и питающих цепей необходимо соблюдать меры безопасности, изложенные в подразделе 3.1 настоящего руководства.

При прокладке измерительных линий следует выделять их в самостоятельную трассу (или несколько трасс) и располагать отдельно от силовых и других кабелей, создающих высокочастотные и импульсные помехи. Длина измерительных линий должна быть минимальной. Измерительные линии рекомендуется экранировать, экран подключать к заземлению. При заземлении необходимо обеспечить хороший контакт экрана с элементом заземления.

Питание к приборам рекомендуется подводить проводами минимальной длины. При питании приборов от сети переменного тока подключение цепей питания следует производить к линии, не связанной с питанием мощного силового оборудования. Напряжение питания, измеренное на контактах соединительного разъема прибора, должно соответствовать значению, указанному в таблице 5.

Рекомендуется устанавливать фильтры сетевых помех в линиях питания приборов, а контакты рабочего заземления приборов подключать к элементу заземления.

3.2.5 Подключение приборов к линии интерфейса RS485

Подключить провода линий А и В интерфейса RS485 в соответствии с назначением контактов.

При необходимости для согласования интерфейсной линии связи к прибору, который будет устанавливаться последним в линию, подключить к контактам разъемов «А» и «В» интерфейса RS485 встроенный согласующий резистор сопротивлением 120 Ом.

Необходимые параметры интерфейса (сетевой адрес и скорость обмена) должны быть настроены до установки приборов в щит.

## **3.3 Режимы работы**

3.3.1 Прибор может функционировать в одном из следующих режимов:

– измерения;

– настройки параметров;

- диагностики индикации;
- − регулировки яркости индикации;
- калибровки.

3.3.2 Режим измерения является основным эксплуатационным режимом, который установлен по умолчанию при включении питания.

В этом режиме прибор:

– измеряет текущее значение входных величин и отображает результат измерения на цифровых индикаторах, преобразует входной сигнал в выходные аналоговые сигналы;

– управляет внешними цепями устройств в соответствии с заданными параметрами работы дискретных выходов;

– передает запрашиваемую информацию по интерфейсному каналу.

3.3.3 Режим настройки предназначен для редактирования программируемых параметров.

В этом режиме осуществляется настройка:

− параметров отображения (пункт меню dISP):

− уровней срабатывания дискретных выходов (уставок) (пункт меню US1, US2, US3);

− параметров интерфейса (пункты меню In);

− калибровка (пункт меню Clb).

Обозначения пунктов, подпунктов меню и их назначение для настройки параметров, заводские настройки по умолчанию, порядок работы с кнопками приведены в таблице 11.

Для входа в режим программирования необходимо нажать кнопку «◄», ввести пароль с помощью кнопок «▲», «▼», нажать кнопку «**∗**». Для выхода из режима программирования нажать кнопку «◄».

Кнопками «▲», «▼» выбирают пункты, подпункты меню, значения знакоместа, положения десятичной точки, режимы работы дискретных выходов, интерфейсов. Кнопкой «**∗**» входят в выбранные пункты, подпункты меню, устанавливают выбранные значения и режимы работы. Для перехода на верхний уровень из режима редактирования параметра, текущего подпункта, пункта меню нажимают кнопку «◄».

При входе в пункт, подпункт меню на цифровых индикаторах должно высветиться значение, установленное предприятием-изготовителем при выпуске или установленное ранее значение. Установка нового значения осуществляется кнопками « $\blacktriangle$ », « $\nabla$ ». По нажатию кнопки « $\blacktriangle$ » запоминается новое (установленное) значение редактируемого параметра.

Для перехода на верхний уровень из режима редактирования параметра, текущего подпункта, пункта меню нажимают кнопку « < ».

При установке числового значения любого выбранного параметра высвечивается значение параметра, активный знак мигает. Кнопками «▲», «▼» выбирают нужное числовое значение активного знака от 0 до 9 (или от 9 до 0), устанавливают заданное значение нажатием кнопки «\*», автоматически происходит переход на следующий знак.

При установке положения десятичной точки кнопками «▲», «▼» выбирают нужное положение. Устанавливают заданное положение нажатием кнопки «\*», после чего происходит автоматический возврат в подпункт меню. В режиме измерения точка на крайнем справа знакоместе не светится.

При программировании диапазона показаний в пункте меню «SCL» после ввода положения десятичной точки выбирают включение/выключение индикатора подсветки приставки к единице измерения.

Ввод ошибочного значения выбранного параметра не сохраняется.

Для выхода из режима программирования нажимают кнопку « < ».

3.3.4 Режим регулирования яркости свечения индикаторов является вспомогательным и позволяет управлять свечением индикаторов.

3.3.5 Режим диагностики индикации является вспомогательным и позволяет визуально проверить исправность всех индикаторов. Для этого необходимо выбрать пункт меню « $dIAG$ », нажатием кнопки «\*» запустить процесс тестирования. Далее визуально следить за индикацией. Поочередно проходит: тестирование семисегментных индикаторов (цифр от 0 до 9, каждого сегмента, десятичных точек), единичных светодиодных индикаторов, все индикаторы включаются, все индикаторы гаснут. После завершения тестирования прибор автоматически выходит в режим измерения.

# 0ПЧ.140.308

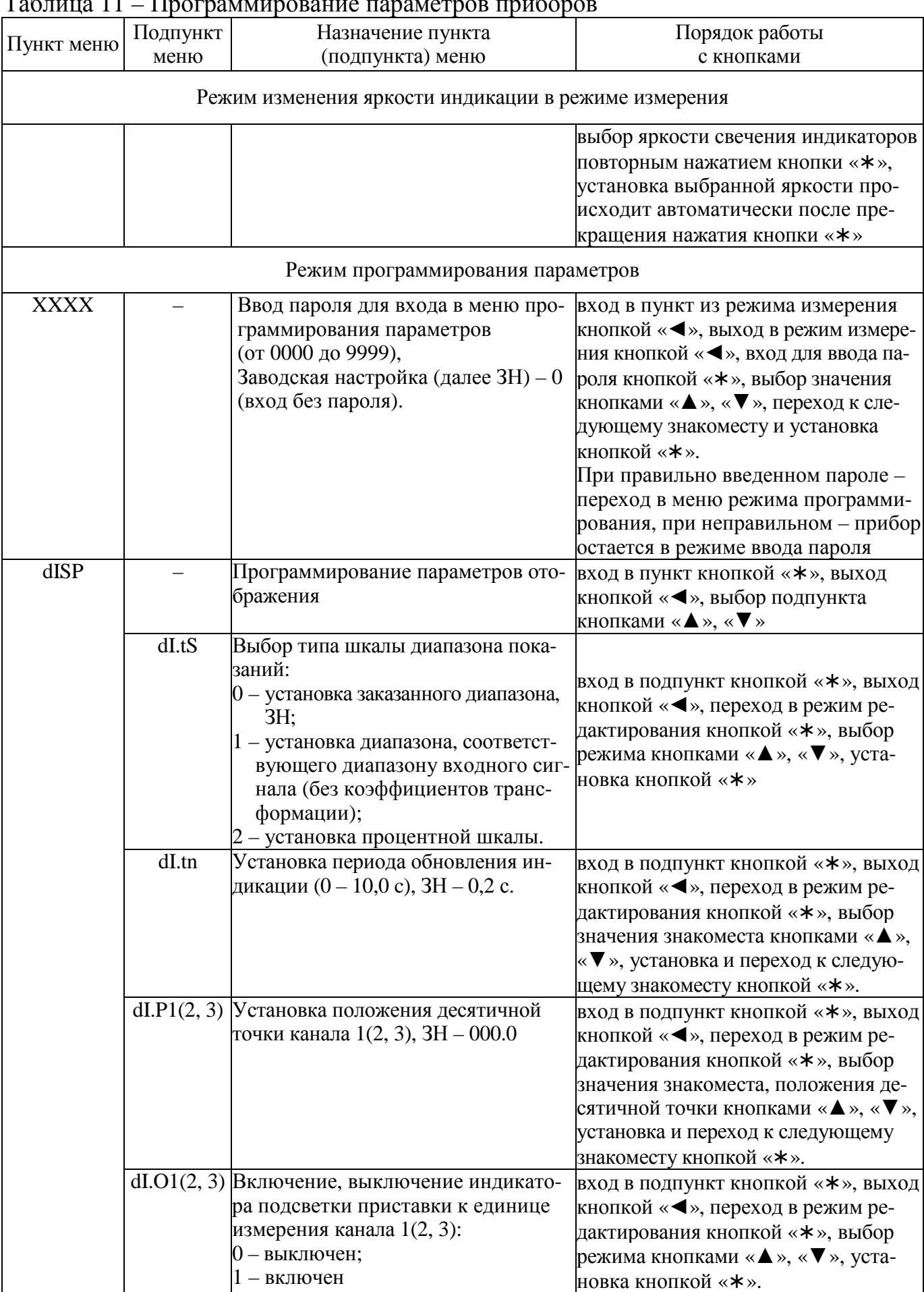

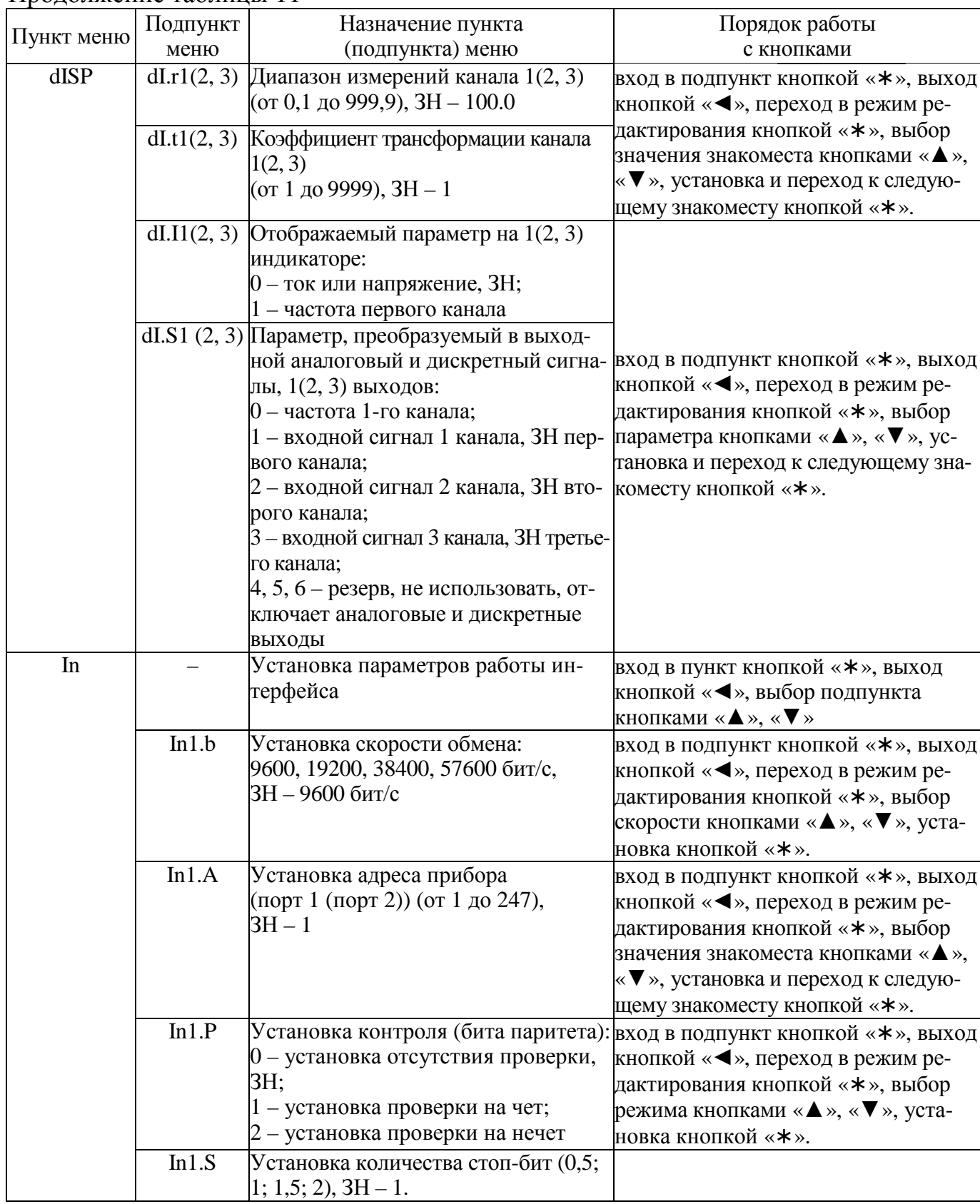

# Продолжение таблицы 11

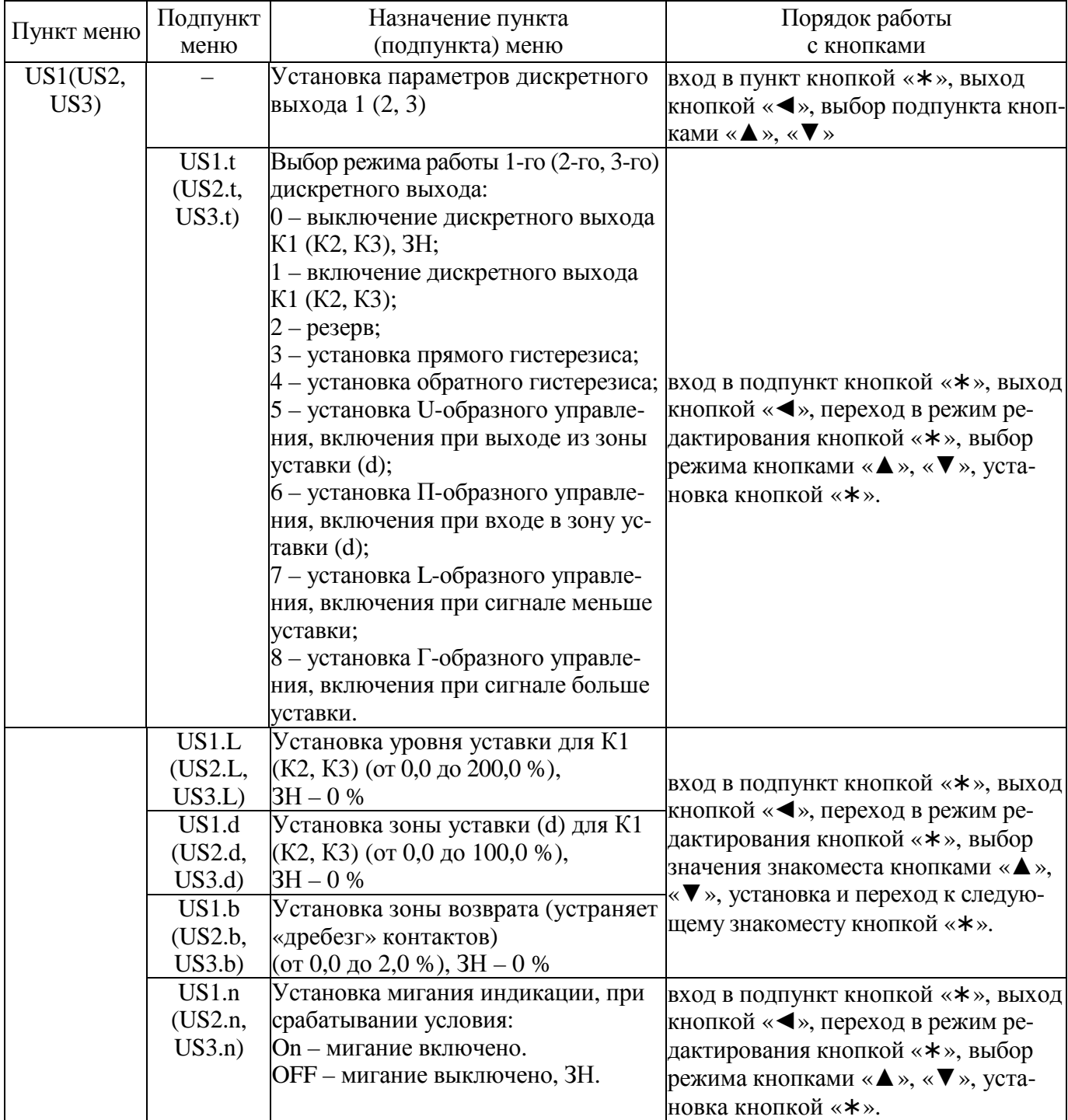

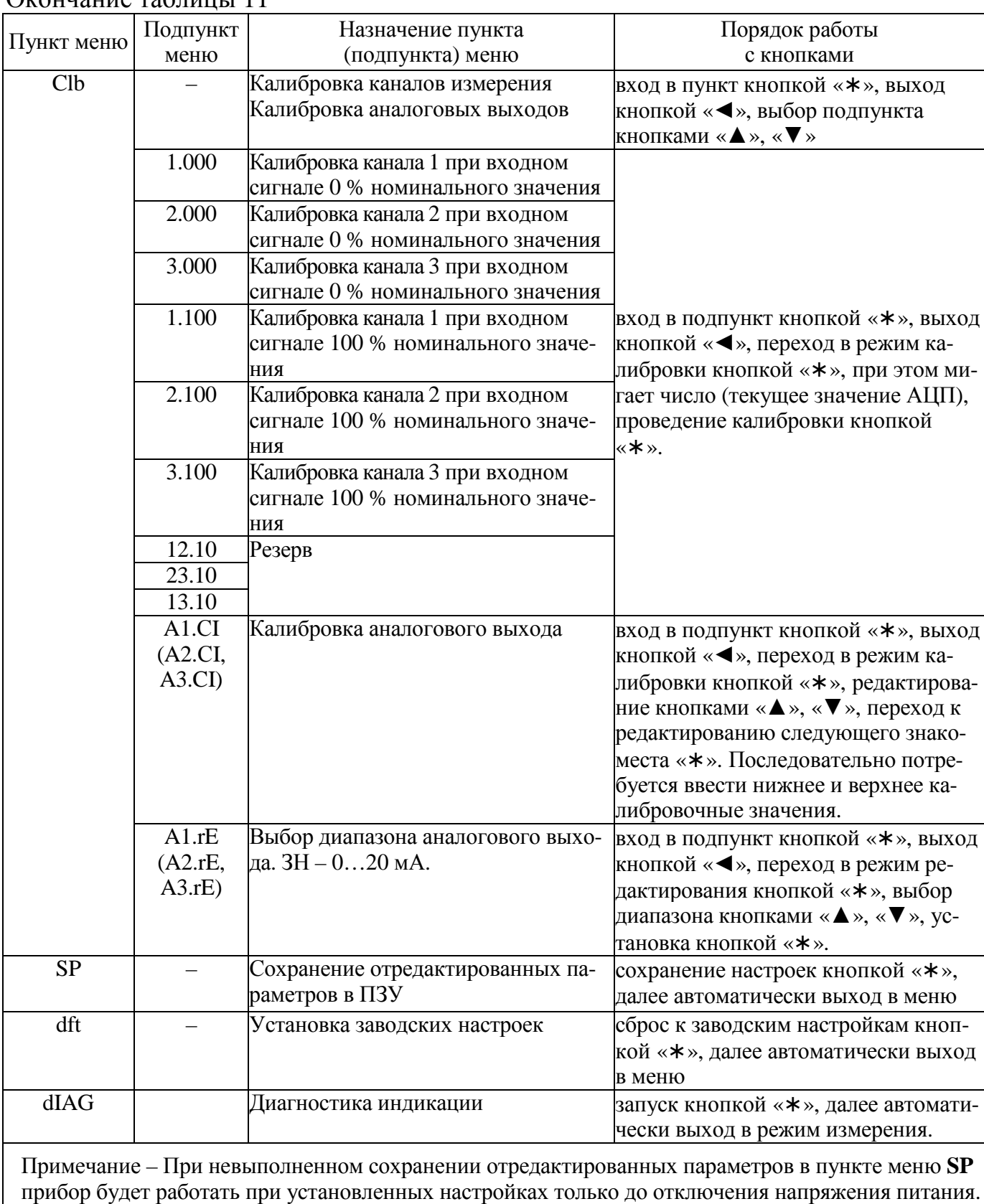

## **3.4 Порядок работы**

3.4.1 Подать питание, на цифровых индикаторах поочередно высветятся версия программного обеспечения, настройки интерфейса далее значение близкое к нулю.

3.4.2 Выдержать прибор в течение времени установления рабочего режима (30 мин).

3.4.3 Подать входной сигнал на прибор.

3.4.4 На цифровых индикаторах должно отображаться значение, соответствующее входному сигналу.

ВНИМАНИЕ! ПРИ РАБОТЕ НА ПОЛНОЙ ШКАЛЕ ДОПУСКАЮТСЯ НЕУСТОЙЧИВЫЕ ПОКАЗАНИЯ В МЛАДШЕМ РАЗРЯДЕ В НЕКОТОРЫХ ИС-ПОЛНЕНИЯХ ПО ДИАПАЗОНУ ВХОДНОГО СИГНАЛА.

## **3.5 Работа интерфейса**

3.5.1 Работа прибора по интерфейсу обуславливается аппаратными и программными средствами, применяемыми потребителем.

3.5.2 Линия связи интерфейса RS485 представляет собой витую пару проводов, которые могут находиться в общем экране. На одну линию связи может быть подключено до 31 прибора. Приборы подсоединяются к линии связи параллельно.

3.5.3 На каждом приборе устанавливается свой сетевой адрес (от 1 до 247) и скорость обмена данными (9600, 19200, 38400 или 57600 бит в секунду). Скорость обмена должна быть одинаковой и соответствовать установленной в линии.

3.5.4 При обмене информацией приборы являются ведомыми устройствами (SLAVE). В качестве ведущего устройства (MASTER) выступает промышленный контроллер, компьютер или аналогичное устройство, управляющее обменом данными в линии.

На ведущем устройстве должны быть установлены параметры линии интерфейса в соответствии с таблицей 12.

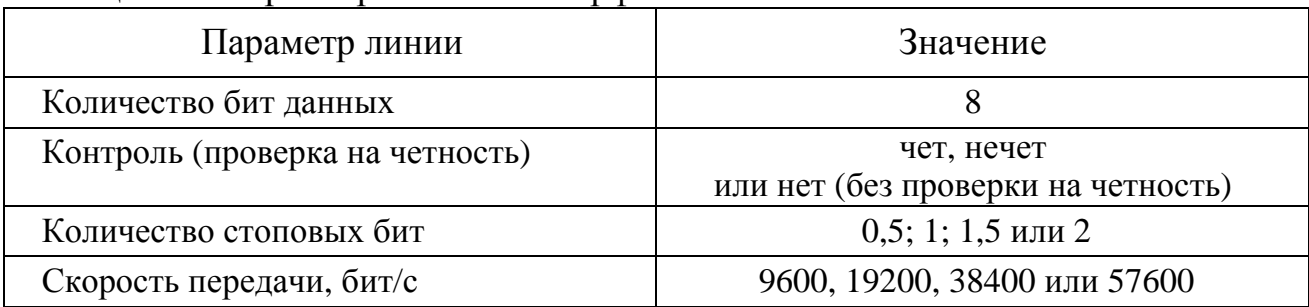

Таблица 12 – Параметры линии интерфейса

Обмен данными происходит по инициативе ведущего устройства, посылающего адресный запрос на прибор, с которым предполагается установить связь. Получив запрос, прибор сравнивает запрашиваемый адрес со своим адресом и при их совпадении выдает ответ.

Протокол обмена данными приведен в приложении Д.

3.5.5 Связь с компьютером может осуществляться либо через специальную плату, установленную в свободный слот системной шины компьютера, либо через последовательный порт RS232 с применением дополнительного устройства – преобразователя уровней напряжения сигналов последовательного порта RS232 в уровни напряжения сигналов интерфейса RS485.

#### **3.6 Работа дискретных выходов**

3.6.1 Приборы могут иметь исполнение с двумя или тремя дискретными выходами, которые работают независимо друг от друга. Настройка параметров возможна с помощью кнопок или через интерфейс.

Для каждого дискретного выхода в режиме программирования параметров (с помощью кнопок на передней панели прибора пункты меню US1, US2, US3) задаются уставки L (US1.L, US2.L, US3.L), гистерезис d (US1.d, US2.d, US3.d), зона возврата b (US1.b, US2.b, US3.b), логика работы дискретных выходов t (US1.t, US2.t, US3.t).

Уровень уставки в % от номинального значения входного сигнала для силы тока или напряжения, для частоты в % от диапазона 45...55  $\Gamma$ ц (45  $\Gamma$ ц – 0 %, 55  $\Gamma$ ц – 100 %, 50 % – 50  $\Gamma$ <sub>II</sub>).

Зона уставки в % от номинального значения входного сигнала для силы тока или напряжения, для частоты в % от диапазона  $45...55$  Гц (например:  $15$  %  $-1.5$  Гц,  $20 \% - 2 \Gamma$ <sub>II</sub>).

3.6.2 Включение дискретного выхода при любой логике происходит при достижении входного сигнала (входной величиной) значения порога срабатывания в соответствии с диаграммами приложения Д. Срабатывание дискретного выхода сопровождается миганием цифровых индикаторов, если включен режим мигания цифровых индикаторов.

Выключение при значении параметра t = 5, 6, 7, 8 происходит с запазды-

31

ванием по значению величины сигнала на величину зоны возврата b (зона возврата на диаграммах приложения Д не показана).

3.6.3 В зависимости от значения параметра t может быть следующая логика работы (см. рисунок Д.1 приложения Д):

 $-t = 0$ . Дискретный выход отключен.

 $-t = 1$ . Дискретный выход включен, цифровые индикаторы мигают при включенном режиме мигания. Используется для проверки работы дискретных выходов или для того, чтобы дискретный выход всегда был во включенном состоянии независимо от величины входного сигнала.

 $-t = 2$  (peseps).

 $-t = 3$  (прямой гистерезис). Выход включается, когда измеренное значение менее (L-d), выключается, когда измеренное значение более (L+d) и т.д., осуществляя тем самым двухпозиционное регулирование по уставке L с гистерезисом ±d. Используется для сигнализации о том, что текущее измеренное значение меньше уставки L.

 $-t = 4$  (обратный гистерезис). Выход включается, когда измеренное значение более (L+d), выключается, когда измеренное значение менее (L-d) и т. д. Используется для сигнализации о превышении текущего измеренного значения уставки L.

 $- t = 5$  (логика U-образная). Используется для сигнализации о выходе контролируемой величины за заданные границы, при этом включение происходит, когда текущее значение меньше (L-d-b) или больше (L+d+b).

 $-t = 6$  (логика П-образная). Используется для сигнализации о входе контролируемой величины в заданные границы, при этом включение происходит, когда текущее значение больше (L-d-b) и меньше (L+d+b).

 $-t = 7$  (выключение при превышении уставки). Используется для сигнализации об уменьшении контролируемой величины ниже заданной границы, при этом включение происходит, когда текущее значение меньше L-b.

 $-t = 8$  (включение при превышении уставки). Используется для сигнализации об увеличении контролируемой величины выше заданной границы, при этом включение происходит, когда текущее значение больше L+b.

32

#### **3.7 Калибровка**

3.7.1 Калибровка приборов проводится в случае выхода погрешности прибора за допустимые пределы или после ремонта.

Калибровка приборов должна проводиться метрологическими службами, аккредитованными на право проведения калибровочных работ.

Калибровку следует проводить при нормальных условиях:

− температура окружающего воздуха плюс (20 ± 5) °С;

− относительная влажность воздуха до 80 % при 25 °С;

− атмосферное давление от 84 до 106,7 кПа;

− частота входного сигнала (50  $\pm$  1) Гц.

3.7.2 Перед началом калибровки провести подключения в соответствии со схемами, приведенными на рисунке Б.1 приложения Б. В качестве источника входного сигнала использовать источник калиброванных напряжений и токов (см. 2.1).

На прибор подать напряжение питания, выдержать приборы в течение времени установления рабочего режима (30 мин)

Запустить программу «Конфигуратор ЩК96, ЩК120», в окне «Вид» установить режим «Расширенный».

В поле «Компьютер» и «Прибор» установить параметры связи, установленные на приборе: скорость обмена, контроль (бит паритета), количество стоповых бит, сетевой адрес, нажать кнопку «Старт». В нижней строке главного окна должно появиться сообщение «Чтение завершено».

3.7.3 Калибровка каналов измерения по входному сигналу:

1) открыть вкладку «Калибровка»;

2) подать на вход прибора для каждого канала эталонное значение сигнала равное 100 % от номинального значения входного сигнала (тока или напряжения), частота сигнала 50 Гц, выдержать время для стабилизации выходного сигнала калибратора, в поле «Калибровка каналов измерения по входному сигналу» нажать кнопку «Калибровка верхних значений»;

3) подать на вход прибора для каждого канала эталонное значение сигнала равное 0 % от номинального значения входного сигнала (тока или напряжения), частота сигнала 50 Гц, выдержать время для стабилизации выходного сигнала калибратора, в поле «Калибровка каналов измерения по входному сигналу» нажать кнопку «Калибровка нижних значений».

3.7.4 Калибровка аналоговых выходов:

1) во вкладке «Калибровка» в поле «Калибровка аналогового выхода» выбрать номер аналогового выхода, нажать кнопку «Перекалибровать»;

2) при любом значении входного сигнала в пределах диапазона измерений нажать кнопку «Генерация нижнего значения», выдержать время для стабилизации выходного аналогового сигнала, в активном окне записать значение силы тока выходного аналогового сигнала, нажать кнопку «ОК»;

3) нажать кнопку «Генерация верхнего значения», выдержать время для стабилизации выходного аналогового сигнала, в активном окне записать значение силы тока выходного аналогового сигнала, нажать кнопку «ОК»;

4) последовательно повторить процедуру, выдерживая время для стабилизации выходного аналогового сигнала, и записывая значения в активных окнах для каждого аналогового выхода.

При необходимости для отмены процедуры калибровки только до нажатия кнопки «ОК» при генерации верхнего значения нажать кнопку «Отмена», при этом введенная информация не сохраняется, прибор работает в режиме последней завершенной калибровки соответствующего аналогового выхода.

3.7.5 После калибровки необходимо провести внеочередную поверку прибора.

3.7.6 Калибровку приборов можно проводить с помощью программы «Конфигуратор ЩК96, ЩК120», размещенной на сайте www.elpribor.ru в соответствии с описанием программы.

## **4 МЕТОДИКА ПОВЕРКИ**

Государственная система обеспечения единства измерений

Данный раздел утверждается Федеральным Государственным Унитарным предприятием «Всероссийский научно-исследовательский институт метрологической службы» Федерального агентства по техническому регулированию и метрологии (ФГУП «ВНИИМС»).

Данный раздел предназначен для ознакомления с методикой и проведением поверки приборов с целью подтверждения соответствия установленным требованиям к основной приведенной погрешности.

Поверка приборов производится в соответствии с требованиями ПР 50.2.006-94.

Согласно ТУ 25-7504.206-2009 межповерочный интервал приборов, находящихся в работе, должен быть 36 месяцев.

#### **4.1 Операции поверки**

При поверке проводить следующие операции:

1) внешний осмотр;

2) проверка электрической прочности изоляции, сопротивления изоляции;

3) опробование (проверка работоспособности);

4) определение метрологических характеристик;

5) оформление результатов поверки.

## **4.2 Средства поверки**

При проведении поверки применять средства поверки, указанные в разделе 2 данного руководства.

#### **4.3 Требования к квалификации поверителей**

Поверку должен выполнять поверитель, освоивший работу с прибором и образцовыми средствами измерений.

Персонал для поверки должен быть аттестован в соответствии с ПР 50.2.012-94.

Перед началом работы поверитель должен изучить инструкции по эксплуатации поверяемых приборов, рабочих эталонов и других технических средств, используемых при поверке, правила техники безопасности и строго их соблюдать.

#### **4.4 Требования безопасности**

Требования безопасности при проведении измерений по ГОСТ 12.2.007.0- 75 класс 0I, пункту 3.1 настоящего Руководства.

#### **4.5 Условия поверки**

Поверку следует проводить при нормальных условиях:

– температура окружающего воздуха плюс  $(20 \pm 5)$  °C;

– относительная влажность воздуха до 80 % при 25 °С;

– атмосферное давление от 84 до 106,7 кПа;

– положение прибора – любое;

– для приборов с напряжением питания переменного тока: частота питающей сети (50 $\pm$ 0,5) Гц, форма кривой переменного напряжения питающей сети синусоидальная, с коэффициентом нелинейных искажений не более 5 %.

До проведения поверки приборы выдержать в нормальных условиях не менее 4 часов.

#### **4.6 Проведение поверки**

4.6.1 Внешний осмотр

При внешнем осмотре проверяют:

– соответствие приборов требованиям эксплуатационной документации;

– соответствие комплектности, указанной в паспорте;

– отсутствие механических повреждений, влияющих на работу приборов.

4.6.2 Проверка электрической прочности изоляции

Электрическую прочность изоляции следует испытывать по ГОСТ 22261-94 на пробойной установке мощностью не менее 0,25 кВ·А на стороне высокого напряжения при отсутствии внешних соединений.

Испытательное напряжение повышать плавно, начиная с нуля или со значения, не превышающего номинальное рабочее напряжение цепи, до испытательного со скоростью, допускающей возможность отсчета показаний вольтметра, но не менее 100 В/с.

Изоляцию выдерживают под действием испытательного напряжения в течение 1 мин, затем напряжение плавно снижают с такой же скоростью до нуля или до значения, не превышающего номинальное значение.
Испытательное напряжение с действующим значением, указанным в таблице 13, и частотой 50 Гц при проверке прочности изоляции прикладывать между соединенными вместе контактами испытываемых цепей.

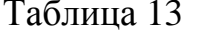

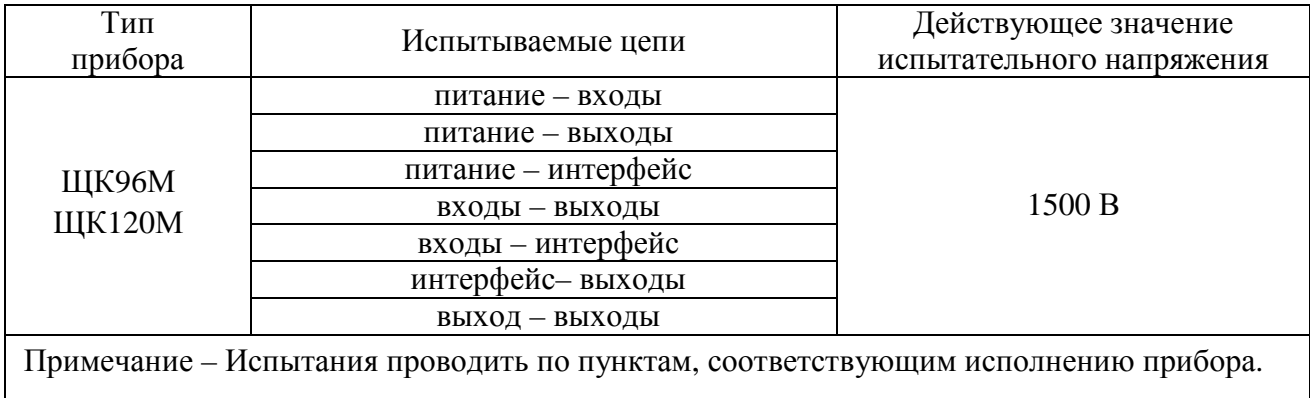

Прибор считают выдержавшим проверку, если не произошло пробоя или перекрытия изоляции. Появление коронного разряда или шума при проверке не являются признаками неудовлетворительных результатов проверки.

4.6.3 Проверка сопротивления изоляции

Электрическое сопротивление изоляции цепей проверять по методике ГОСТ 22261-94 мегомметром с номинальным напряжением 500 В с погрешностью не более 30 % при отсутствии внешних соединений.

Электрическое сопротивление изоляции измерять между соединенными вместе контактами испытываемых цепей в соответствии с таблицей 13.

Прибор считают выдержавшим проверку, если выполняется требование 1.2.37.

4.6.4 Опробование

Опробование приборов включает в себя проверку работоспособности.

Приборы подключить в соответствии со схемами, приведенными на рисунке Б.1 приложения Б. В качестве источника входного сигнала использовать источник калиброванных напряжений и токов (см. 2.1).

На прибор подать питание. Должны загореться цифровые индикаторы.

На прибор подать входной сигнал в диапазоне  $0 - 100$  % от верхнего значения диапазона измерения и проконтролировать показания цифровых индикаторов. Показания цифровых индикаторов должны соответствовать значению, соответствующему установленному диапазону показаний.

4.6.5 Подтверждение соответствия программного обеспечения

Номер версии программного обеспечения прибора определяется при считывании в программе «Конфигуратор ЩК96, ЩК120».

Для этого необходимо:

а) подключить прибор к компьютеру по интерфейсу RS485;

б) в окне «Вид» установить режим «Расширенный».

В поле «Компьютер» установить параметры, установленные на приборе: скорость, контроль (паритет), количество стоп-бит, в поле «Прибор» установить адрес прибора, нажать кнопку «Старт», чтение конфигурации должно произойти автоматически, в нижней строке главного окна должно появиться сообщение «Чтение завершено». В случае появления сообщения «Ошибка при чтении» убедиться в правильной установке параметров в поле «Компьютер» программы конфигуратора, в правильном подключении прибора в соответствии со схемой подключения. В случае ошибки при установке параметров нажать кнопку «Стоп», изменить настройки и нажать кнопку «Старт».

В окне «Текущие показания» или во вкладке «Монитор» убедиться в том, что данные, полученные компьютером от прибора, совпадают с показаниями цифровых индикаторов прибора. Контроль вести в любых двух-трех точках рабочего диапазона измерений прибора;

в) во вкладке «Режим» или «Монитор» проверить версию программного обеспечения прибора (только для чтения).

При успешном соединении с прибором автоматически определится номер версии программного обеспечения.

4.6.6 Определение метрологических характеристик (проверка основной погрешности)

4.6.6.1 Определение основной погрешности следует проводить методом прямых или косвенных измерений в контрольных точках, соответствующих таблицам Е.1 – Е.7 приложения Е), по схемам, приведенным на рисунке Б.1 приложения Б.

Примечание – В таблицах Е.1 – Е.7 приведены расчетные значения допускаемых показаний прибора, при проверке учитывать установленное на приборе количество знаков после запятой.

За основную погрешность приборов принимают отношение разности между измеренным и расчетным значениями выходного сигнала к нормирующему значению выходного сигнала.

За выходной сигнал принимают показания приборов, а также выходной аналоговый сигнал.

В качестве источника входного сигнала использовать источник калиброванных напряжений и токов (см. 2.1).

Проверку допускается проводить с использованием процентной шкалы, если процентная шкала позволяет получить более точное значение погрешности, чем проверка с использованием основной шкалы.

Проверку проводить следующим образом:

1) на прибор подать питание, показания цифровых индикаторов должны соответствовать значению входного сигнала;

2) выдержать приборы в течение времени установления рабочего режима (30 мин);

3) затем на прибор подавать входной сигнал, соответствующий контрольным точкам, и контролировать показания цифровых индикаторов.

Частота входного сигнала  $(50 \pm 1)$  Гц.

Допускаемые значения в контрольных точках для проверки основной погрешности приведены в таблицах Е.1 – Е.7 приложения Е.

4.6.6.2 Определение основной погрешности при измерении напряжения переменного тока и силы переменного тока

За выходной сигнал принимать показания цифровых индикаторов.

Определение основной погрешности проводить во всех контрольных точках таблиц Е.1 − Е.3 приложения Е.

Расчет основной приведенной погрешности с использованием основной шкалы вести по формуле:

$$
\delta = \frac{N - N_x}{N_k} \cdot 100 \tag{1}
$$

где *N<sup>k</sup> –* нормирующее значение равное верхнему пределу диапазона показаний (см. таблицы 2 – 4);

*N* – показания испытуемого прибора, соответствующие проверяемой точке;

 $N_x$  – значение проверяемой отметки в единицах измерения (см. таблицы  $E.1 - E.3$  приложения  $E$ )

4.6.6.3 Определение основной погрешности при преобразовании напряжения переменного тока и силы переменного тока в выходной аналоговый сигнал

Определение основной погрешности проводить методом прямых или косвенных измерений во всех контрольных точках таблиц Е.4, Е.5 приложения Е.

За выходной сигнал принимать выходной аналоговый сигнал.

Расчет основной приведенной погрешности вести по формуле (1), где:

 $N_k$  – нормирующее значение выходного аналогового сигнала (см. таблицу  $7$ );

 $N$  – действительное значение выходного аналогового сигнала, определенное по образцовому прибору, соответствующее проверяемой точке;

 $N_x$  – значение проверяемой отметки в единицах выходного сигнала (см. таблицы Е.4, Е.5 приложения Е).

4.6.6.4 Расчет основной приведенной погрешности при измерении с использованием процентной шкалы вести по формуле:

$$
\delta = N - N_x \tag{2}
$$

где  $N$  – показания испытуемого прибора, %;

 $N_r$  – значение проверяемой отметки для процентной шкалы, % (см. таблицы Е.1 – Е.3 приложения Е).

Определение основной погрешности проводить во всех контрольных точках таблиц Е.1 - Е.3 приложения Е.

4.6.6.5 Для определения основной погрешности прибора при измерении и преобразовании частоты напряжения переменного тока с помощью генератора или источника калиброванных напряжений и токов задавать частоту в диапазоне измерения от 45 до 65 Гц с шагом 5 Гц, с напряжением переменного тока, равным 20 и 100 % номинального значения входного напряжения.

4.6.6.6 Определение основной погрешности при измерении частоты следует проводить во всех контрольных точках таблицы Е.6 приложения Е.

Основная приведенная погрешность рассчитывается по формуле (1), где:

 $N_k$  – нормирующее значение равное модулю разности пределов измерений:

 $N$  – показания испытуемого прибора, соответствующие проверяемой точке;

 $N_x$  – значение проверяемой точки, для которой определяется погрешность (см. таблицу Е.6 приложения Е).

4.6.6.7 Определение основной приведенной погрешности при преобразовании частоты входного сигнала в выходной аналоговый сигнал следует проводить методом прямых или косвенных измерений во всех контрольных точках таблицы Е.7 приложения Е. Основная приведенная погрешность рассчитывается по формуле (1), где:

 $N_k$  – нормирующее значение выходного аналогового сигнала (см. таблицу 7);

 $N$  – действительное значение выходного аналогового сигнала, определенное по образцовому прибору, соответствующее проверяемой точке;

 $N_x$  – значение проверяемой отметки в единицах выходного сигнала (см. таблицу Е.7 приложения Е).

4.6.6.8 Расчет основной приведенной погрешности при измерении частоты с использованием процентной шкалы вести по формуле (2), где:

 $N$  – показания испытуемого прибора, %;

 $N_{x}$  – значение проверяемой отметки для процентной шкалы, % (см. таблицу Е.6 приложения Е).

Определение основной погрешности проводить во всех контрольных точках таблицы Е.6 приложения Е.

4.6.6.9 Прибор считается выдержавшим испытание, если показания находятся в указанных допускаемых пределах и его приведенная погрешность, рассчитанная по формуле (1) или (2), не превышает предела допускаемой основной приведенной погрешности по 1.2.22 - 1.2.25.

#### 4.7 Оформление результатов поверки

При положительных результатах периодической поверки на корпус наносят поверительное клеймо, в паспорте производят запись о годности к применению.

При отрицательных результатах поверки необходимо провести калибровку и повторно выполнить проверку основной погрешности по 4.6.6.

При отрицательных результатах повторной поверки прибор в обращение не допускают и на него оформляют «Извещение о непригодности» в соответствии с ПР 50.2.006-94. При этом поверительное клеймо подлежит погашению.

### **5 ТРАНСПОРТИРОВАНИЕ И ПРАВИЛА ХРАНЕНИЯ**

5.1 Транспортирование приборов должно производиться в соответствии с ГОСТ 22261-94.

Значения климатических и механических воздействий на приборы при транспортировании должны находиться в пределах, указанных в 1.2.39 и 1.2.40.

Во время погрузочно-разгрузочных работ и транспортирования ящики не должны подвергаться резким ударам и воздействию атмосферных осадков.

Способ укладки ящиков на транспортирующее средство должен исключать их перемещение. При транспортировании самолетом приборы должны быть размещены в отапливаемых герметизированных отсеках.

5.2 При транспортировании приборов железнодорожным транспортом вид отправки – мелкая малотоннажная, тип подвижного состава – крытый вагон или платформа с универсальным контейнером, загруженным до полной вместимости.

5.3 После транспортирования при отрицательной температуре окружающего воздуха приборы выдерживают упакованными в течение 6 часов в условиях хранения 1 ГОСТ 15150-69.

5.4 Приборы до введения в эксплуатацию следует хранить в соответствии с требованиями ГОСТ 22261-94 при температуре окружающего воздуха от плюс 5 до плюс 40 ºС и относительной влажности воздуха не более 80 % при температуре плюс 25 ºС.

Хранить приборы без упаковки следует при температуре окружающего воздуха от плюс 10 до плюс 35 ºС и относительной влажности воздуха не более 80 % при температуре плюс 25 ºС. Хранение приборов у изготовителя и потребителя следует производить в закрытых складских помещениях на стеллажах в потребительской таре.

В помещениях для хранения содержание пыли, паров кислот и щелочей, агрессивных газов и других вредных примесей, вызывающих коррозию, не должно превышать содержание коррозийно-активных агентов для атмосферы типа I по ГОСТ 15150-69.

### **6 ГАРАНТИИ ИЗГОТОВИТЕЛЯ**

6.1 Гарантийный срок эксплуатации 24 месяца со дня ввода прибора в эксплуатацию. Гарантийный срок хранения 12 месяцев с момента изготовления прибора.

6.2 Изготовитель гарантирует соответствие прибора требованиям технических условий ТУ 25-7504.206-2009 при соблюдении следующих правил:

− соответствие условий эксплуатации, хранения, транспортирования изложенным в настоящем руководстве;

− обслуживание прибора должно производиться в соответствии с требованиями настоящего руководства персоналом, прошедшим специальное обучение.

6.3 Потребитель лишается права на гарантийный ремонт:

− при несоблюдении потребителем требований 6.2;

− при нарушении сохранности гарантийных этикеток (пломб) предприятия-изготовителя;

− при отсутствии гарантийных этикеток (пломб) потребителя, если прибор был вскрыт для калибровки при проведении периодической поверки во время гарантийного срока эксплуатации.

#### **7 СВЕДЕНИЯ О РЕКЛАМАЦИЯХ**

7.1 При отказе в работе или неисправности прибора в период действия гарантийного срока потребителем должен быть составлен акт о необходимости ремонта и отправки прибора изготовителю.

7.2 Единичные отказы комплектующих изделий не являются причиной для предъявления штрафных санкций.

### **8 УТИЛИЗАЦИЯ**

8.1 Прибор не представляет опасности для жизни, здоровья людей и окружающей среды после окончания срока эксплуатации и подлежит утилизации по технологии, принятой на предприятии, эксплуатирующем данное изделие.

 $17$ 

 $18$ 

### Приложение А (обязательное)

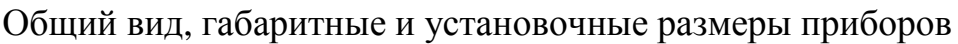

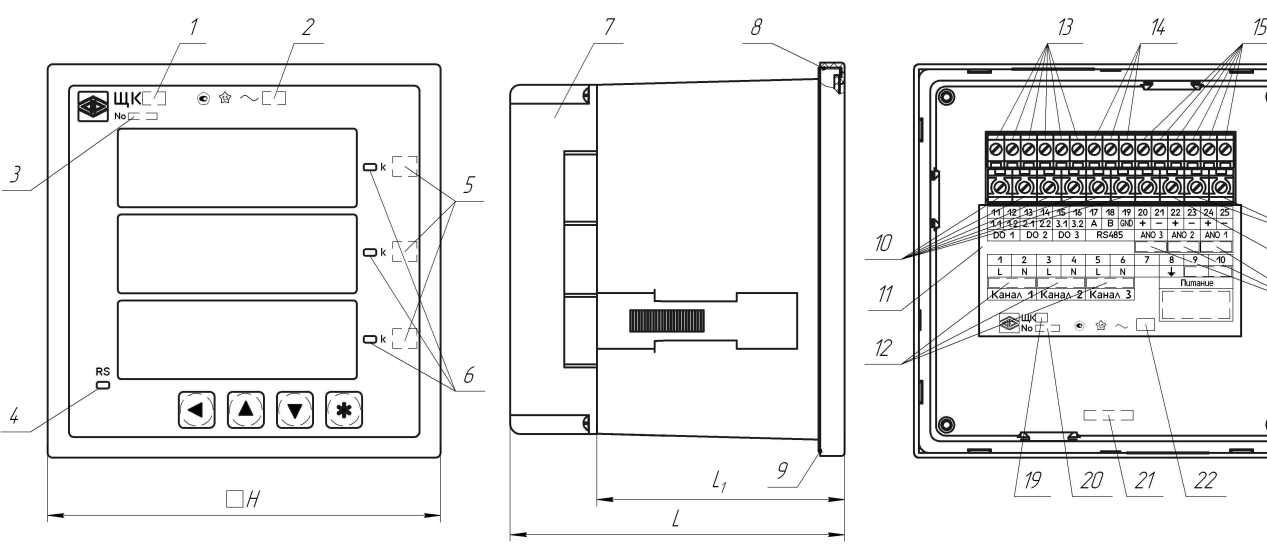

- 1 тип прибора;
- 2 класс точности;
- 3 номер прибора;
- 4 индикатор работы интерфейса;
- 5 единица измерения;
- 6 индикатор приставки к единице измерения;
- 7 задняя защитная крышка;
- 8 клеймо ОТК;
- 9 клеймо поверителя;
- 10 контакты подключения входных сигналов;

11 – этикетка с информацией об исполнении прибора, с маркировкой контактов для подключения входного сигнала, напряжения питания, интерфейсных каналов, маркировкой контактов разъема для подключения к аналоговым и дискретным выводам;

- 12 номинальные значения входных сигналов (коэффициенты трансформации);
- 13 контакты дискретных выходов;
- 14 контакты подключения интерфейса RS485;
- 15 контакты аналоговых выходов;
- 16 контакты подключения питания;
- 17 контакт заземления;
- 18 диапазоны выходных аналоговых сигналов;
- 19 тип прибора;
- 20 номер прибора;
- 21 дата выпуска;
- 22 класс точности.

Примечания

1 На рисунке приведен пример с максимальным набором аналоговых и дискретных выходов. Информация на этикетке зависит от исполнения прибора.

2 Вид сбоку приведен с задней защитной крышкой, вид сзади без защитной крышки.

3 На рисунке в зависимости от исполнения прибора может быть два индикатора, на третьем индикаторе может быть индикация частоты.

Рисунок А.1 – Общий вид приборов

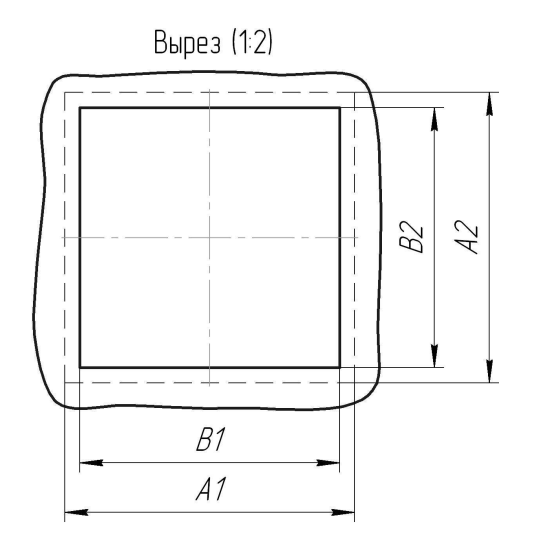

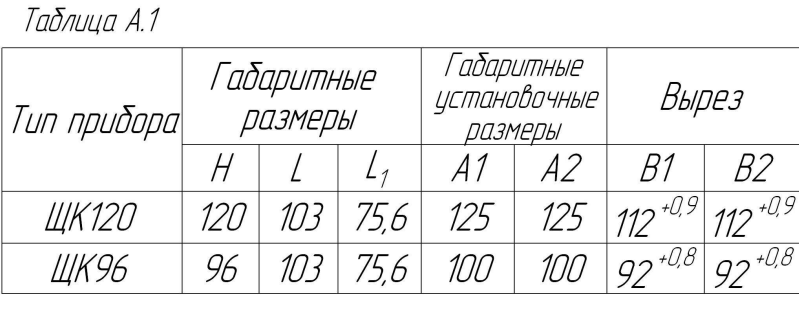

Рисунок А.2 – Габаритные и установочные размеры приборов

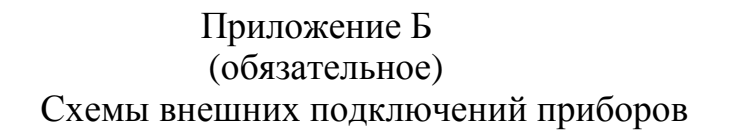

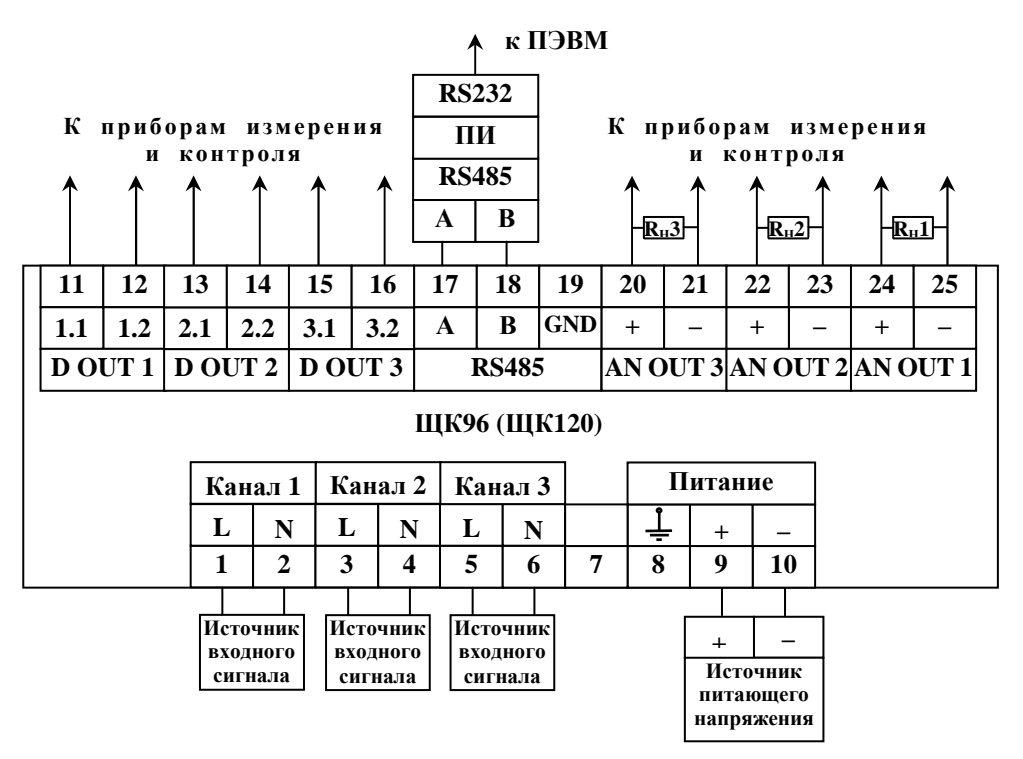

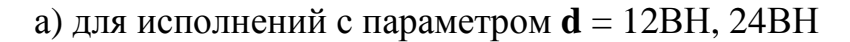

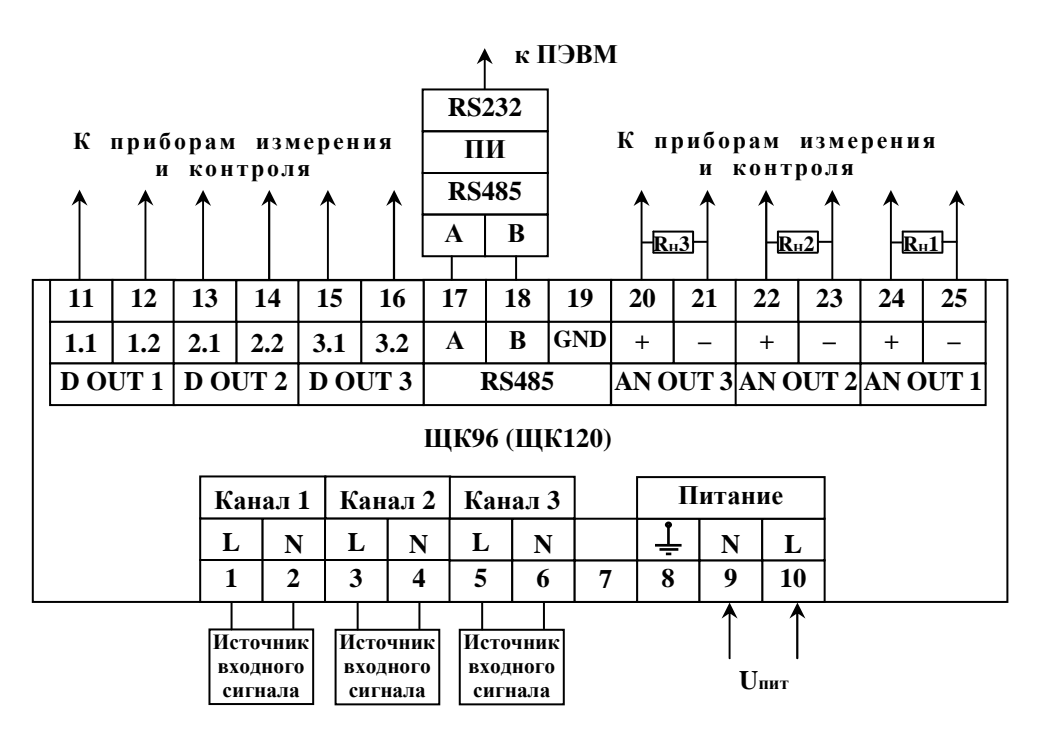

**Uпит** – напряжение питания от 85 до 253 В переменного тока частотой 50 Гц или от 120 до 265 В постоянного тока (220ВУ), напряжение питания от 85 до 253 В переменного тока частотой 50 Гц (230В).

б) для исполнений с параметром **d** = 220ВУ, 230В

### Рисунок Б.1 – Схемы подключения приборов

Приложение В (обязательное) Схема структурная приборов

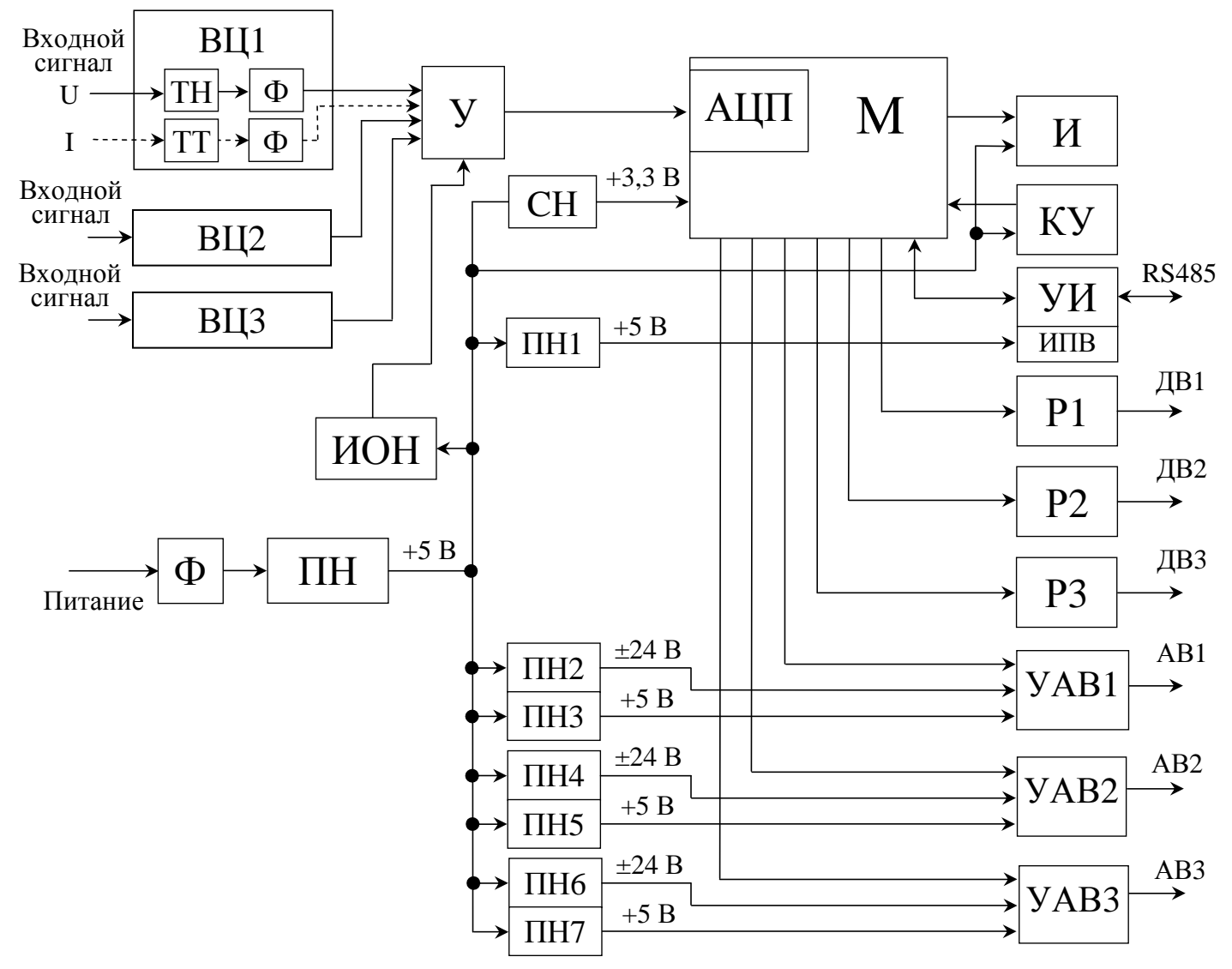

ВЦ1 – ВЦ3 – входные цепи;

ТН – трансформатор напряжения;

- ТТ трансформатор тока;
- Ф фильтр;
- У усилитель;
- ИОН источник опорного напряжения;

СН – стабилизатор напряжения;

- АЦП аналого-цифровой преобразователь;
- М микроконтроллер;

Ф – фильтр;

ПН – преобразователь напряжения, устанавливается

в зависимости от исполнения прибора;

Примечания

- ПН1 ПН7 преобразователи напряжения;
- И индикаторы;
- КУ кнопки управления;

УИ – узел интерфейса;

ИПВ – источник питания встроенный 5В/3,3В;

Р1, Р2, Р3 – оптоэлектронные реле дискретных выходов;

УАВ1, УАВ2, УАВ3 – узлы аналоговых выходов; RS485 – линия интерфейса;

- ДВ1, ДВ2, ДВ3 дискретные выходы;
- АВ1, АВ2, АВ3 аналоговые выходы.

1 Входной сигнал подается на АЦП у вольтметров через трансформатор напряжения и фильтр, у амперметров через трансформатор тока и фильтр.

2 Количество индикаторов, дискретных и аналоговых выходов зависит от исполнения прибора.

3 Все выходные узлы имеют гальваническую развязку.

### Рисунок В.1 – Структурная схема приборов

#### Приложение Г (обязательное)

### Протокол обмена данными по интерфейсу

Прибор может работать в составе полевой сети на основе последовательного интерфейса RS-485 с протоколом Modbus RTU в качестве ведомого устройства.

#### **Характеристики интерфейсного канала связи**

Интерфейсный канал используется для обмена данными с прибором. Прибор является ведомым устройством.

Интерфейсный канал имеет следующие характеристики:

– электрические характеристики сигналов соответствуют интерфейсу RS-485;

– тип канала – асинхронный;

– протокол обмена данными: Modbus RTU;

– скорость передачи данных, бит/с: 9600, 19200, 38400, 57600 (устанавливается пользователем);

– длина линии связи сети не более 1200 метров в зависимости от скорости передачи данных;

– тип линий связи – витая пара (экранированная витая пара);

– число приборов в канале связи не более 31 (без дополнительных технических средств);

– формат данных при передаче информации: 1 бит (старт-бит) + 8 бит  $(a$ данные) + 1 бит (паритет, устанавливается пользователем) + 1 бит или 2 бита (стоп-биты, устанавливается пользователем);

– диапазон значений адреса прибора от 1 до 247.

#### **Описание протокола Modbus RTU**

Информационные и временные характеристики протокола обмена данными соответствуют характеристикам протокола Modbus RTU.

Ведущее устройство формирует и посылает команды управления ведомому устройству. Код функции в запросе сообщает подчиненному устройству, какое действие необходимо провести. Байты данных содержат информацию необходимую для выполнения запрошенной функции. Например, код функции 0х03 подразумевает запрос на чтение содержимого регистров подчиненного устройст-Ba.

Ведомое устройство отвечает ведущему устройству в случае, если адрес в принятом сообщении совпал с адресом ведомого устройства. Если подчиненный дает нормальный ответ, код функции в ответе повторяет код функции в запросе. В байтах данных содержится затребованная информация. Если имеет место ошибка, то код функции модифицируется и в байтах данных передается причина ошибки.

Сообщение начинается с интервала тишины равного времени передачи 3.5 символов при установленной скорости передачи в сети. Вслед за последним передаваемым символом также следует интервал тишины продолжительностью не менее 3.5 символов. Новое сообщение может начинаться после этого интервала.

Сообщение передается непрерывно. Если интервал тишины продолжительностью 3.5 символа возник во время передачи сообщения, принимающее устройство заканчивает прием сообщения и следующий байт будет воспринят как начало следующего сообщения.

Если новое сообщение начнется раньше 3.5 интервала, принимающее устройство воспримет его как продолжение предыдущего сообщения. В этом случае устанавливается ошибка, так как будет несовпадение контрольных сумм.

| Адрес | I Comme coocdement is negliged abilion<br>Функция |         | Циклическая контрольная<br>CVMMa (CRC) |  |  |
|-------|---------------------------------------------------|---------|----------------------------------------|--|--|
| 3 бит | 3 бит                                             | N*8 бит | 16 бит                                 |  |  |

Таблина Г.1 – Формат сообщения в канале связи

Адрес – сетевой адрес прибора (от 1 до 247). Адрес 0 предназначен для широковещательных сообщений, ответ на которые прибор не формирует.

Функция - код функции в соответствии с перечнем поддерживаемых функций.

Данные - данные в соответствии с описанием функции.

Циклическая контрольная сумма (CRC) сообщения формируется в соответствии с протоколом Modbus RTU.

Таблица Г.2 – Перечень поддерживаемых функций

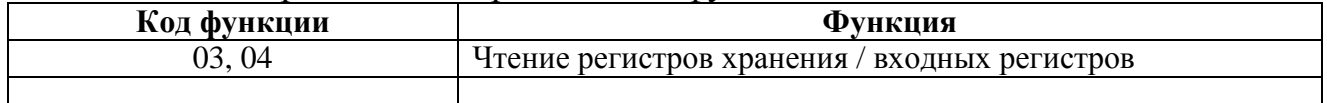

### **Контрольная сумма**

Контрольная сумма CRC состоит из двух байт. Контрольная сумма вычисляется передающим устройством и добавляется в конец сообщения. Принимающее устройство вычисляет контрольную сумму в процессе приема и сравнивает ее с полем CRC принятого сообщения.

Счетчик контрольной суммы предварительно инициализируется числом 0xFFFF. Только восемь бит данных используются для вычисления контрольной суммы CRC. Старт и стоп биты, бит паритета, если он используется, не учитываются в контрольной сумме.

Во время генерации CRC каждый байт сообщения складывается по ИС-КЛЮЧАЮЩЕМУ ИЛИ с текущим содержимым регистра контрольной суммы. Результат сдвигается в направлении младшего бита, с заполнением нулем старшего бита.

Между тем, если младший бит равен 1, то производится ИСКЛЮЧАЮ-ЩЕЕ ИЛИ содержимого регистра контрольной суммы и определенного числа. Если младший бит равен 0, то ИСКЛЮЧАЮЩЕЕ ИЛИ не делается.

Процесс сдвига повторяется восемь раз. После последнего (восьмого) сдвига, следующий байт складывается с текущей величиной регистра контрольной суммы, и процесс сдвига повторяется восемь раз как описано выше. Конечное содержание регистра и есть контрольная сумма CRC.

Алгоритм генерации CRC:

16-ти битный регистр загружается числом 0xFFFF и используется далее как регистр CRC.

Первый байт сообщения складывается по ИСКЛЮЧАЮЩЕМУ ИЛИ с содержимым регистра CRC. Результат помещается в регистр CRC.

Если младший бит 0: регистр CRC сдвигается вправо (в направлении младшего бита) на 1 бит, старший бит заполняется 0.

Если младший бит 1: регистр CRC сдвигается вправо (в направлении младшего бита) на 1 бит, старший бит заполняется 0. Делается операция ИСКЛЮЧАЮЩЕЕ ИЛИ регистра CRC и полиномиального числа 0xA001.

Шаги 3 и 4 повторяются восемь раз.

Повторяются шаги со 2 по 5 для следующего байта сообщения. Это повторяется до тех пор, пока все байты сообщения не будут обработаны.

Финальное содержание регистра CRC и есть контрольная сумма.

Размещение CRC в сообщении:

При передаче 16 бит контрольной суммы CRC в сообщении, сначала передается младший байт, затем старший.

### **Команды чтения из устройства**

Запрос

Таблица Г.3

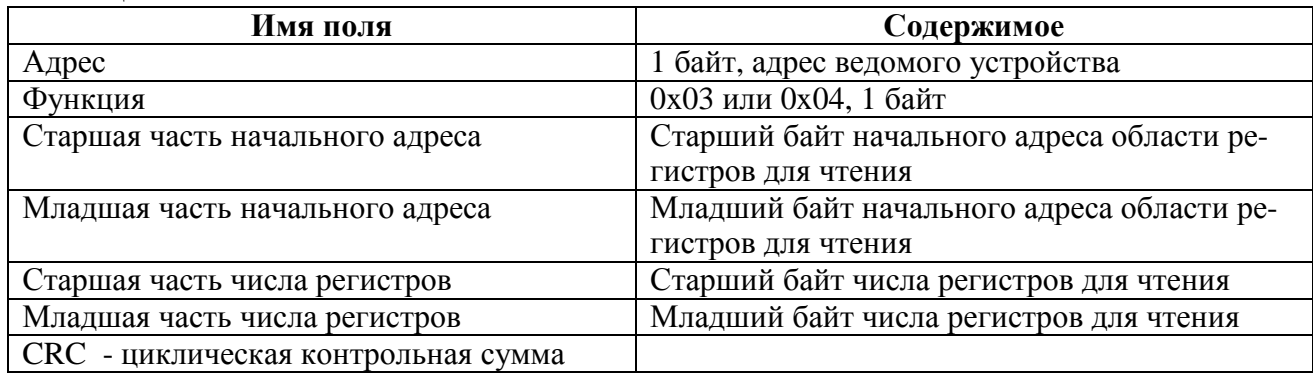

#### Ответ

Таблица Г.4

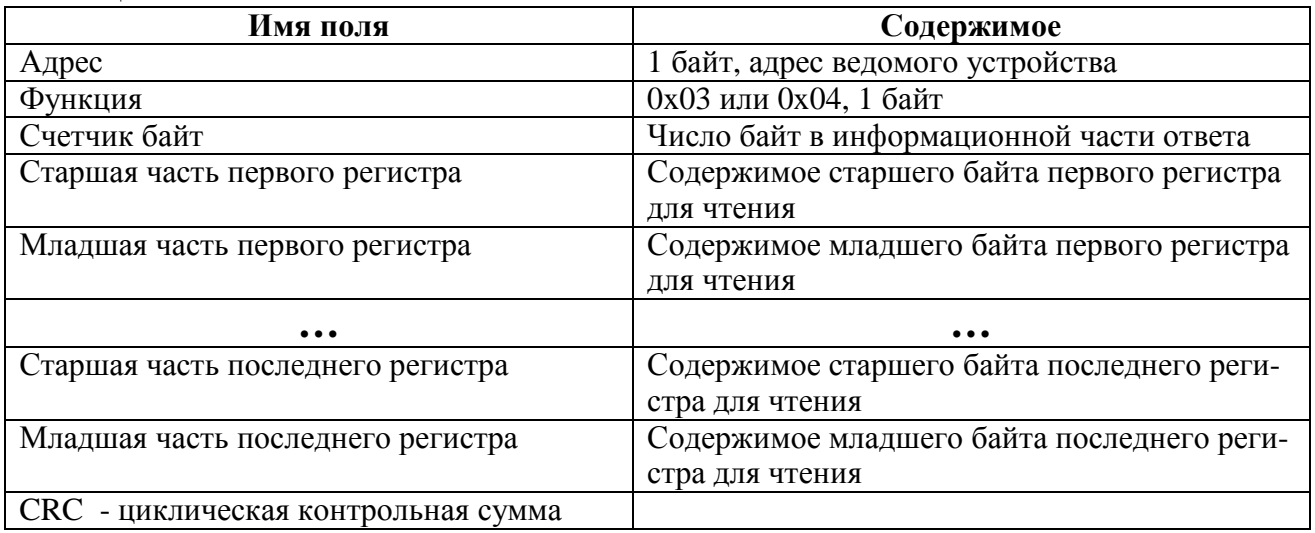

## **Сообщение об ошибке**

Таблица Г.5

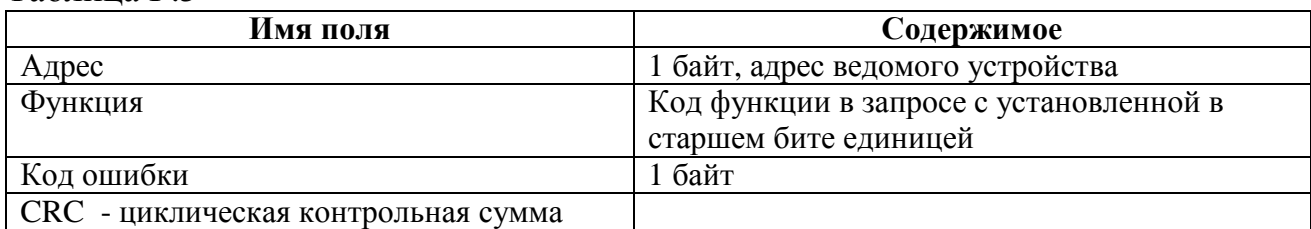

## **Коды ошибок**

Таблица Г.6

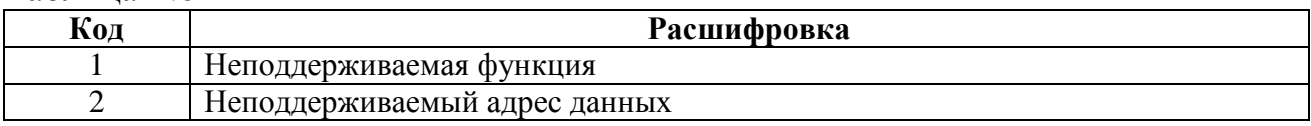

## **Адресация регистров**

Таблица Г.7 – Регистры измерений (для чтения использовать функцию 0x03 или 0x04)

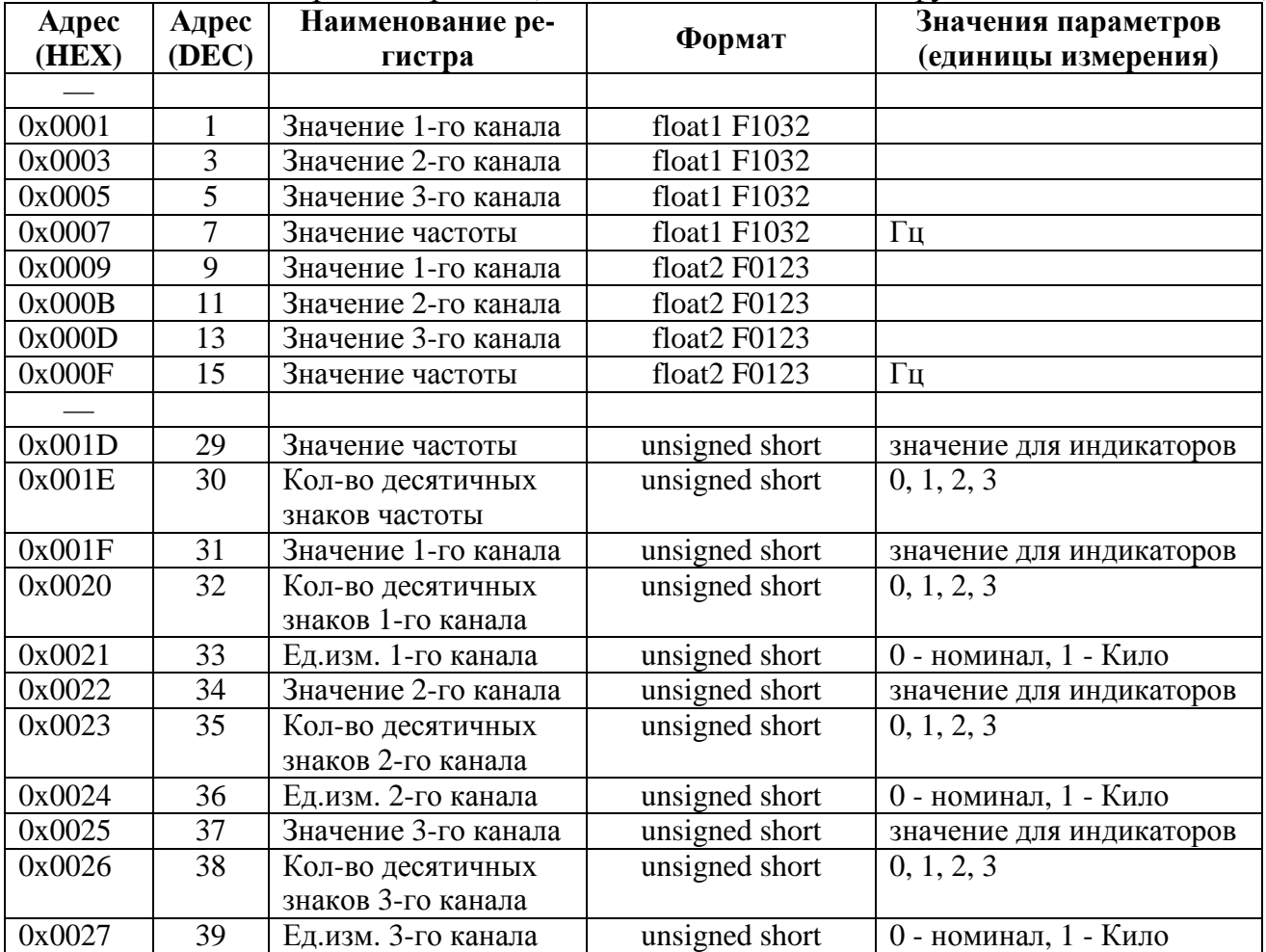

| Адрес<br>(HEX) | Адрес<br>(DEC) | Наименование регистра      | Формат       | Значения параметров                 |  |
|----------------|----------------|----------------------------|--------------|-------------------------------------|--|
| 0x0080         | 128            | Значение АЦП 100% канала 1 | float1 F1032 |                                     |  |
| 0x0082         | 130            | Значение АЦП 100% канала 2 | float1 F1032 |                                     |  |
| 0x0084         | 132            | Значение АЦП 100% канала 3 | float1 F1032 |                                     |  |
| 0x008C         | 140            | Значение АЦП 0% канала 1   | float1 F1032 |                                     |  |
| 0x008E         | 142            | Значение АЦП 0% канала 2   | float1 F1032 |                                     |  |
| 0x0090         | 144            | Значение АЦП 0% канала 3   | float1 F1032 |                                     |  |
|                |                |                            |              |                                     |  |
| 0x0100         | 256            | Версия программы           | char[20]     | Символы в кодировке<br><b>ASCII</b> |  |

Таблица Г.8 – Служебные регистры (для чтения использовать функцию 0x03 или 0x04)

# Таблица Г.9 – Формат представления вещественного числа со структурой F1032

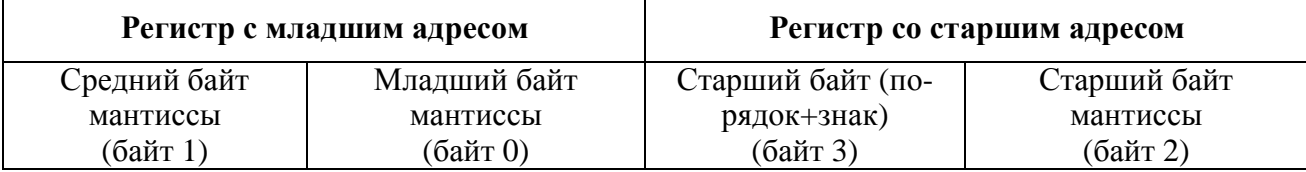

## Таблица Г.10 – Формат представления вещественного числа со структурой F0123

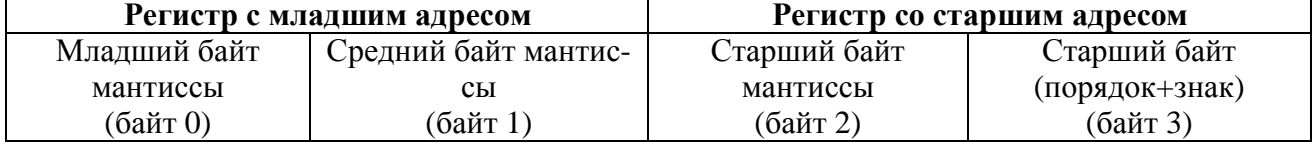

## Приложение Д (обязятельное)

### Работа дискретных выходов

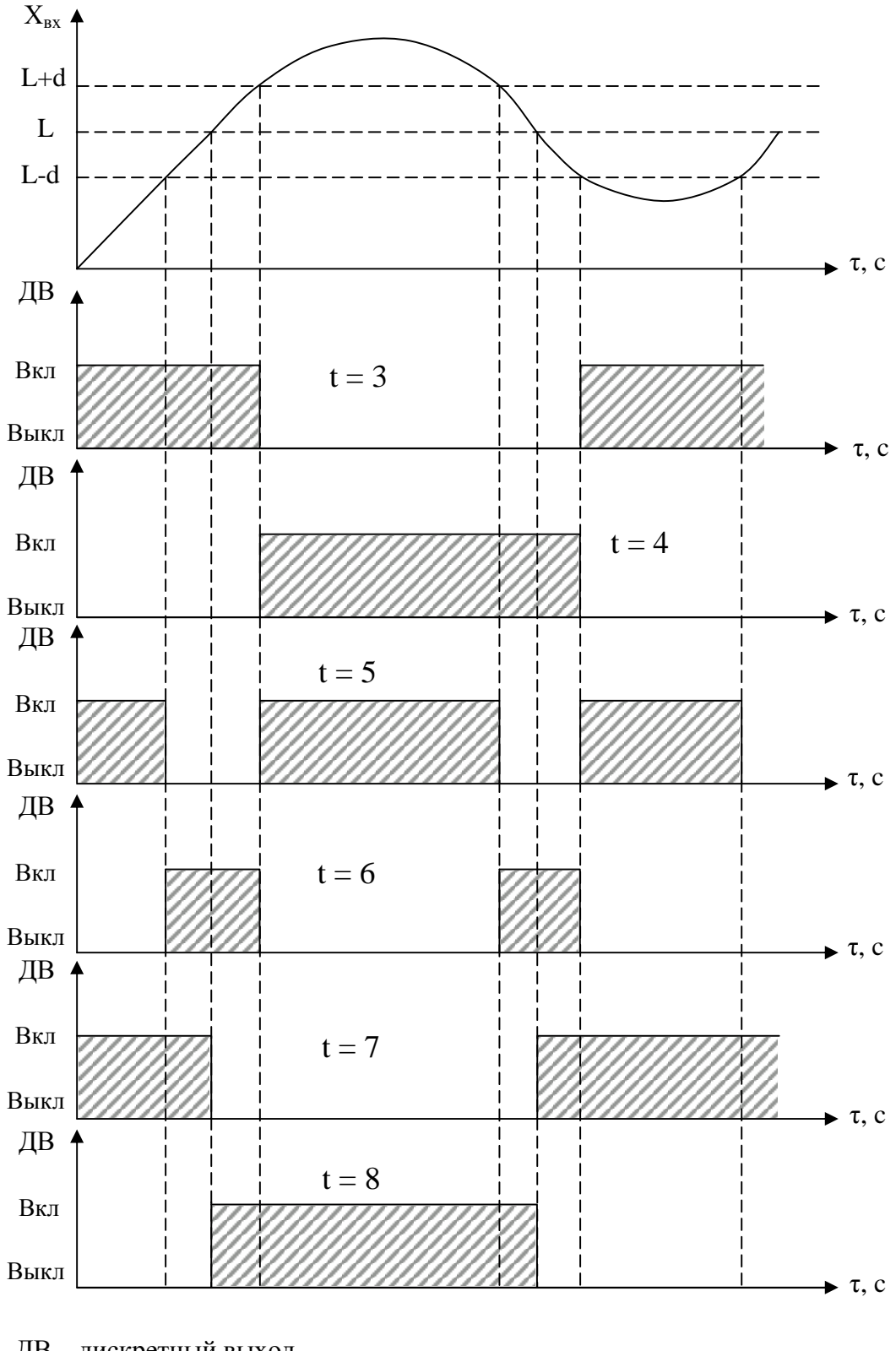

ДВ – дискретный выход, L – уставка дискретного выхода. Примечание – При **t** = 5, 6, 7, 8 выключение с учетом зоны возврата **b**.

Рисунок Д.1 – Логика работы дискретных выходов при **t** = 3, 4, 5, 6, 7, 8

## Приложение Е (обязательное)

## Значения входных сигналов, допускаемые показания и допускаемые значения выходных аналоговых сигналов в контрольных точках

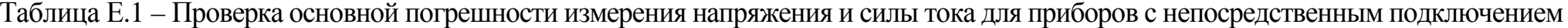

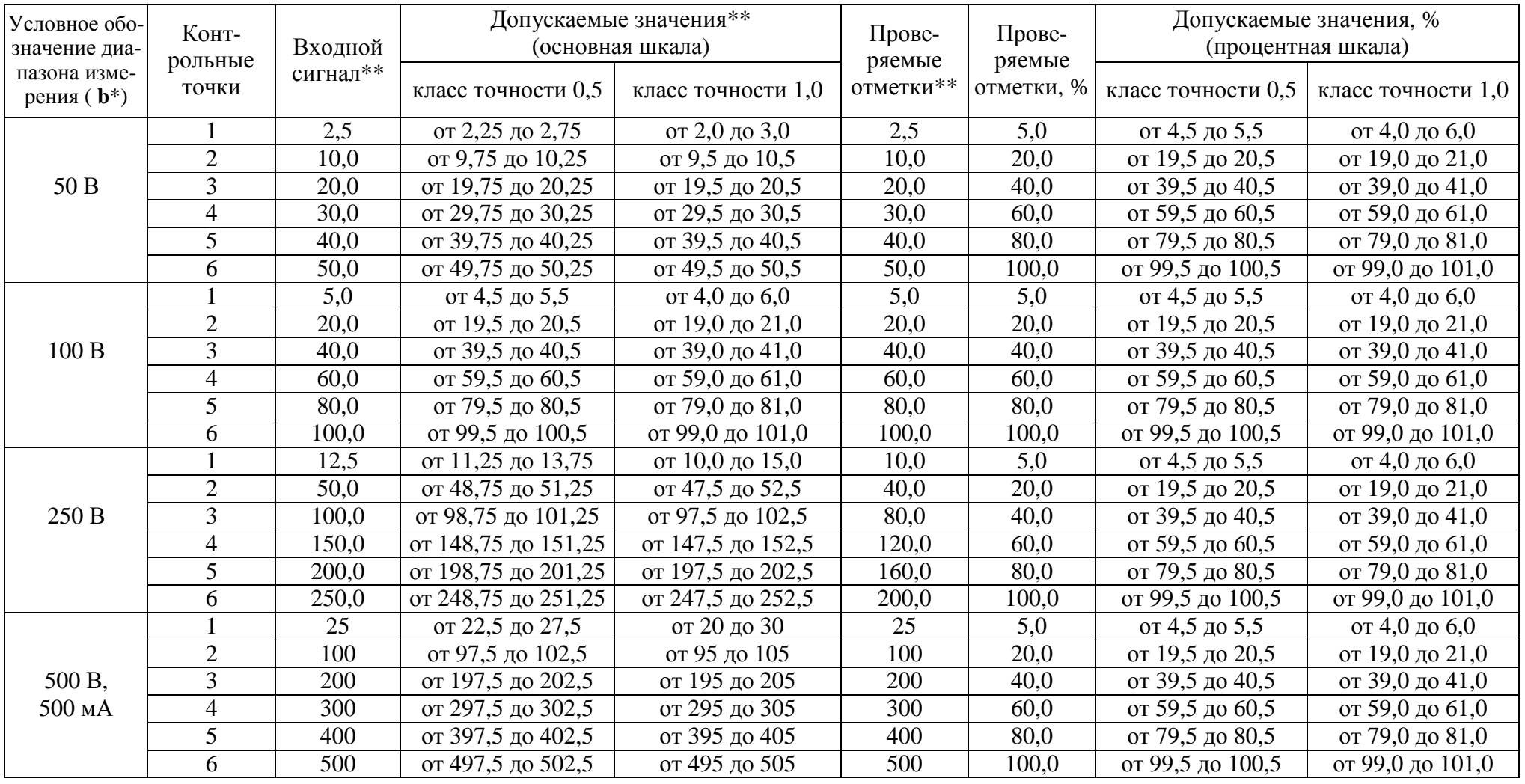

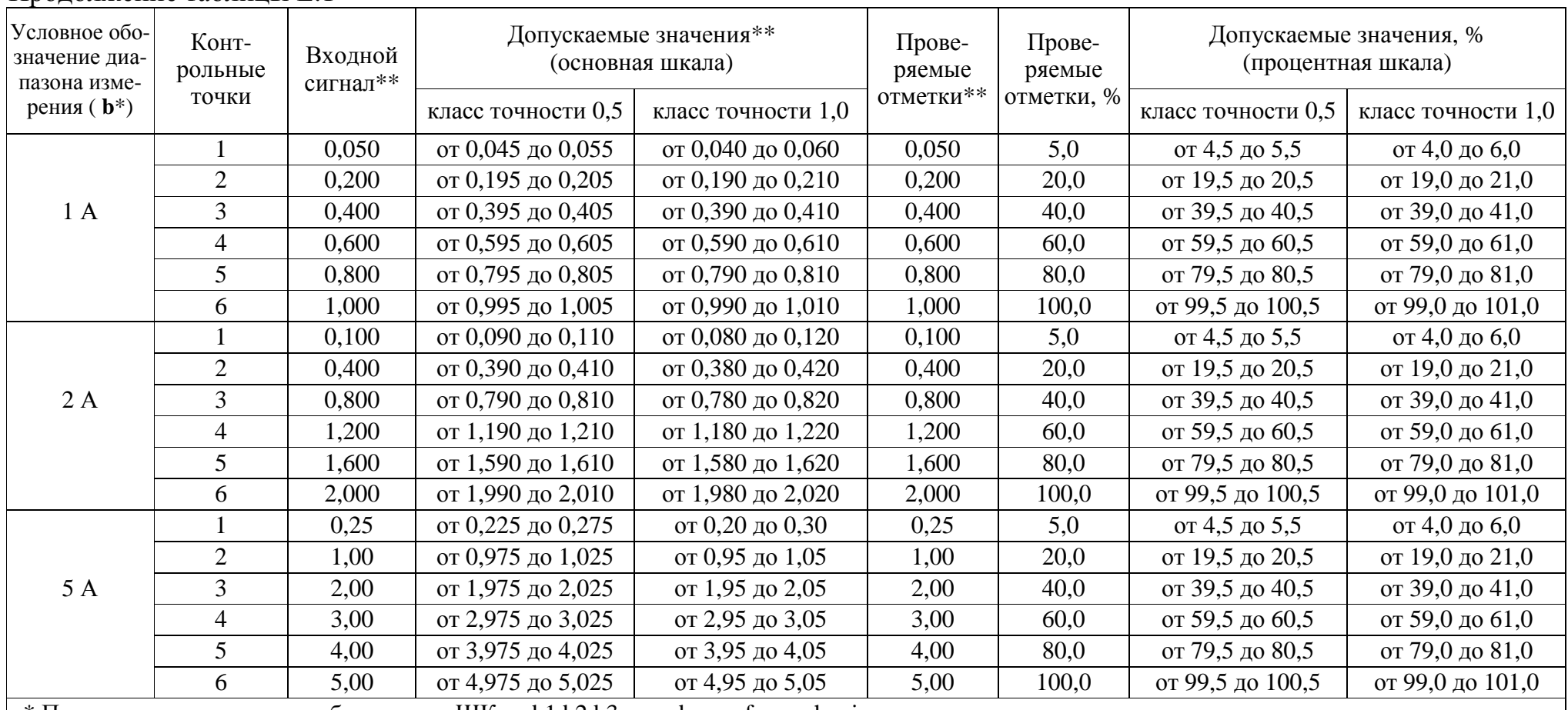

\* Параметр кода условного обозначения ЩКа – b1,b2,b3 – c– d – e – f – g – h – i<br>\*\* Значения указаны в единицах измерения, соответствующих диапазону показаний.<br>

Примечание – В таблице приведены расчетные значения допускаемых значений, при проверке приборов учитывать установленное на приборе количество знаков после запятой.

| Условное обо-                                  | Конт-<br>рольные<br>точки | Входной<br>сигнал $**$ | Допускаемые значения***<br>(основная шкала) |                    | Прове-<br>ряемые от- | Прове-<br>ряемые | Допускаемые значения, %<br>(процентная шкала) |                    |
|------------------------------------------------|---------------------------|------------------------|---------------------------------------------|--------------------|----------------------|------------------|-----------------------------------------------|--------------------|
| значение диа-<br>пазона изме-<br>рения $(b^*)$ |                           |                        |                                             |                    |                      |                  |                                               |                    |
|                                                |                           |                        | класс точности 0,5                          | класс точности 1,0 | метки***             | отметки, %       | класс точности 0,5                            | класс точности 1,0 |
|                                                |                           | 5,0                    | от 17,1 до 20,9                             | от 15,2 до 22,8    | 19                   | 5,0              | от 4,5 до 5,5                                 | от 4,0 до 6,0      |
|                                                | $\overline{2}$            | 20,0                   | от 74,1 до 77,9                             | от 72,2 до 79,8    | 76                   | 20,0             | от 19,5 до 20,5                               | от 19,0 до 21,0    |
| 380 B/100 B                                    | 3                         | 40,0                   | от 150,1 до 153,9                           | от 148,2 до 155,8  | 152                  | 40,0             | от 39,5 до 40,5                               | от 39,0 до 41,0    |
|                                                | $\overline{4}$            | 60,0                   | от 226,1 до 229,9                           | от 224,2 до 231,8  | 228                  | 60,0             | от 59,5 до 60,5                               | от 59,0 до 61,0    |
|                                                | 5                         | 80,0                   | от 302,1 до 305,9                           | от 300,2 до 307,8  | 304                  | 80,0             | от 79,5 до 80,5                               | от 79,0 до 81,0    |
|                                                | 6                         | 100,0                  | от 378,1 до 381,9                           | от 376,2 до 383,8  | 380                  | 100,0            | от 99,5 до 100,5                              | от 99,0 до 101,0   |
|                                                | $\overline{7}$            | 120,0                  | от 454,1 до 457,9                           | от 452,2 до 459,8  | 456                  | 120,0            | от 119,5 до 120,5                             | от 119,0 до 121,0  |
|                                                | 1                         | 5,0                    | от 29,7 до 36,3                             | от 26,4 до 39,6    | 33                   | 5,0              | от 4,5 до 5,5                                 | от 4,0 до 6,0      |
|                                                | $\overline{2}$            | 20,0                   | от 128,7 до 135,3                           | от 125,4 до 138,6  | 132                  | 20,0             | от 19,5 до 20,5                               | от 19,0 до 21,0    |
| 660 B/100 B                                    | 3                         | 40,0                   | от 260,7 до 267,3                           | от 257,4 до 270,6  | 264                  | 40,0             | от 39,5 до 40,5                               | от 39,0 до 41,0    |
|                                                | $\overline{4}$            | 60,0                   | от 392,7 до 399,3                           | от 389,4 до 402,6  | 396                  | 60,0             | от 59,5 до 60,5                               | от 59,0 до 61,0    |
|                                                | $\overline{5}$            | 80,0                   | от 524,7 до 531,3                           | от 521,4 до 534,6  | 528                  | 80,0             | от 79,5 до 80,5                               | от 79,0 до 81,0    |
|                                                | 6                         | 100,0                  | от 656,7 до 663,3                           | от 653,4 до 666,6  | 660                  | 100,0            | от 99,5 до 100,5                              | от 99,0 до 101,0   |
|                                                | 7                         | 120,0                  | от 788,7 до 795,3                           | от 785,4 до 798,6  | 792                  | 120,0            | от 119,5 до 120,5                             | от 119,0 до 121,0  |
|                                                |                           | 5,0                    | от 0,135 до 0,165                           | от 0,12 до 0,18    | 0,15                 | 5,0              | от 4,5 до 5,5                                 | от 4,0 до 6,0      |
|                                                | $\overline{2}$            | 20,0                   | от 0,585 до 0,615                           | от 0,57 до 0,63    | 0,60                 | 20,0             | от 19,5 до 20,5                               | от 19,0 до 21,0    |
| $3$ $\mathrm{KB}/100$ B                        | $\overline{3}$            | 40,0                   | от 1,185 до 1,215                           | от 1,17 до 1,23    | 1,20                 | 40,0             | от 39,5 до 40,5                               | от 39,0 до 41,0    |
|                                                | $\overline{4}$            | 60,0                   | от 1,785 до 1,815                           | от 1,77 до 1,83    | 1,80                 | 60,0             | от 59,5 до 60,5                               | от 59,0 до 61,0    |
|                                                | 5                         | 80,0                   | от 2,385 до 2,415                           | от 2,37 до 2,43    | 2,40                 | 80,0             | от 79,5 до 80,5                               | от 79,0 до 81,0    |
|                                                | 6                         | 100,0                  | от 2,985 до 3,015                           | от 2,97 до 3,03    | 3,00                 | 100,0            | от 99,5 до 100,5                              | от 99,0 до 101,0   |
|                                                | $\overline{7}$            | 120,0                  | от 3,585 до 3,615                           | от 3,57 до 3,63    | 3,60                 | 120,0            | от 119,5 до 120,5                             | от 119,0 до 121,0  |
| 6 кВ/100 В                                     |                           | 5,0                    | от 0,27 до 0,33                             | от 0,24 до 0,36    | 0,30                 | 5,0              | от 4,5 до 5,5                                 | от 4,0 до 6,0      |
|                                                | $\overline{2}$            | 20,0                   | от 1,17 до 1,23                             | от 1,14 до 1,26    | 1,20                 | 20,0             | от 19,5 до 20,5                               | от 19,0 до 21,0    |
|                                                | 3                         | 40,0                   | от 2,37 до 2,43                             | от 2,34 до 2,46    | 2,40                 | 40,0             | от 39,5 до 40,5                               | от 39,0 до 41,0    |
|                                                | $\overline{4}$            | 60,0                   | от 3,57 до 3,63                             | от 3,54 до 3,66    | 3,60                 | 60,0             | от 59,5 до 60,5                               | от 59,0 до 61,0    |
|                                                | 5                         | 80,0                   | от 4,77 до 4,83                             | от 4,74 до 4,86    | 4,80                 | 80,0             | от 79,5 до 80,5                               | от 79,0 до 81,0    |
|                                                | 6                         | 100,0                  | от 5,97 до 6,03                             | от 5,94 до 6,06    | 6,00                 | 100,0            | от 99,5 до 100,5                              | от 99,0 до 101,0   |
|                                                | $\overline{7}$            | 120,0                  | от 7,17 до 7,23                             | от 7,14 до 7,26    | 7,20                 | 120,0            | от 119,5 до 120,5                             | от 119,0 до 121,0  |

Таблица Е.2 - Проверка основной погрешности измерения напряжения для приборов с подключением через внешний трансформатор напряжения

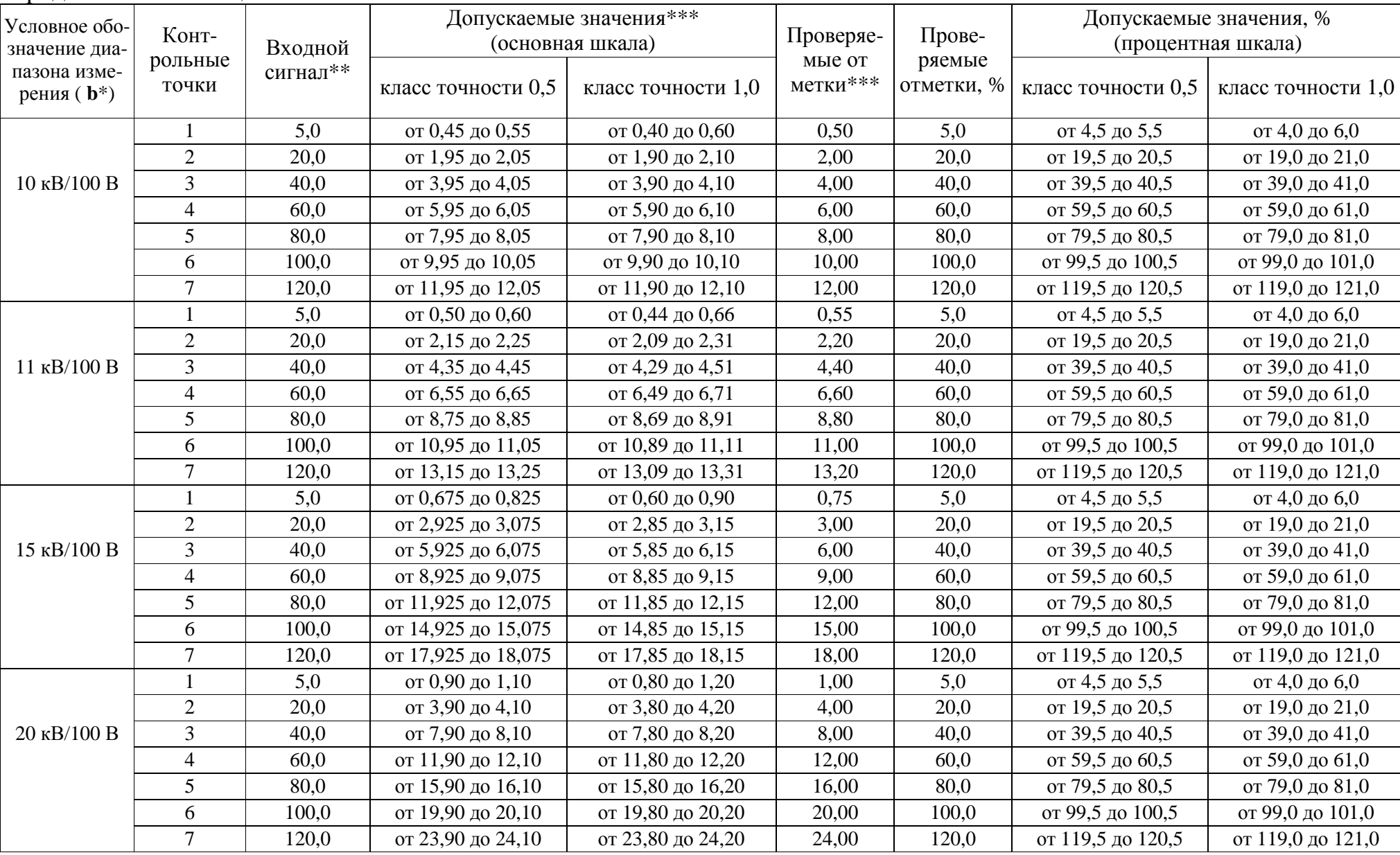

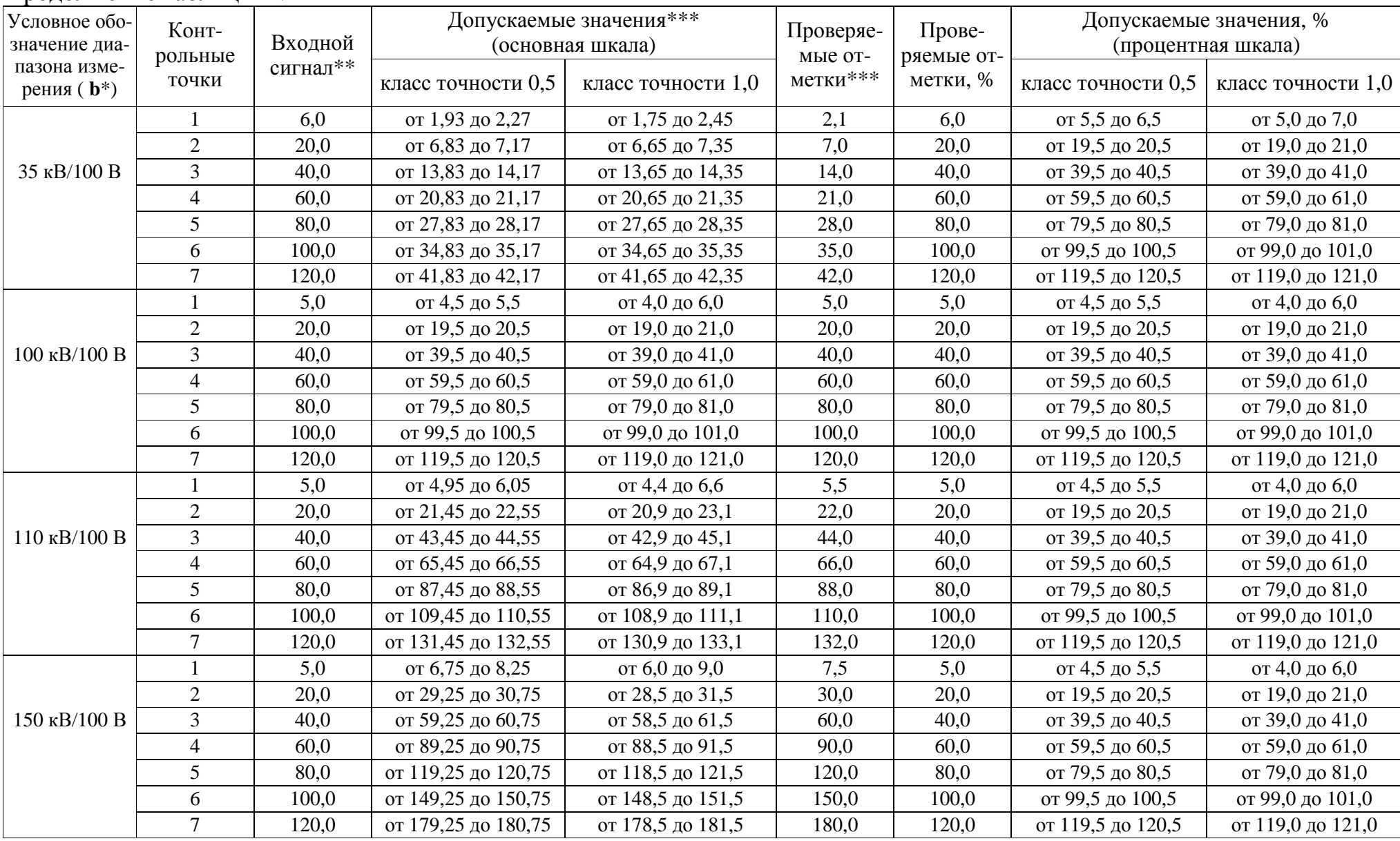

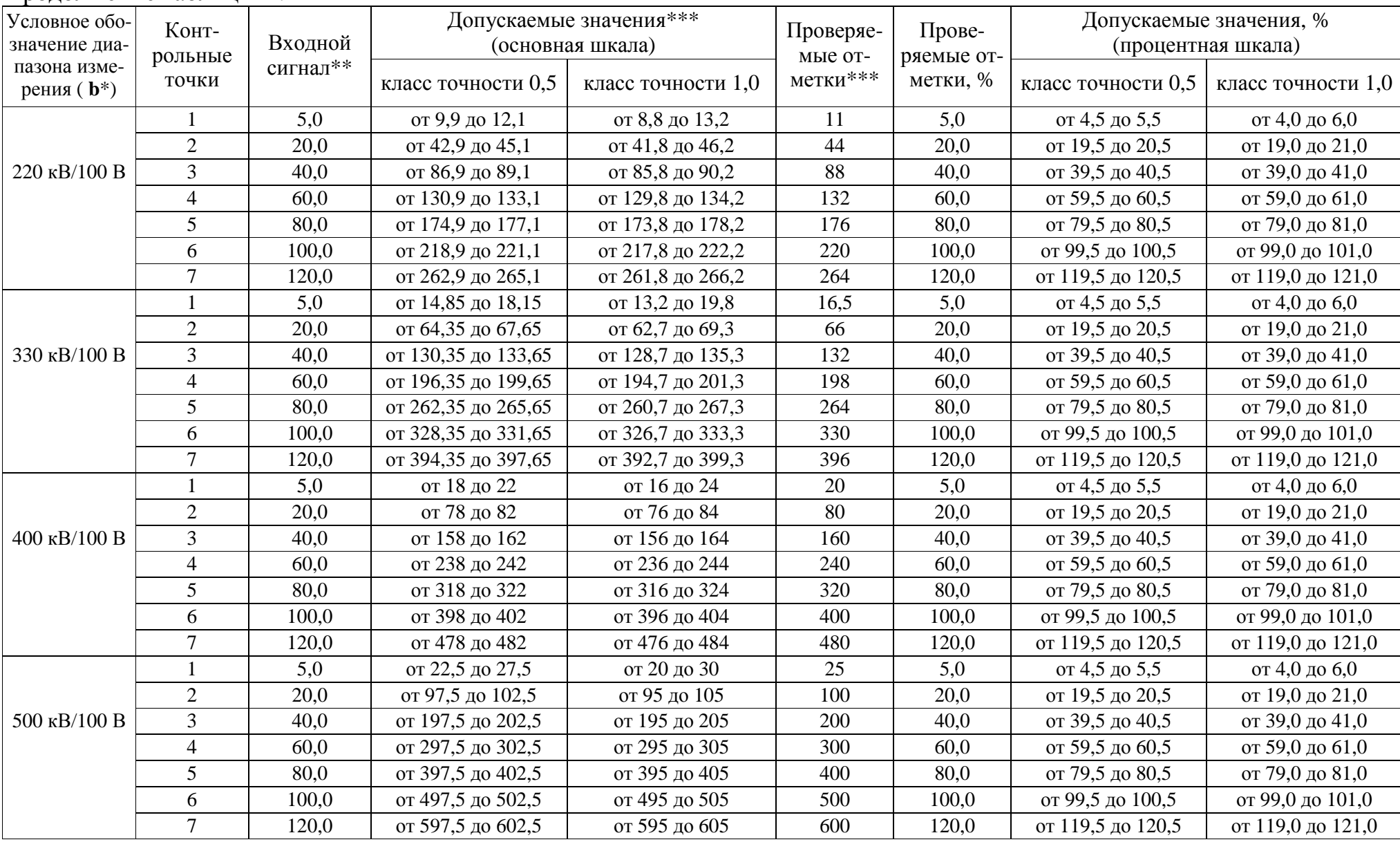

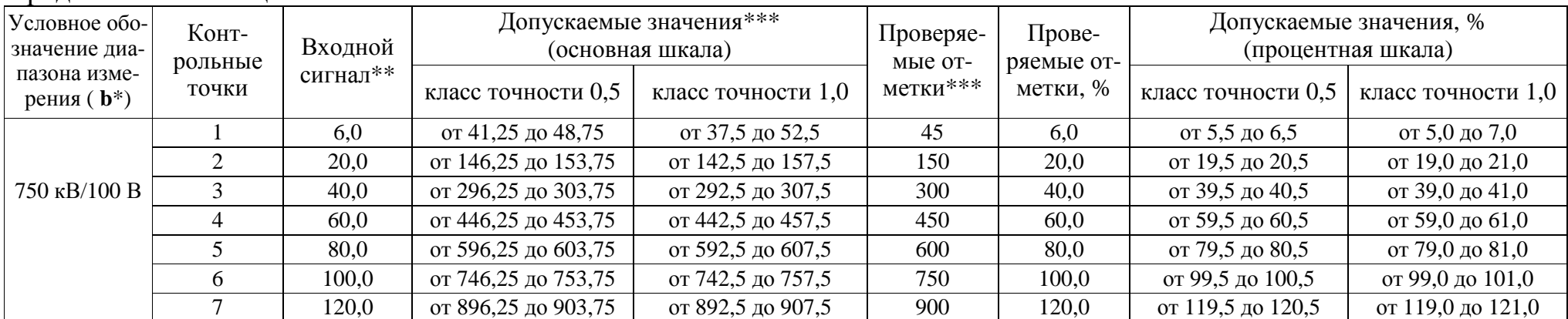

\* Параметр кода условного обозначения ЩКа - b1,b2,b3 - c-d - e - f - g - h - i<br>\*\* Значения указаны в единицах измерения, соответствующих диапазону измерения.<br>\*\*\* Значения указаны в единицах измерения, соответствующих диа

Примечание - В таблице приведены расчетные значения допускаемых значений, при проверке приборов учитывать установленное на приборе количество знаков после запятой.

| Условное<br>Конт-<br>обозначение<br>диапазона<br>рольные<br>измерения<br>точки |                | Входной сигнал, А,<br>при номинальном токе<br>вторичной обмотки<br>трансформатора I <sub>2</sub> |      | Допускаемые значения**<br>(основная шкала) |                    | Прове-<br>ряемые<br>отметки** | Прове-<br>ряемые<br>отметки, | Допускаемые значения, %<br>(процентная шкала) |                                       |
|--------------------------------------------------------------------------------|----------------|--------------------------------------------------------------------------------------------------|------|--------------------------------------------|--------------------|-------------------------------|------------------------------|-----------------------------------------------|---------------------------------------|
| $(b^*)$                                                                        |                | 1A                                                                                               | 5 A  | класс точности 0,5                         | класс точности 1,0 |                               | $\%$                         |                                               | класс точности 0,5 класс точности 1,0 |
|                                                                                | $\mathbf{1}$   | 0,050                                                                                            | 0,25 | от 0,045 до 0,055                          | от 0,040 до 0,060  | 0,050                         | 5,0                          | от 4,5 до 5,5                                 | от 4,0 до 6,0                         |
|                                                                                | $\overline{2}$ | 0,200                                                                                            | 1,00 | от 0,195 до 0,205                          | от 0,190 до 0,210  | 0,200                         | 20,0                         | от 19,5 до 20,5                               | от 19,0 до 21,0                       |
| $1 \text{ A}/I_2$                                                              | 3              | 0,400                                                                                            | 2,00 | от 0,395 до 0,405                          | от 0,390 до 0,410  | 0,400                         | 40,0                         | от 39,5 до 40,5                               | от 39,0 до 41,0                       |
|                                                                                | $\overline{4}$ | 0,600                                                                                            | 3,00 | от 0,595 до 0,605                          | от 0,590 до 0,610  | 0,600                         | 60,0                         | от 59,5 до 60,5                               | от 59,0 до 61,0                       |
|                                                                                | 5              | 0,800                                                                                            | 4,00 | от 0,795 до 0,805                          | от 0,790 до 0,810  | 0,800                         | 80,0                         | от 79,5 до 80,5                               | от 79,0 до 81,0                       |
|                                                                                | 6              | 1,000                                                                                            | 5,00 | от 0,995 до 1,005                          | от 0,990 до 1,010  | 1,000                         | 100,0                        | от 99,5 до 100,5                              | от 99,0 до 101,0                      |
|                                                                                | 1              | 0,050                                                                                            | 0,25 | от 0,225 до 0,275                          | от 0,20 до 0,30    | 0,25                          | 5,0                          | от 4,5 до 5,5                                 | от 4,0 до 6,0                         |
|                                                                                | $\overline{2}$ | 0,200                                                                                            | 1,00 | от 0,975 до 1,025                          | от 0,95 до 1,05    | 1,00                          | 20,0                         | от 19,5 до 20,5                               | от 19,0 до 21,0                       |
| $5 \text{ A}/I_2$                                                              | 3              | 0,400                                                                                            | 2,00 | от 1,975 до 2,025                          | от 1,95 до 2,05    | 2,00                          | 40,0                         | от 39,5 до 40,5                               | от 39,0 до 41,0                       |
|                                                                                | 4              | 0,600                                                                                            | 3,00 | от 2,975 до 3,025                          | от 2,95 до 3,05    | 3,00                          | 60,0                         | от 59,5 до 60,5                               | от 59,0 до 61,0                       |
|                                                                                | 5              | 0,800                                                                                            | 4,00 | от 3,975 до 4,025                          | от 3,95 до 4,05    | 4,00                          | 80,0                         | от 79,5 до 80,5                               | от 79,0 до 81,0                       |
|                                                                                | 6              | 1,000                                                                                            | 5,00 | от 4,975 до 5,025                          | от 4,95 до 5,05    | 5,00                          | 100,0                        | от 99,5 до 100,5                              | от 99,0 до 101,0                      |
|                                                                                | 1              | 0,050                                                                                            | 0,25 | от 0,45 до 0,55                            | от 0,40 до 0,60    | 0,50                          | 5,0                          | от 4,5 до 5,5                                 | от 4,0 до 6,0                         |
|                                                                                | $\overline{2}$ | 0,200                                                                                            | 1,00 | от 1,95 до 2,05                            | от 1,90 до 2,10    | 2,00                          | 20,0                         | от 19,5 до 20,5                               | от 19,0 до 21,0                       |
| $10 \text{ A/I}_2$                                                             | 3              | 0,400                                                                                            | 2,00 | от 3,95 до 4,05                            | от 3,90 до 4,10    | 4,00                          | 40,0                         | от 39,5 до 40,5                               | от 39,0 до 41,0                       |
|                                                                                | $\overline{4}$ | 0,600                                                                                            | 3,00 | от 5,95 до 6,05                            | от 5,90 до 6,10    | 6,00                          | 60,0                         | от 59,5 до 60,5                               | от 59,0 до 61,0                       |
|                                                                                | 5              | 0,800                                                                                            | 4,00 | от 7,95 до 8,05                            | от 7,90 до 8,10    | 8,00                          | 80,0                         | от 79,5 до 80,5                               | от 79,0 до 81,0                       |
|                                                                                | 6              | 1,000                                                                                            | 5,00 | от 9,95 до 10,05                           | от 9,90 до 10,10   | 10,00                         | 100,0                        | от 99,5 до 100,5                              | от 99,0 до 101,0                      |
| 15 $A/I2$                                                                      | 1              | 0,050                                                                                            | 0,25 | от 0,675 до 0,825                          | от 0,60 до 0,90    | 0,75                          | 5,0                          | от 4,5 до 5,5                                 | от 4,0 до 6,0                         |
|                                                                                | $\overline{2}$ | 0,200                                                                                            | 1,00 | от 2,925 до 3,075                          | от 2,85 до 3,15    | 3,00                          | 20,0                         | от 19,5 до 20,5                               | от 19,0 до 21,0                       |
|                                                                                | 3              | 0,400                                                                                            | 2,00 | от 5,925 до 6,075                          | от 5,85 до 6,15    | 6,00                          | 40,0                         | от 39,5 до 40,5                               | от 39,0 до 41,0                       |
|                                                                                | $\overline{4}$ | 0,600                                                                                            | 3,00 | от 8,925 до 9,075                          | от 8,85 до 9,15    | 9,00                          | 60,0                         | от 59,5 до 60,5                               | от 59,0 до 61,0                       |
|                                                                                | 5              | 0,800                                                                                            | 4,00 | от 11,925 до 12,075                        | от 11,85 до 12,15  | 12,00                         | 80,0                         | от 79,5 до 80,5                               | от 79,0 до 81,0                       |
|                                                                                | 6              | 1,000                                                                                            | 5,00 | от 14,925 до 15,075                        | от 14,85 до 15,15  | 15,00                         | 100,0                        | от 99,5 до 100,5                              | от 99,0 до 101,0                      |

Таблица Е.3 - Проверка основной погрешности измерения силы тока для приборов с подключением через внешний трансформатор тока

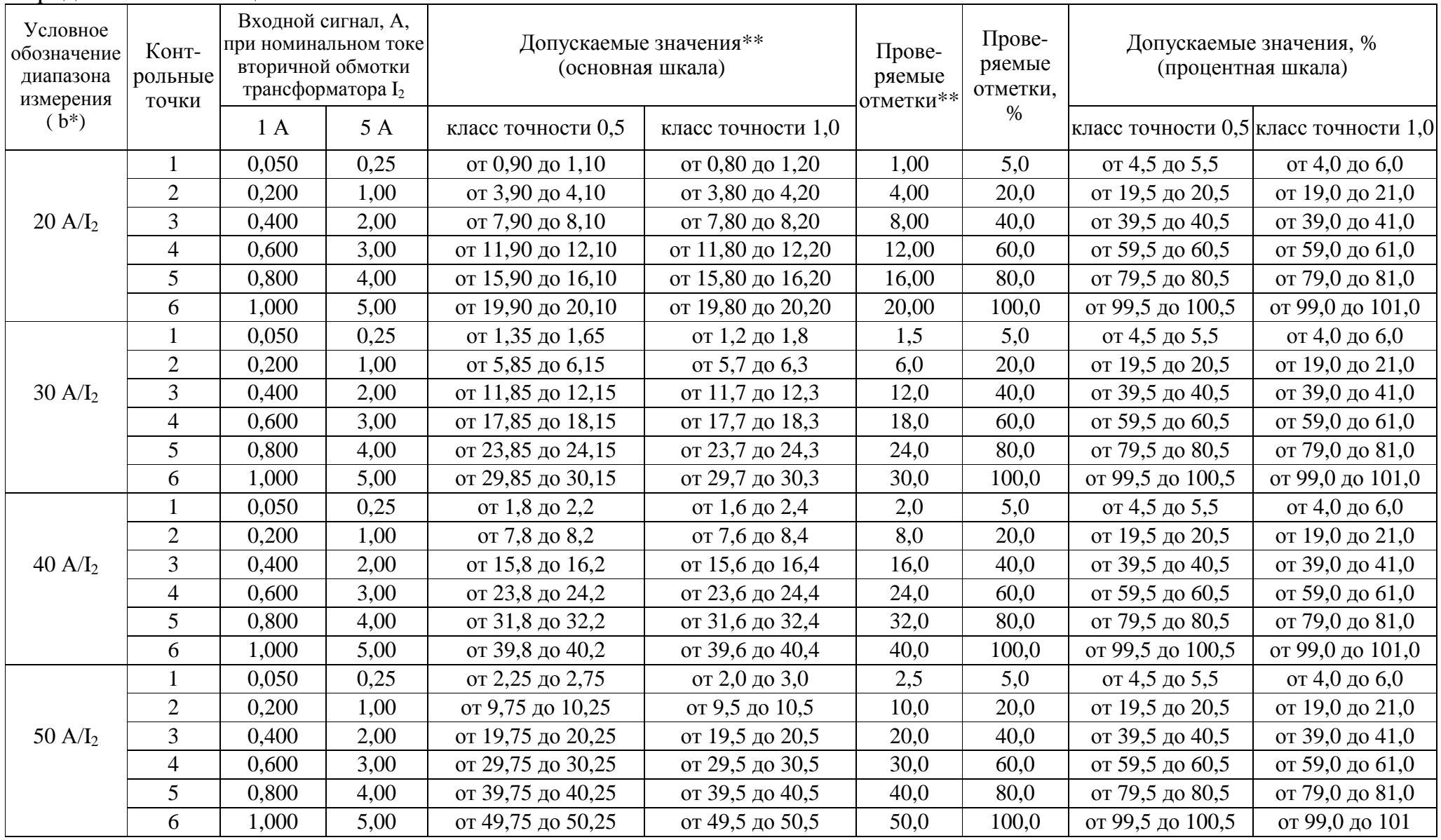

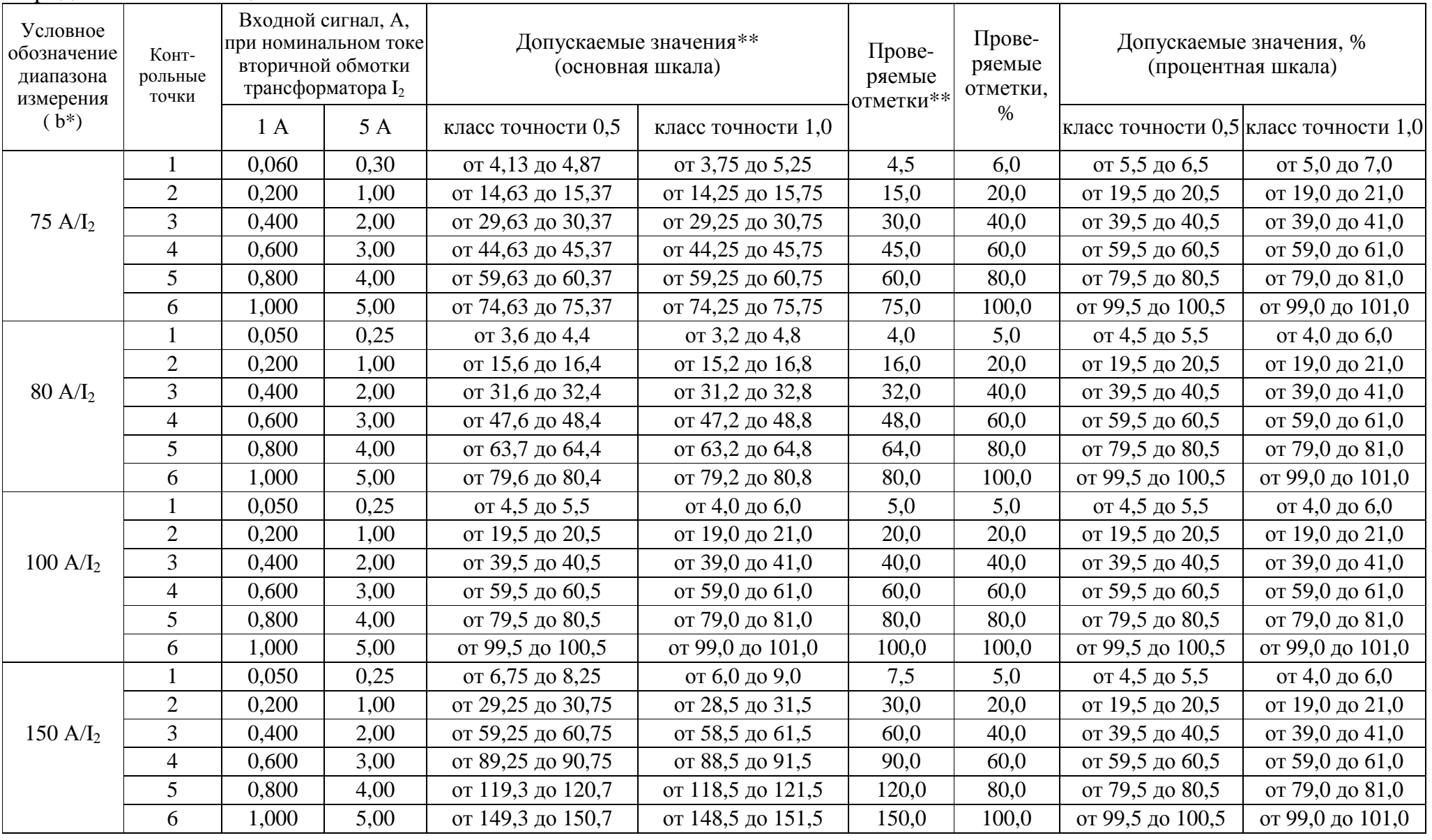

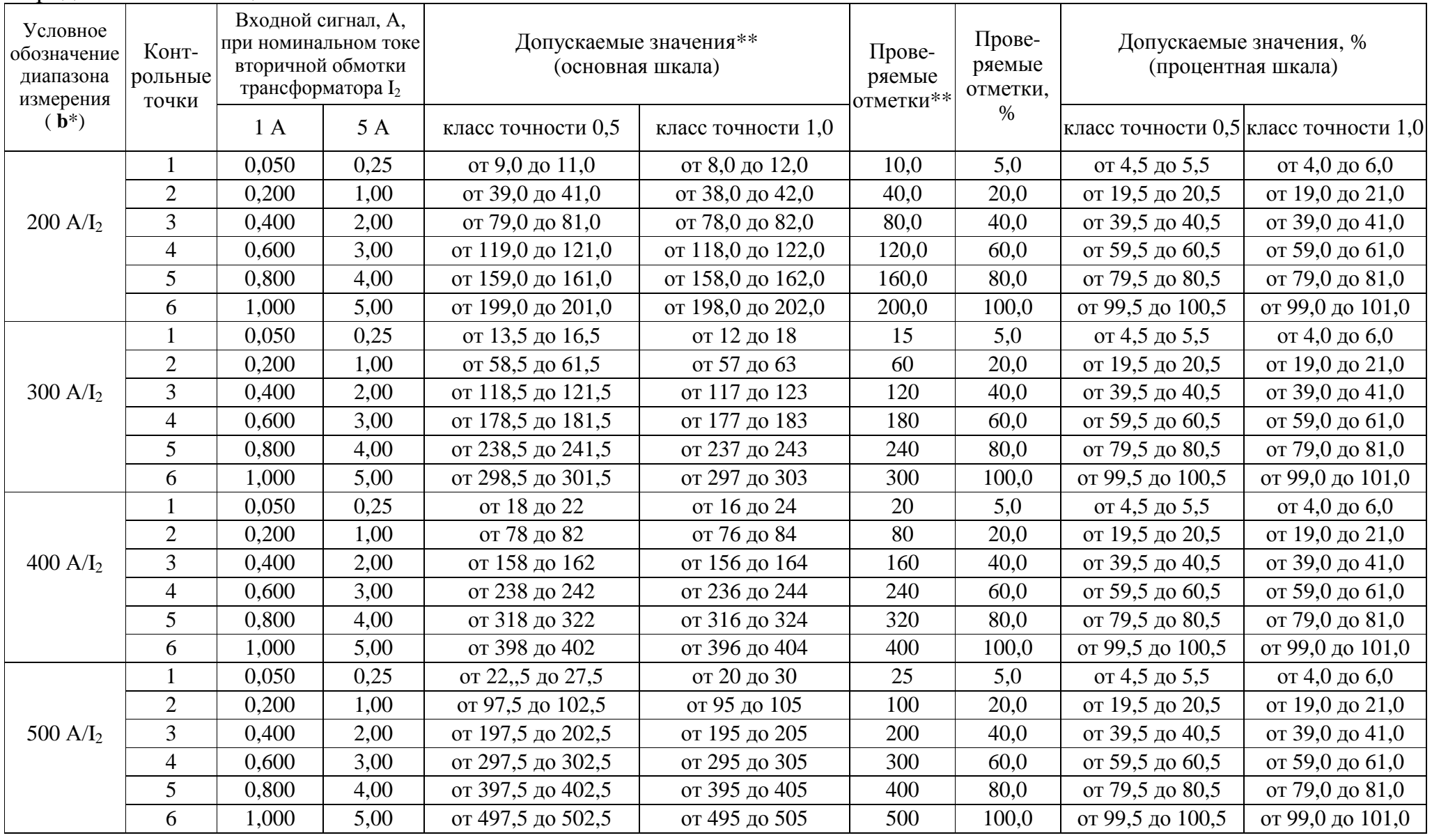

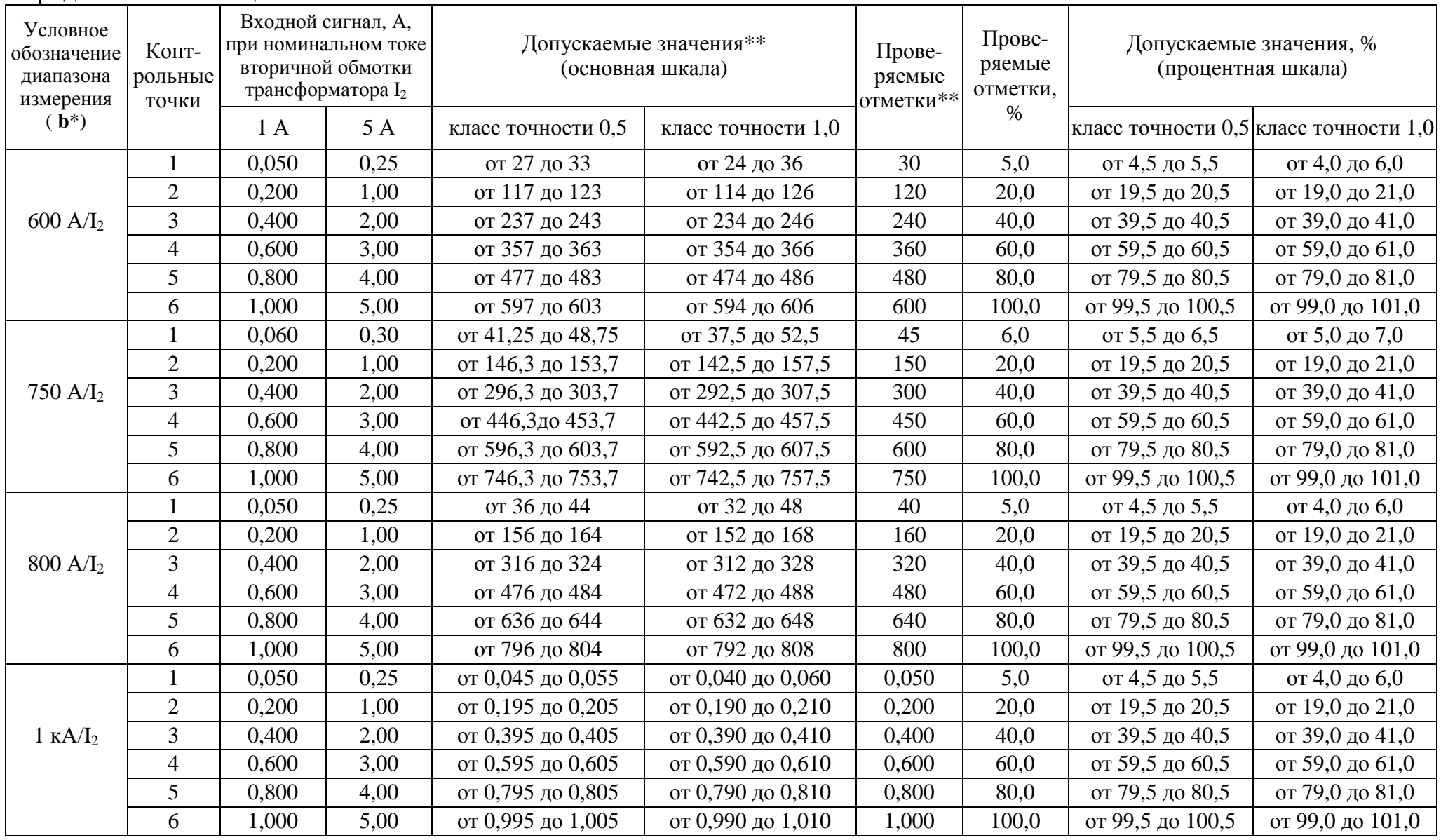

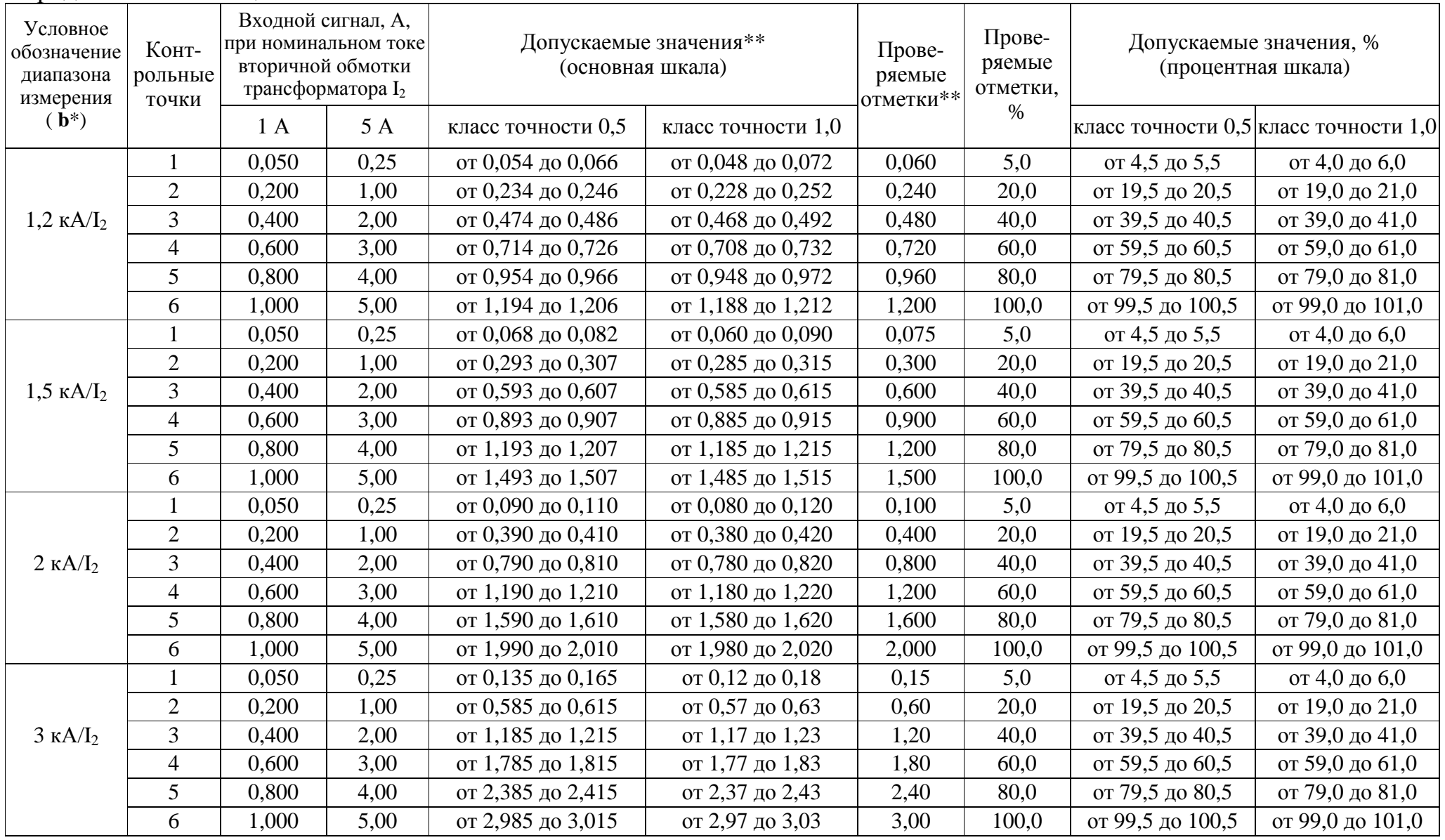

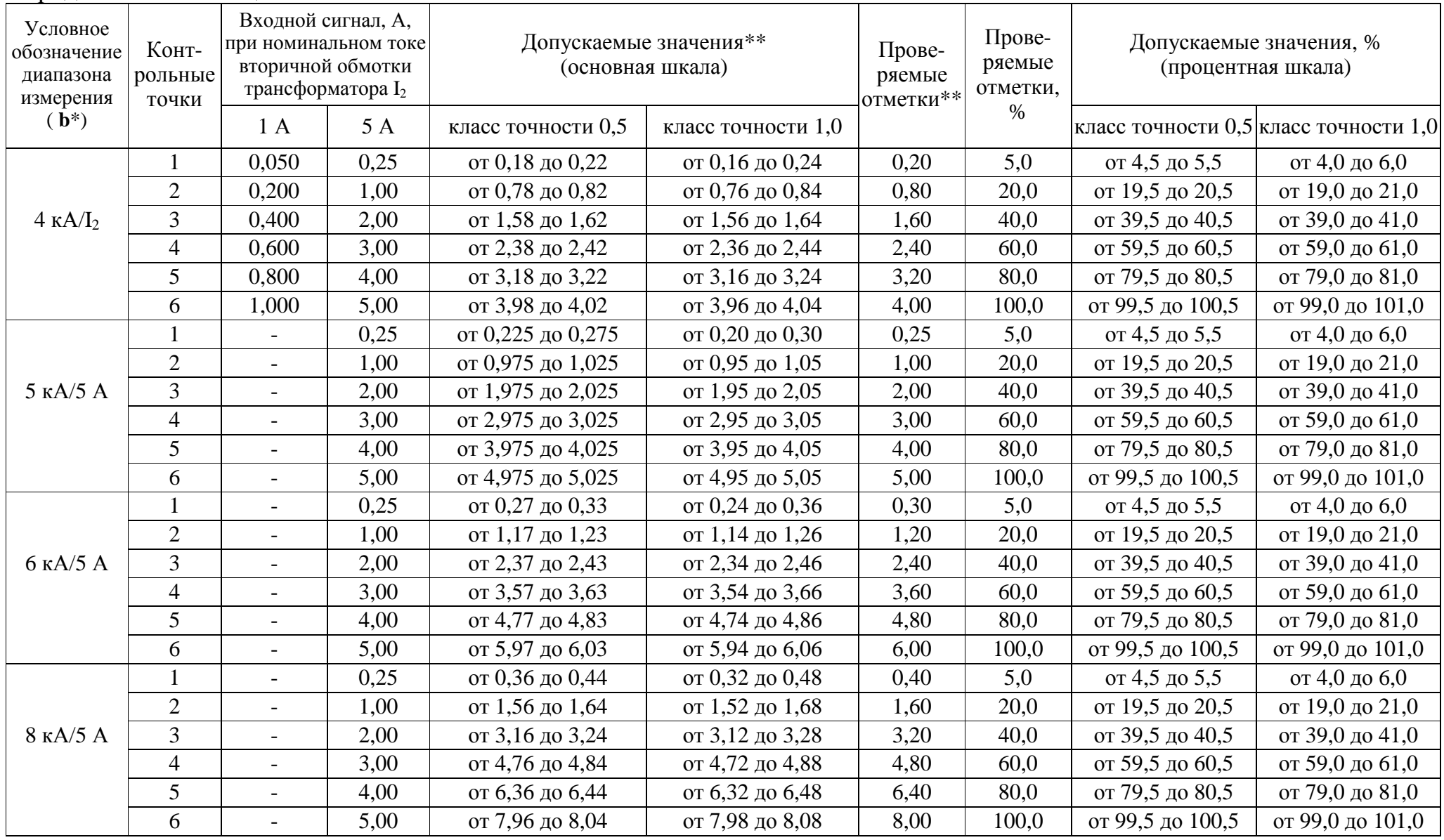

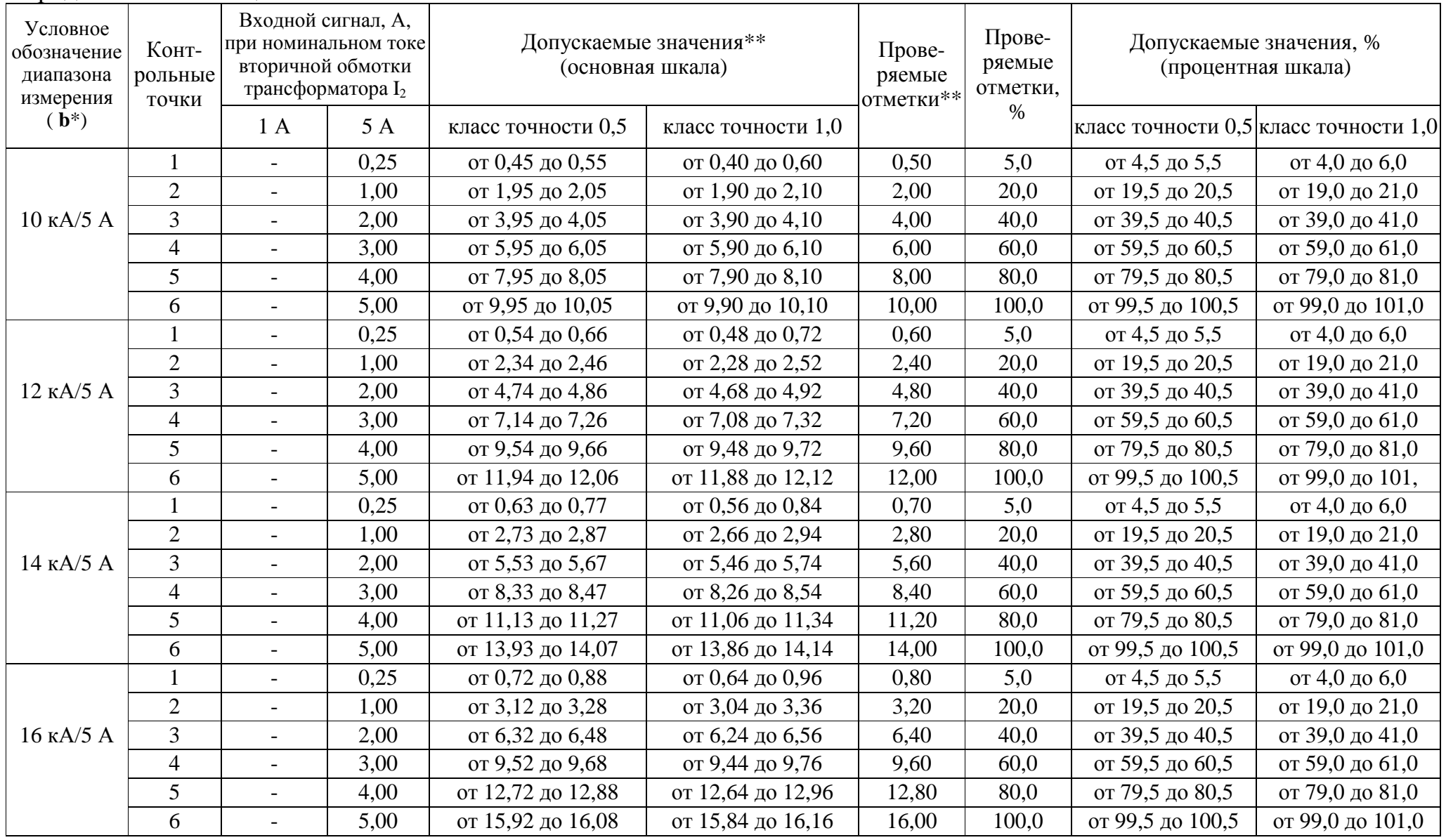

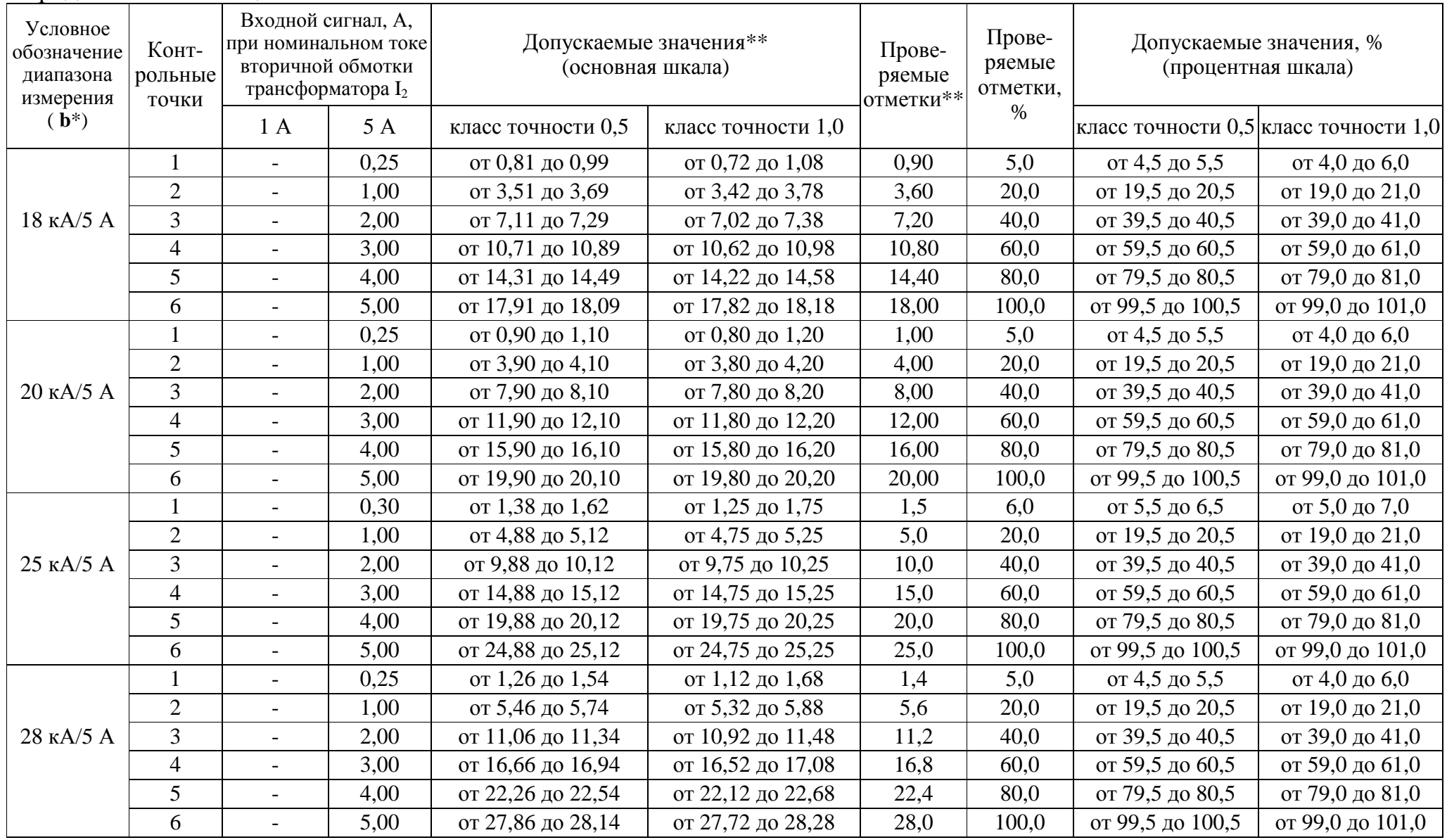

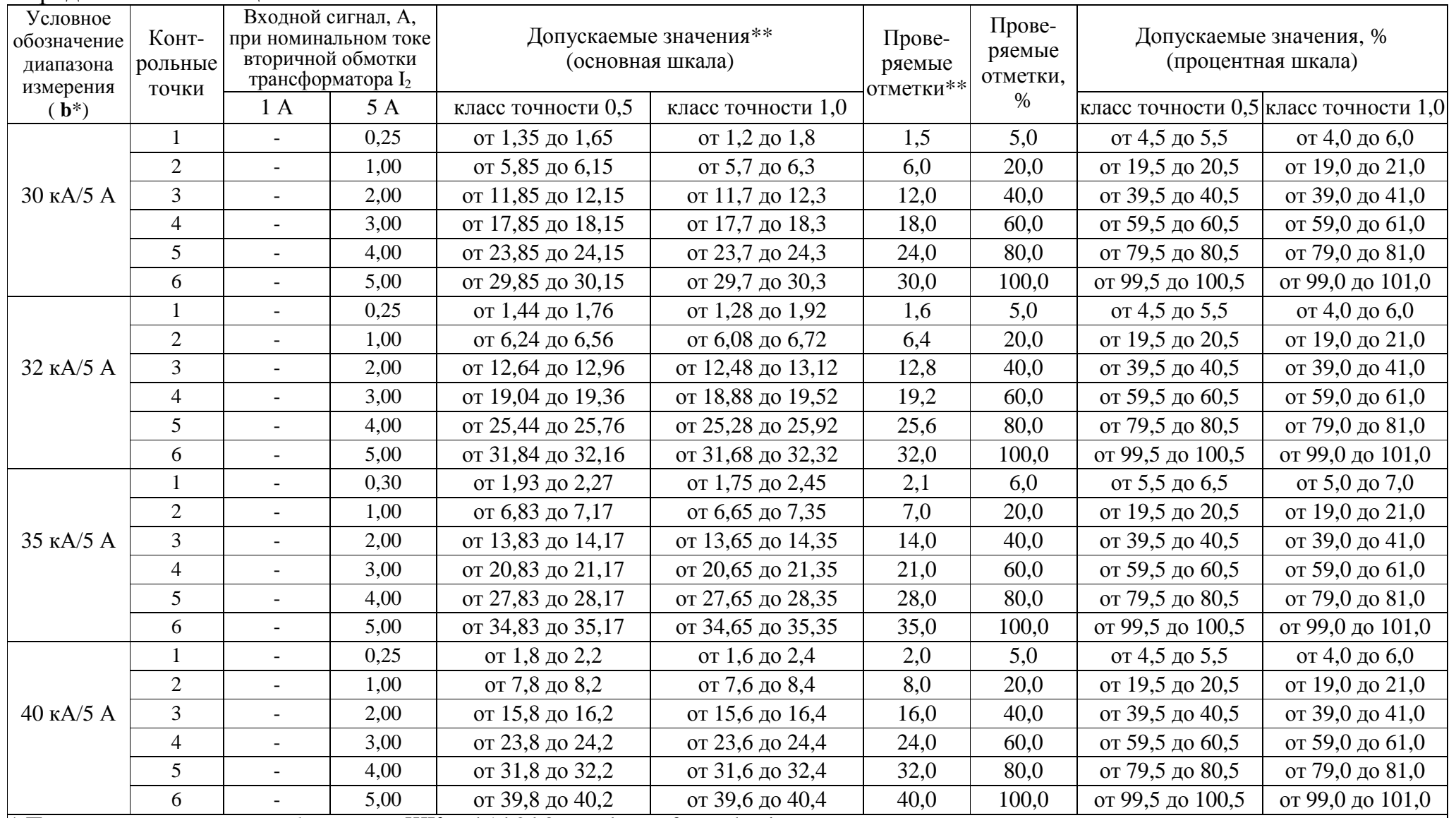

\* Параметр кода условного обозначения ЩКа – b1,b2,b3 – c– d – e – f – g – h – i<br>\*\* Значения указаны в единицах измерения, соответствующих диапазону показаний.<br>Примечание – В таблице приведены расчетные значения допускаемы личество знаков после запятой.
Таблица <sup>Е</sup>.4 – Проверка основной погрешности выходных аналоговых сигналов при преобразовании напряжени<sup>й</sup> <sup>и</sup> токов при непосредственном подключении <sup>и</sup> подключении через трансформатор тока

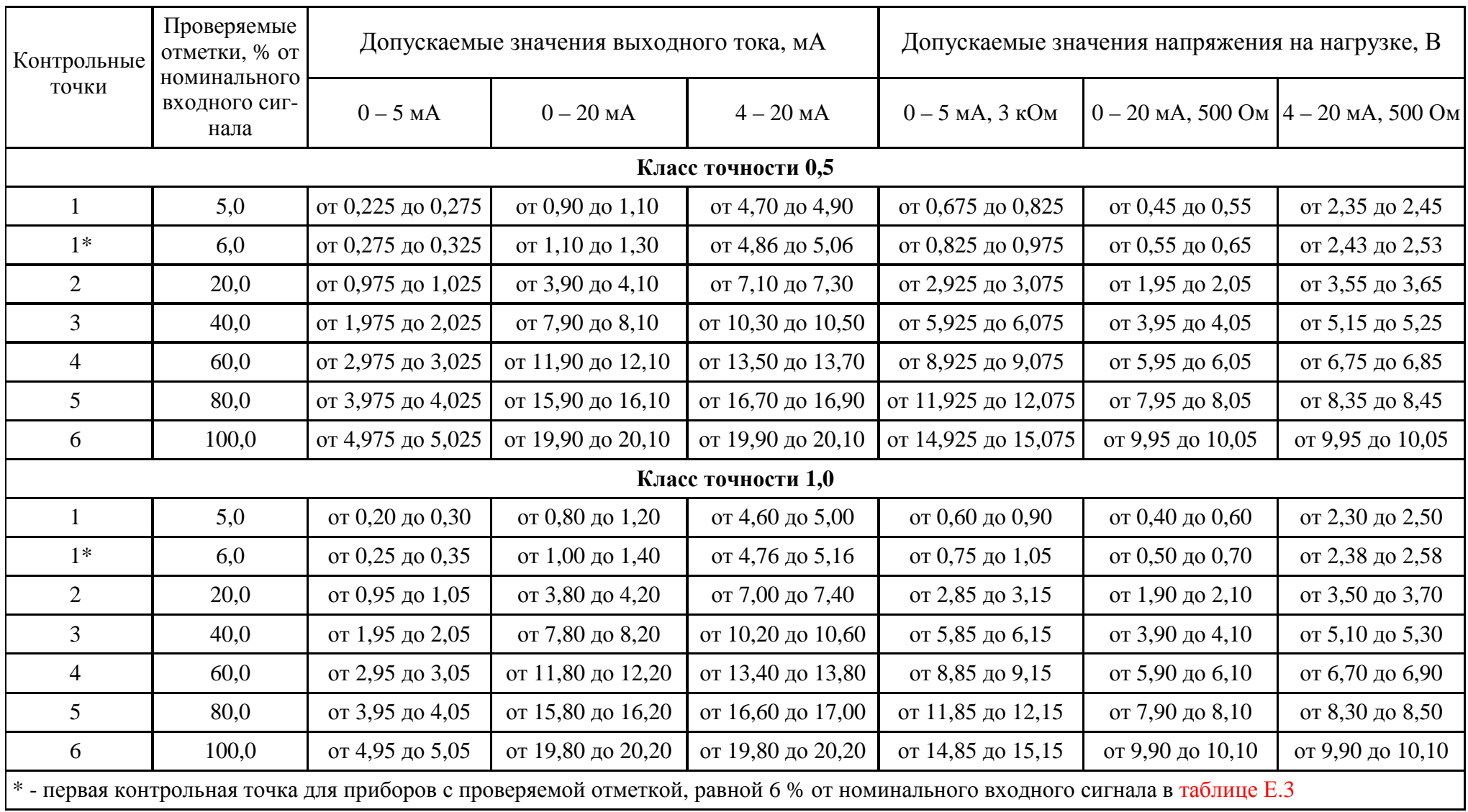

| Контрольные<br>точки                                                                                                    | Проверяемые<br>отметки, % от<br>номинального<br>входного сиг-<br>нала | Допускаемые значения выходного тока, мА |                   |                   | Допускаемые значения напряжения на нагрузке, В |                                                |                   |  |  |  |  |  |
|----------------------------------------------------------------------------------------------------|-----------------------------------------------------------------------|-----------------------------------------|-------------------|-------------------|------------------------------------------------|------------------------------------------------|-------------------|--|--|--|--|--|
|                                                                                                    |                                                                       | $0-5$ MA                                | $0-20$ MA         | $4 - 20$ MA       | $0 - 5$ MA, $3$ KOM                            | $0 - 20$ MA, 500 OM $\left  4 - 20$ MA, 500 OM |                   |  |  |  |  |  |
| Класс точности 0,5                                                                                                    |                                                                       |                                         |                   |                   |                                                |                                                |                   |  |  |  |  |  |
|                                                                                                    | 5,0                                                                   | от 0,225 до 0,275                       | от 0,90 до 1,10   | от 4,70 до 4,90   | от 0,675 до 0,825                              | от 0,45 до 0,55                                | от 2,35 до 2,45   |  |  |  |  |  |
| $1*$                                                                                                    | 6,0                                                                   | от 0,275 до 0,325                       | от 1,10 до 1,30   | от 4,86 до 5,06   | от 0,825 до 0,975                              | от 0,55 до 0,65                                | от 2,43 до 2,53   |  |  |  |  |  |
| $\overline{2}$                                                                                                    | 20,0                                                                  | от 0,975 до 1,025                       | от 3,90 до 4,10   | от 7,10 до 7,30   | от 2,925 до 3,075                              | от 1,95 до 2,05                                | от 3,55 до 3,65   |  |  |  |  |  |
| 3                                                                                                    | 40,0                                                                  | от 1,975 до 2,025                       | от 7,90 до 8,10   | от 10,30 до 10,50 | от 5,925 до 6,075                              | от 3,95 до 4,05                                | от 5,15 до 5,25   |  |  |  |  |  |
| $\overline{4}$                                                                                                    | 60,0                                                                  | от 2,975 до 3,025                       | от 11,90 до 12,10 | от 13,50 до 13,70 | от 8,925 до 9,075                              | от 5,95 до 6,05                                | от 6,75 до 6,85   |  |  |  |  |  |
| 5                                                                                                    | 80,0                                                                  | от 3,975 до 4,025                       | от 15,90 до 16,10 | от 16,70 до 16,90 | от 11,925 до 12,075                            | от 7,95 до 8,05                                | от 8,35 до 8,45   |  |  |  |  |  |
| 6                                                                                                    | 100,0                                                                 | от 4,975 до 5,025                       | от 19,90 до 20,10 | от 19,90 до 20,10 | от 14,925 до 15,075                            | от 9,95 до 10,05                               | от 9,95 до 10,05  |  |  |  |  |  |
| $\tau$                                                                                                    | 120,0                                                                 | от 5,975 до 6,025                       | от 23,90 до 24,10 | от 23,10 до 23,30 | от 17,925 до 18,075                            | от 11,95 до 12,05                              | от 11,55 до 11,65 |  |  |  |  |  |
| Класс точности 1,0                                                                                                    |                                                                       |                                         |                   |                   |                                                |                                                |                   |  |  |  |  |  |
| $\mathbf{1}$                                                                                                    | 5,0                                                                   | от 0,20 до 0,30                         | от 0,80 до 1,20   | от 4,60 до 5,00   | от 0,60 до 0,90                                | от 0,40 до 0,60                                | от 2,30 до 2,50   |  |  |  |  |  |
| $1*$                                                                                                    | 6,0                                                                   | от 0,25 до 0,35                         | от 1,00 до 1,40   | от 4,76 до 5,16   | от 0,75 до 1,05                                | от 0,50 до 0,70                                | от 2,38 до 2,58   |  |  |  |  |  |
| $\overline{2}$                                                                                                    | 20,0                                                                  | от 0,95 до 1,05                         | от 3,80 до 4,20   | от 7,00 до 7,40   | от 2,85 до 3,15                                | от 1,90 до 2,10                                | от 3,50 до 3,70   |  |  |  |  |  |
| $\overline{3}$                                                                                                    | 40,0                                                                  | от 1,95 до 2,05                         | от 7,80 до 8,20   | от 10,20 до 10,60 | от 5,85 до 6,15                                | от 3,90 до 4,10                                | от 5,10 до 5,30   |  |  |  |  |  |
| $\overline{4}$                                                                                                    | 60,0                                                                  | от 2,95 до 3,05                         | от 11,80 до 12,20 | от 13,40 до 13,80 | от 8,85 до 9,15                                | от 5,90 до 6,10                                | от 6,70 до 6,90   |  |  |  |  |  |
| 5                                                                                                    | 80,0                                                                  | от 3,95 до 4,05                         | от 15,80 до 16,20 | от 16,60 до 17,00 | от 11,85 до 12,15                              | от 7,90 до 8,10                                | от 8,30 до 8,50   |  |  |  |  |  |
| 6                                                                                                    | 100,0                                                                 | от 4,95 до 5,05                         | от 19,80 до 20,20 | от 19,80 до 20,20 | от 14,85 до 15,15                              | от 9,90 до 10,10                               | от 9,90 до 10,10  |  |  |  |  |  |
| $\tau$                                                                                                    | 120,0                                                                 | от 5,95 до 6,05                         | от 23,80 до 24,20 | от 23,00 до 23,40 | от 17,85 до 18,15                              | от 11,90 до 12,10                              | от 11,50 до 11,70 |  |  |  |  |  |
| $*$ - первая контрольная точка для приборов с проверяемой отметкой, равной 6 % от номинального входного сигнала в таблице Г.2 |                                                                       |                                         |                   |                   |                                                |                                                |                   |  |  |  |  |  |

Таблица <sup>Е</sup>.5 – Проверка основной погрешности выходных аналоговых сигналов при преобразовании напряжени<sup>й</sup> при подклю чении через трансформатор напряжения

| Контрольные  <br>точки | Частота входного<br>сигнала, Гц | Проверяемые отметки,<br>% от номинального<br>входного сигнала | Допускаемые значения |                  |                    |                  |  |
|------------------------|---------------------------------|---------------------------------------------------------------|----------------------|------------------|--------------------|------------------|--|
|                        |                                 |                                                               | Класс точности 0,5   |                  | Класс точности 1,0 |                  |  |
|                        |                                 |                                                               | Основная шкала       | Процентная шкала | Основная шкала     | Процентная шкала |  |
|                        | 45                              |                                                               | от 44,9 до 45,1      | от 0 до 0,5      | от 44,8 до 45,2    | от 0 до 1        |  |
|                        | 50                              | 25                                                            | от 49,9 до 50,1      | от 24,5 до 25,5  | от 49,8 до 50,2    | от 24 до 26      |  |
|                        | 55                              | 50                                                            | от 54,9 до 55,1      | от 49,5 до 50,5  | от 54,8 до 55,2    | от 49 до 51      |  |
|                        | 60                              | 75                                                            | от 59,9 до 60,1      | от 74,5 до 75,5  | от 59,8 до 60,2    | от 59 до 61      |  |
|                        | 65                              | 100                                                           | от 64,9 до 65,1      | от 99,5 до 100,5 | от 64,8 до 65,2    | от 99 до 101     |  |

Таблица <sup>Е</sup>.6 – Проверка основной погрешности при измерении частоты напряжения входного сигнала

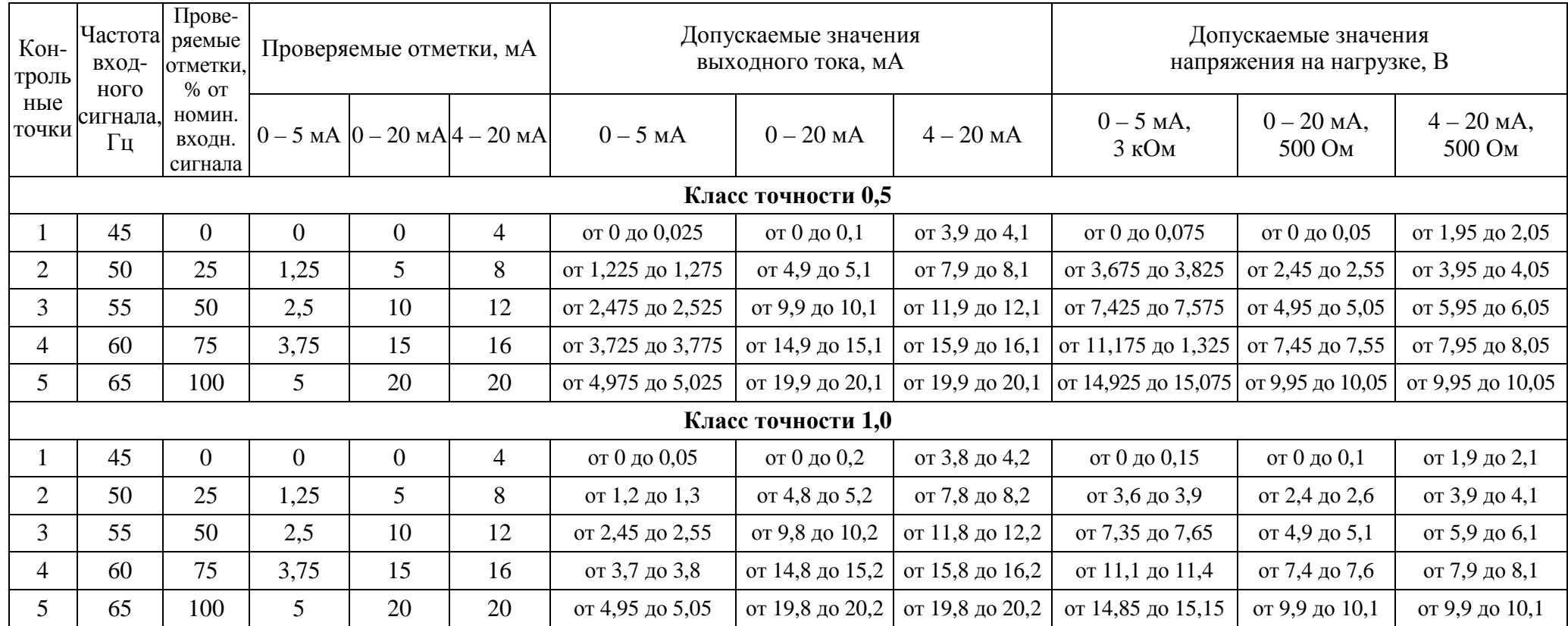

## Таблица <sup>Е</sup>.7 – Проверка основной погрешности преобразования частоты <sup>в</sup> выходной аналоговый сигнал

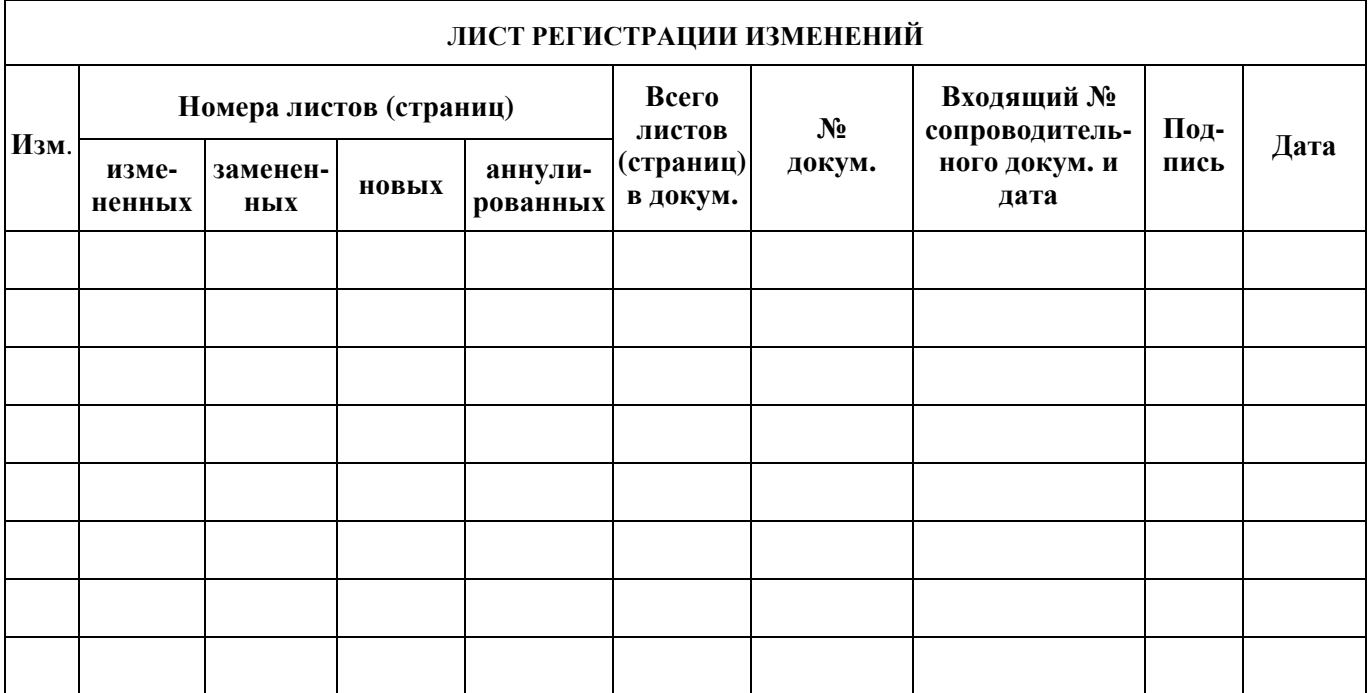